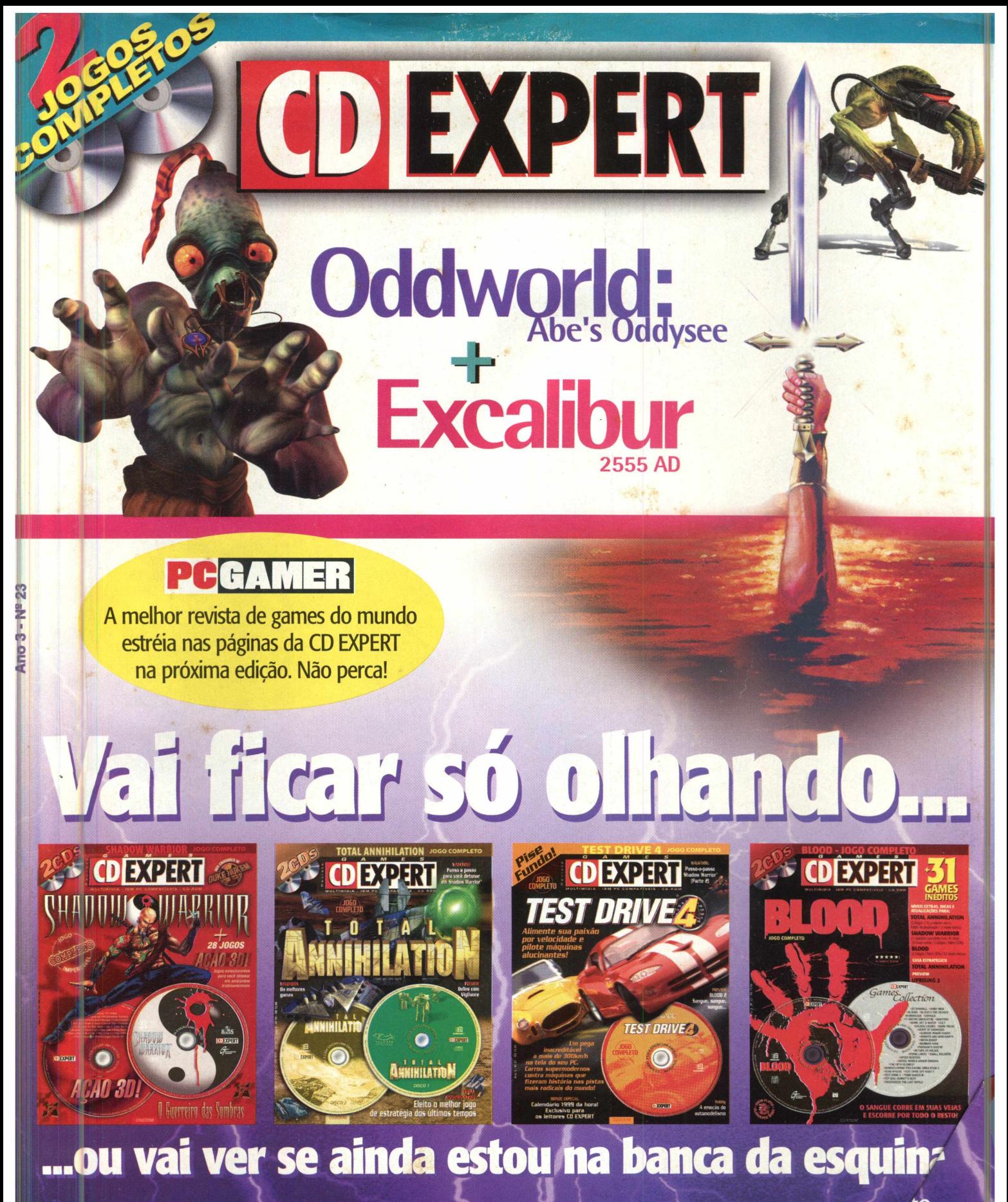

Complete a sua coleção e comece logo a jogar os melhores games para PC do mom<sup>1to.</sup> Ou você corre o risco de ficar aí, só olhando.

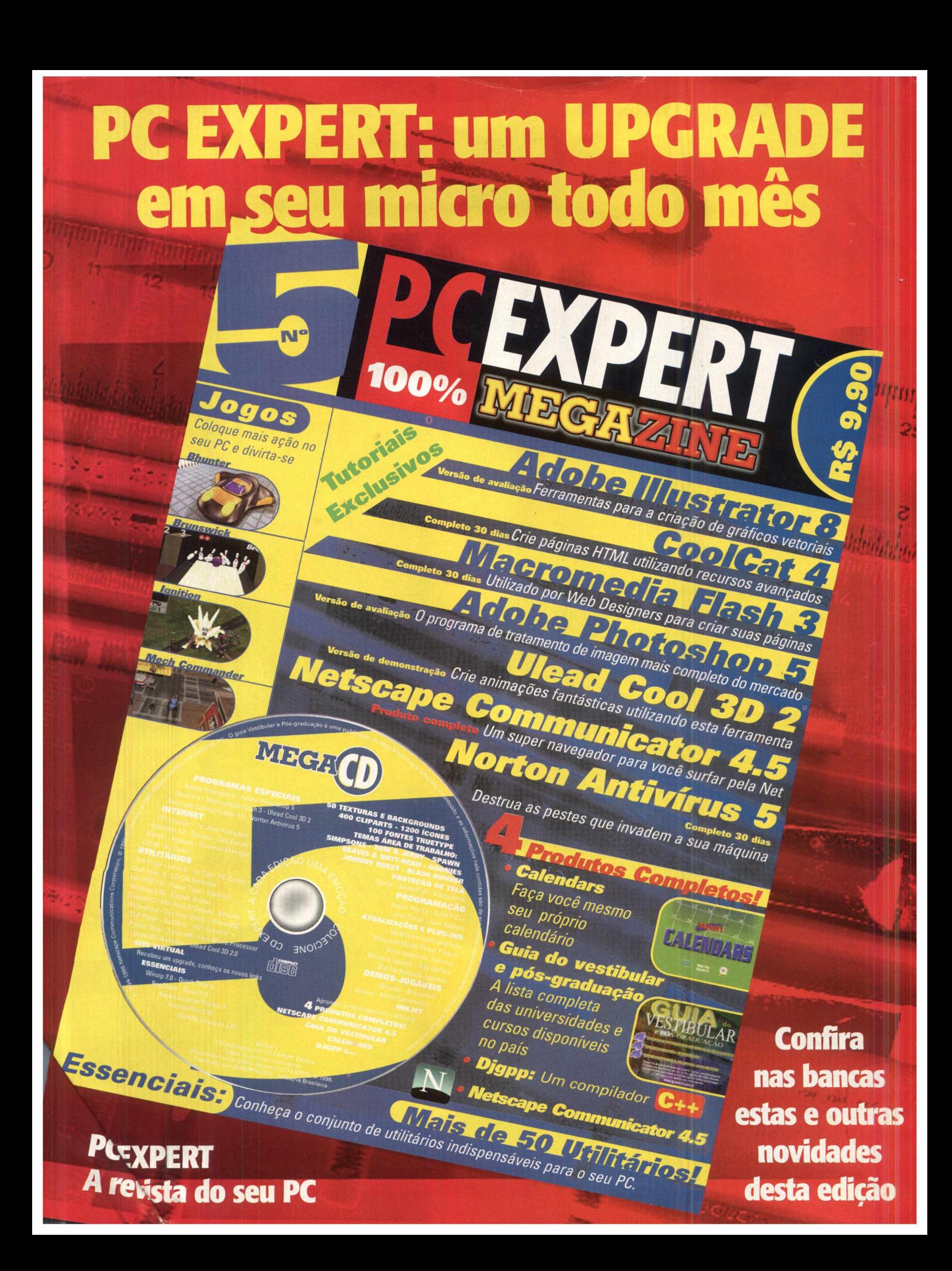

# EXPERT *[NDICE*

CDEXPERT Ano 3. Número 23

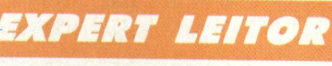

*M* Nossos leitores perguntam, nós respondemos. Quem sabe as suas dúvidas não tenham sido esclarecidas por tabela?

#### *EXPERT ARTISTA*

Monet, Da Vinci, Picasso... todos eles foram iniciantes, um dia. Não sabe por onde começar? Envie um desenho para nós!

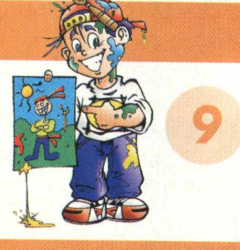

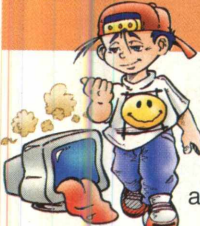

#### **EXPERT DICAS**

Saaanngggueee... Opa! Acho que o sangue que está esparramado é o seu... Dê a volta por cima: o walkthru de Blood está aqui para ajudar!

#### *EXPERT SUGESTÃO*

Seu irmão de cinco anos não entende nada mas quer jogar com *J* você? Ele está precisando de uma *\* revista só para ele! Confira as<br>Últimas novidades da CD Expert Kids.

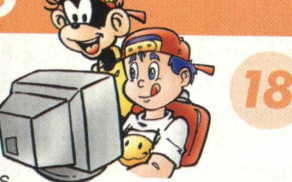

#### *EXPERT PREVIEW*

Ah, os prazeres da vida... Ir à praia... Comer chocolate... Matar os amigos... O quê? Não gosta de matar os amigos? Ah, então você precisa<br>conhecer Quake III!

#### **EXPERT CONFRONTO**

Desta vez a parada é dura: os jogos em terceira pessoa estão com tudo, mas só um pode prevalecer. Quem será que levou a melhor, Tomb Raider III, ODT ou Heretic 2?

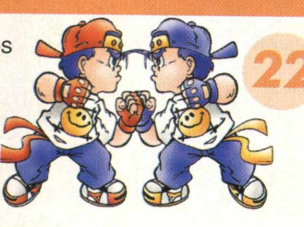

#### **EXPERT GAMEMANIA**

Nada de bola de cristal: o futuro do seu computador e os jogos de amanhã estão aqui mesmo, dentro da sua CD EXPERT.

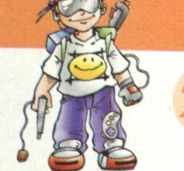

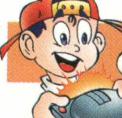

#### ® EXPERT CONSOLE

Uma nova geração de videogames está surgindo no horizonte, e o primeiro está saindo do forno: com vocês, o Dreamcast!

#### EXPERT BRINDE

Ele é um mísero escravo prestes a virar comida enlatada. E você é o único que pode ajudá-lo... Hummm, algo me diz que Abe está realmente em perigo!

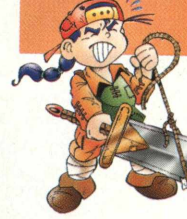

*EXPERT BRINDE* Excalibur. Quantos mortais já se curvaram apenas ao ouvir

pronunciado o nome da lendária espada? Mas parece que ela caiu

#### *EXPERT BASTIDORES*

Dois corajosos pioneiros fazem aquilo que parecia impossível: desenvolver um jogo para PC no Brasil. Conheça os detalhes da produção de *Incidente em Varginha.*

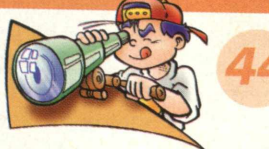

#### **EXPERT INTERNET**

Você quer navegar na web mas seu barco está sem rumo? Prepare então suas velas, pois na CD EXPERT o vento sempre sopra a seu favor!

#### Expert Herói

FBI. Alienígenas. Conspiração. Mulder e Scully. Ah, agora ficou tudo claro, não é? Nesta edição, destaque especial para o seriado Arquivo X.

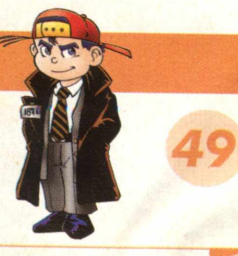

L

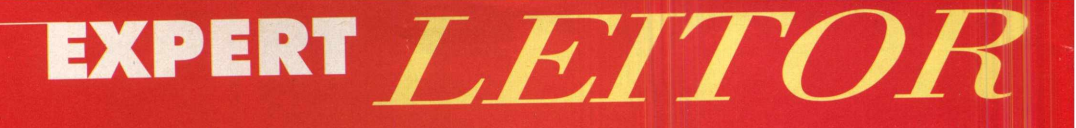

#### MIGO EDITOR,

**A Explicando o jogo Shadow Warrior, pois**<br>fases. Tenho várias CD EXPERT, algumas com Eu gostaria de saber se há uma revista explicando o jogo Shadow Warrior, pois estou tendo dificuldades para passar as uma ou outra fase explicadas do jogo. Aproveitando a oportunidade, gostaria de dizer que adoro tudo sobre a revista. Desde já muito obrigado,

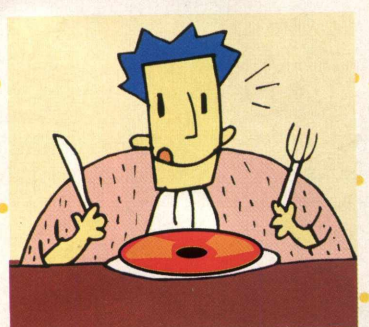

Gérson Roberto Cestaroli Jr. Jundiaí - SP

Já fizemos o Walkthru do jogo Shadow Warrior: a 1ª fase na revista 20 (Total Annihilation) e a 2<sup>ª</sup> e a 3<sup>ª</sup> na revista 21 (Test **Drive 4). Mas devido à falta de espaço, não pudemos fazer o jogo completo. E valeu pelo incentivo, Gérson, nós é que agradecemos!**

#### E AÍ GALERA EXPERT,

No número 19 vocês publicaram as dicas do lançamento da edição anterior, que era o jogo Scud "Industrial Evolution". Só que ela não chegou na minha cidade! Por favor, me digam como eu faço para ter esse jogão. Um abraço do seu fã

número 1, Marcelo L. Branco Lages - SC

**Para conseguir edições anteriores da CD Expert, Marcelo, é só entrar em contato com a FastCD, que distribui o produto em todo o território nacional. O telefone da FastCD é (011) 3666-7725 ou (011) 3666-7966.**

#### CD EXPERT,

Emprestei o meu CD de 18.000 cliparts para um amigo e ele perdeu o CD. Não sei como adquirir outro, gostaria de saber se eu posso fazer o pedido do mesmo através de carta. Quero também saber se vocês tem ou não um e-mail para que eu possa entrar em contato com vocês com mais facilidade.

Um abraço carinhoso, Julliana dos Santos Silva. Itaperuna - RJ

**SIM!!!! Nós temos um e-mail! E encorajamos nossos leitores a utilizá-lo sempre que possível. Anote aí: nosso enderço eletrônico é [suporte@cdexpert.com.br](mailto:suporte@cdexpert.com.br). Quanto ao CD perdido, Julliana, contate a FastCD pelos telefones (011) 3666-7725 e (011) 3666-7966.**

#### PREZADOS SENHORES:

Solicito-lhes o catálogo da linha de softwares da CD Expert, assim como o endereço de onde poderia adquirir os mesmos na minha cidade.

Carlos Alberto C. de Souza Porto Alegre - RS ·

**Para obter um catálogo com os nossos produtos e a informação que você precisa, Carlos, entre em contato com o nosso**<br>serviço de atendimento ao consumidor. O telefone é 0800 17-

**5355.**

#### PREZADOS AMIGOS:

Quero parabenizar toda a equipe da CD EXPERT pelo excelente trabalho que está realizando. Mas como não disponho de muito tempo para passar em bancas de jornais, *gostaria de saber se* seria possível fazer uma assinatura da revista. Outra dúvida: estou no final do jogo Tomb Raider 2 e não consigo matar o dragão: ele sempre acaba se levantando! Sem mais a enrolar, Flávio Bianchi

São Marcos - RS

**Pois é, Flávio, ainda não é possível fazer assinaturas da CD EXPERT. De qualquer jeito, sua sugestão foi encaminhada para a direção da revista. Quanto ao Tomb Raider, nossos especialistas respondem com uma pergunta: já tentou arrancar a adaga? Parece que ela é importante...**

**Não damos conta das cartas que nos sugerem jogos para publicação. Demian Silva, Sergio Vieira Cezar, Roberto Barbosa Braz, Rafael de Oliveira Trindade, Rodrigo Saraiva Lima, Alex Possamai e Halim Baggiotto, fiquem sossegados! Suas sugestões estão sendo cuidadosamente analisadas pela nossa Diretoria, ok? •**

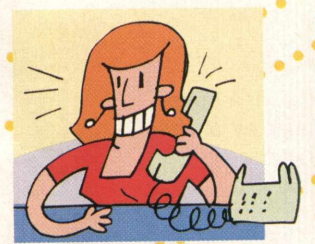

**CD EXPERT EDITORA C a ix a Postal 13.546 CEP 0 3 3 9 9 -9 7 0 S ão Paulo - SP B ra sil**

#### **EXPEDIENTE**

Revista CD Expert (ISSN 1413-8466) é uma publicação da CD Expert Editora e Distribuidora Ltda. F: (011) 6942-2222. Os CD-ROMs brinde são parte integrante desta edição. • Bureau: Fotofacto • Impressão: W. Roth/ Aquarela • Jornalista Responsável: Afonso Capelas Jr. MTB: 20.263 • Concepção e Design: Guilherme Pereira Pinto • Distribuição: Dinap S/A • Electroliber Ltda - Rua Vasco da Gama, 4- 4A, Sacavem - Lisboa - Portugal • Diretores: Reinaldo Cruz Garcia • Andrea Carla Miranda • Carlos Sérgio Cursi • Equipe Técnica: Carlos Soares Silva • Alexandre Ricardo Alves / Rodrigo Rudiger • Agradecimentos: Rad 3 Comunicações

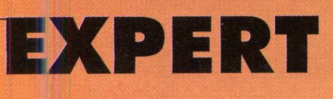

**A mantes do traço:** é chegada a hora! Seus surrados rabiscos são agora transformados em um parte do mural EXPERT que abriga o futuro da arte. Quantos dos que aqui expõem não se de incentivo para outros gamers que (não sei mantes do traço: é chegada a hora! Seus surrados rabiscos são agora transformados em uma parte do mural EXPERT que abriga o futuro da arte. Quantos dos que aqui expõem não se transformarão nos mestres da pintura? Quantos desenhos tímidos que aqui adormecem servirão ^de incentivo para outros gamers que (não sei porque) não desenharam para a revista ainda. Com Na seção Artista você é o mandachuva. Se quiser dedicar o desenho a alguém, mande!

Se quiser pintar com lápis, caneta, giz-de-cera, carvão ou látex, mande! Se quiser pintar com o dedo do pé ou pedir ajuda pro seu pai, também pode. Desenhe o que der na sua telha e envie para a Caixa Postal 13546 - CEP: 03399-970. Não se esqueça de mandar o nome completo, idade e cidade de onde vem a obra-prima.»

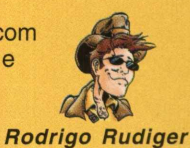

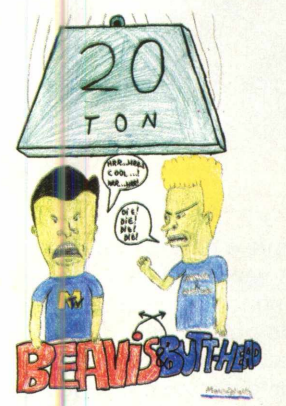

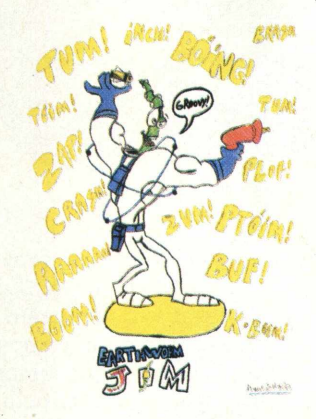

Mauro Jorge de Albuquerque Barreto, 14 anos (Belém - PA)

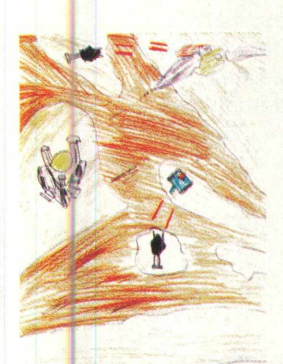

TOTAL ANNIHILATION Hugo Tremonte (Foz do Iguaçu - PR)

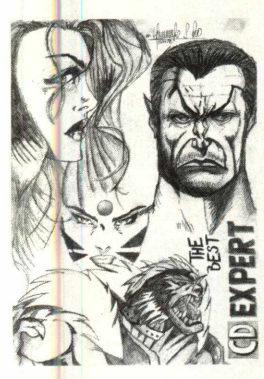

Alessandro Silva (Porto Alegre - RS)

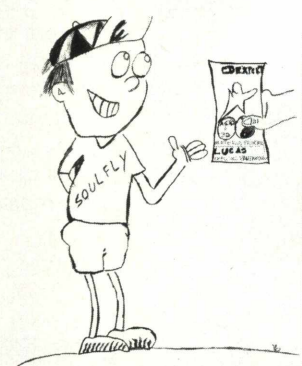

Lucas Faberson Chinaider (Almirante Tamandaré - PR)

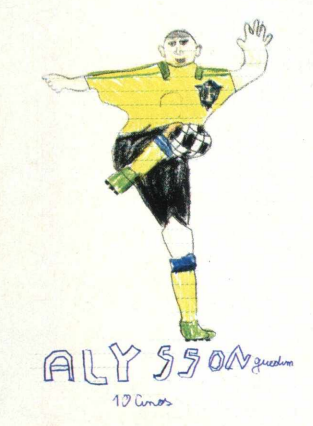

Alysson Guedim, 10 anos (São Gabriel do Oeste - MS)

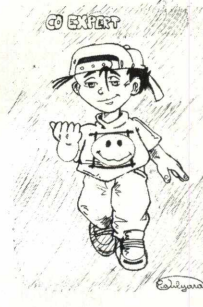

Paulyara de Oliveira Araújo, 13 anos (Fortaleza -CE)

FILME DO GOBSILLA

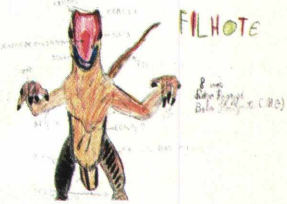

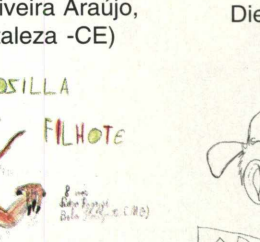

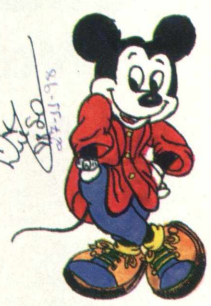

Diego Marinetto, 12 anos (Guarulhos - SP)

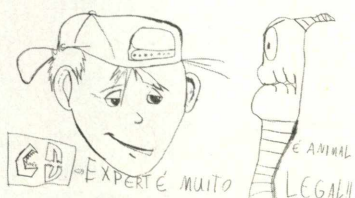

Pedro Ragazzi, 8 anos (Belo Horizonte - MG)

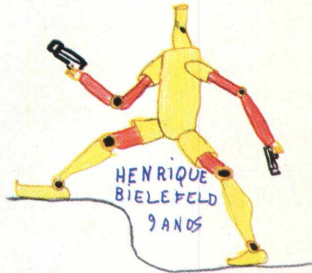

Henrique Bielefeld, 9 anos (Porto Alegre - RS)

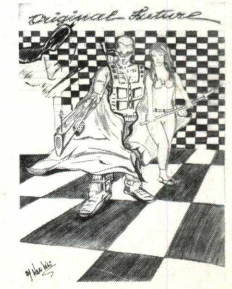

Alex Dias Ramos (Rio de Janeiro - RJ)

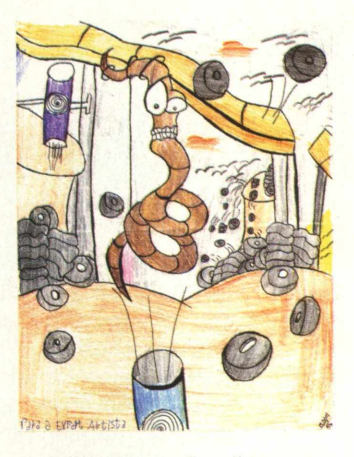

"Infelizmente não dispomos do nome do artista desta magnífica obra. Pedimos desculpas a esse fã do Earthworm Jim, e contamos com novos desenhos seus para futuras edições. Um abraço EXPERT!"

**EXPERT DICAS** 

#### **Walkthru**

*^ Ê L* **Tchernobog faz com que as trevas permaneçam indecifráveis. Provavelmente é este o motivo da J fascinação de tantos pelo lado escuro e avermelhado do universo. Quantas vezes aqueles que se ' atreveram a mexer com as forças negras influenciaram o destino das nossas vidas? B 1 Nunca ninguém saberá ao certo. Mas Blood é uma amostra do que um ser I demoníaco é capaz quando desafiado. Não adianta tentar reparar sua ação, porque sua alma já faz parte deste horrendo e malcheiroso círculo, onde a paz só é alcançada por meio de grandes combates. Sabe-se que só os guerreiros chegam até onde você E. chegou, e só os sábios procuram por lições que garantam a sobrevivência. Você, por mais k t K I que negue, está nestas condições, e além disso gosta do que faz. Passa então a se eomunicar com os mesmos encarceirados que adentraram essa dimensão dominada pelo ( medo. A força para essa transmissão de mensagens é tanta que gotas de sangue brotam I da pele dos envolvidos... Em um lampejo, os dominados se entreolham e repetem, quase ao mesmo** tempo: It's Blood... Blood!! Essas duas criaturas são o autor deste guia sangrento e... você, Caleb!!! **| Com certeza, você já se encontra ho mesmo nível espiritual que eu, gamer. O sangue é o suficiente para banhar as páginas seguintes e dar o toque final e especial que todos desejamos. Tudo isso compõe o Walkthru desta edição, que realça ainda mais tudo o que há de melhor no nosso game completo da edição anterior: Blood!!**

#### ANTES DE MAIS NADA, VAMOS RECORDAR ALGUNS ESQUEMAS DO WALKTHRU, PARA

1) Este Walkthru é dedicado à galera que não quer nem saber de códigos para facilitar a vida e está a fim de curtir o jogo na íntegra, de cabo a rabo, em todas as

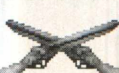

suas emoções. Sem proteção, sem armas ou munição infinita: é só raça, cara!!! Suar para passar **de fase, desvendar quebra-cabeças, jogar todos os** 

níveis e economizar na munição são só alguns dos desafios que essa galera curte!

2) Muitos locais parecem inacessíveis. Teste os comandos de todos os jeitos e não tenha medo de se aventurar, pois há muita coisa valiosa escondida em Blood;

3) O Walkthru de Blood não pretende informar todas as passagens secretas. Seu *intuito é dar uma* mãozinha para a galera que não é craque no ambiente de primeira pessoa em 3D;

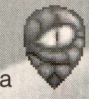

4) Você saberá que chegou no fim do nível quando encontrar uma espécie de máscara de ferro, com a face de um demônic Tecle a Barra de Espaço próximo a ela para encerrar a fase.

5) As fotos servem apenas para auxiliá-lo a se localizar. Fique atento às informações do texto, que contém muitas dicas que não estão nas fotos, ok?

6) O jogo Blood possui 4 episódios, cada qual com um nível de dificuldade (são 5 no total) e determinada quantidade de níveis. O Walkthru será baseado no padrão abaixo:

**EPISÓDIO 1:** THE WAY OF ALL FLESH **DIFICULDADE 3: LIGHTLY BLOILED** 

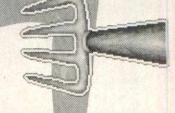

Chega de blá blá blá e vamos mandar bala logo! Eu querc SAAAAANNNNNGGGUUUEEEEE!!!!!

# EXPERT DICAS

#### **1º NÍVEL: CRADLE TO GLAVE**

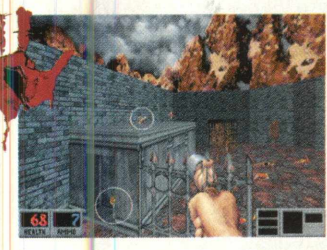

1) O início de tudo. Caleb desperta e o "I Live Again" é emitido com uma voz infernal. Avance e desca até o cemitério. Aproveite os primeiros inimigos para testar distância de ataque, comandos e quantidade de munição necessária. Aqui você consegue a

chave (foto) para abrir a primeira porta e também o item GUNS AKIMBO (foto), que duplica as suas armas momentaneamente. Abra a porta do necrotério.

2) Detone todos os zumbis e V w y and a v e descarregue nos zumbis. caras da seita e vá pela direita. Toque o piano com a Barra de Espaço para ganhar um óculos de visão especial. Continue pela direita e entre no crematório. Aí você ganha a outra chave do inimigo encapuzado (foto). Dentro da fornalha você encontra um

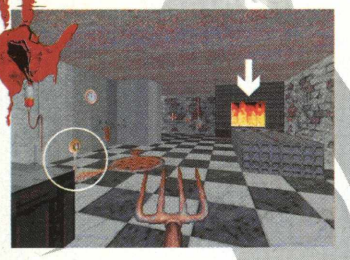

duplicador de energia! (foto) Mas entre, pegue-o rápido e saia fora, ou vai queimar feito Joana d'Arc. Preste atenção nos ratos que são muito chatos. Nos barris ao lado da fornalha você encontra um kit médico. Saindo do crematório, siga pela direita e abra a última porta.

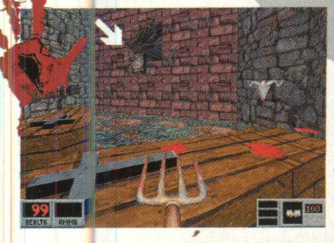

3) Mais um caixão. E atrás deste está mais um local secreto: recolha os itens! Detone o zumbi que está por ali e depois entre com cuidado na rachadura da parede à sua esquerda (foto). Detone os dois encapuzados e pronto: é o fim do primeiro nível!

#### 2° NÍVEL: WRONG SIDE OF THE TRAC

1) Iniciamos o segundo nível em ritmo de explosões. A foto mostra o lugar que você deve explodir para que o caminho seja liberado: encha os barris com dinamite! Ande com cuidado e preste

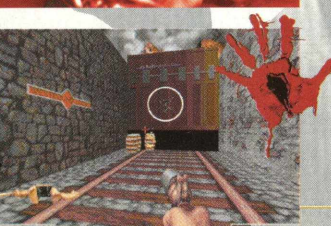

atenção nos vagões e também no chão, pois os zumbis estão por toda a parte.

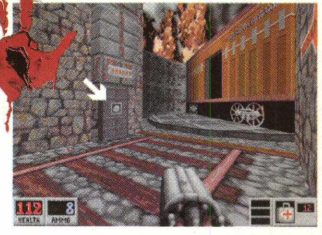

2) Depois do vagão, você chega ao "fim da linha". Procure o local da foto e pressione o aparelho para girar 0 trilho e liberar a porta. Entre e prepare-se para mandar chumbo nos morcegos. Mande os zumbis pra casa e desça a escadaria. Ao chegar em campo aberto,

economize na munição, pois os templários são vários e estão nervosos. Continue avançando e suba a escadaria. Vários estão sendo torturados por ali. Dê um basta nessa trágica cena

3) No saguão, você poderá 2 observar uma pequena sala com uma janela de grades. Ali dentro se encontra a próxima chave, como mostra a figura. Recolha também as munições e itens. Saindo da sala, fique esperto com os

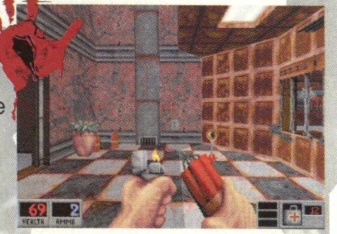

inimigos do seu lado esquerdo. Mande todos pro buraco!

4) Em seguida, você se verá no local da foto, diante de cabines telefônicas. Os círculos mostram itens, um deles está dentro da cabine indicada.

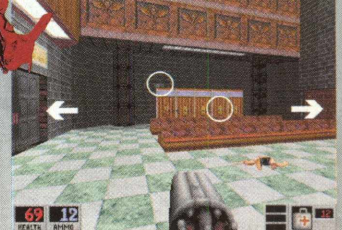

itens e a munição, e entre na cozinha do bar. Cuidado ao abrir as portas...

5) Voltando à sala dos telefones, 'você verá também uma escadaria à esquerda e outra à direita. Suba pela escada da esquerda, e você chega ao quarto da foto. Aí está indicada a próxima e última

-Indo pela esquerda, você chega a uma biblioteca. Use a caixa registradora e duas estantes revelarão itens.

-Indo pela direita, você encontra um bar. Experimente usar o rádio para sentir a sinfonia da morte (ah! que delícia...). Recolha os

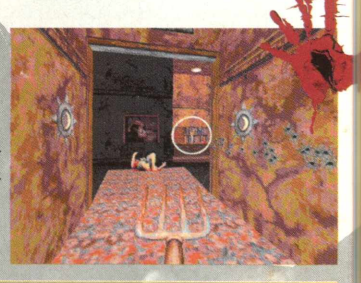

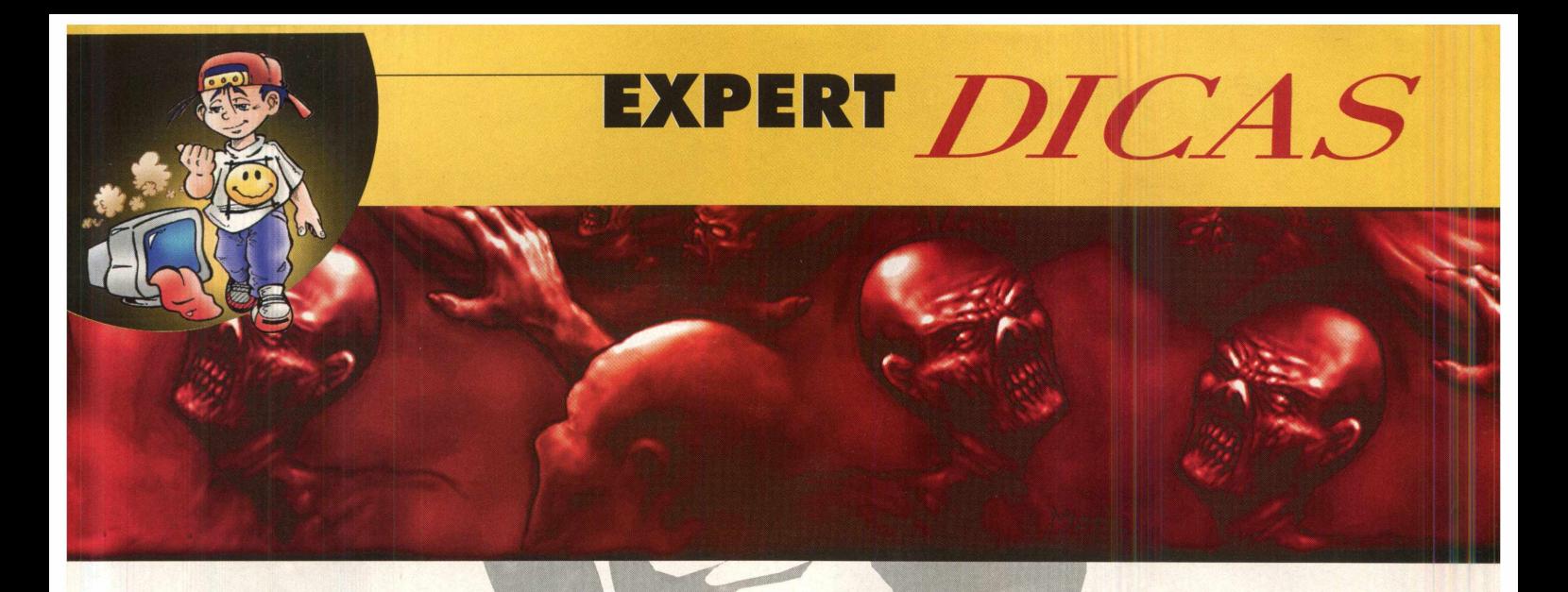

chave. Cuidado ao pegá-la: zumbis sairão das paredes louquinhos para te pegar. Acabe com eles e volte por onde veio.

6) Lembra-se da escada da direita? Suba por ela, você sairá no

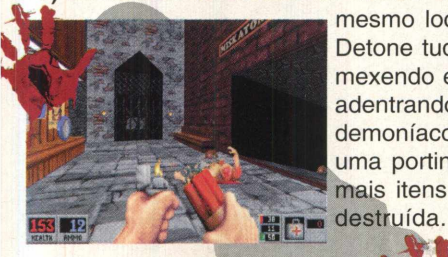

mesmo local da figura ao lado. Detone tudo o que estiver se mexendo e abra o portão. Você está adentrando a estação do trem demoníaco. No fundo, você encontra uma portinha. Ali dentro existem mais itens e uma parede para ser

7) Lasque dinamite perto da rachadura que está do lado de dentro do quartinho e entre para recolher mais itens. Descendo um pouco pelos paredões, você verá outra rachadura. Destrua a parede, e surgirá um acesso secreto à biblioteca. Se você perdeu a chance de visitá-la, entre agora.

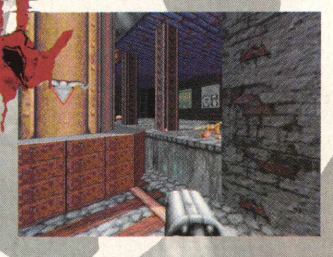

Depois de terminada a coleta, retorne à plataforma da estação. O fim da fase está na frente do expresso, como mostra a foto.

#### 5**a ÇASElPI^ANTOM EXPR^^S**

1) AHHHHHH!!! Você inicia o nível a bordo de um expresso em

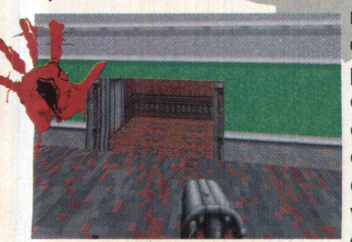

movimento. Ao partir, curta a morte dos panacas que estão passeando pelos trilhos e são esmagados pela locomotiva! Você começa bem no início da composição. Assim, volte até encontrar o acesso ao primeiro vagão, indicado na foto. Não se esqueça de detonar todos os

zumbis que estavam tirando um cochilo...

2) Este nível está cheio de encapuzados, e eles podem tirar muita energia. Cautela na hora de atravessar os corredores, ok? Depois de passar pelo primeiro (onde as portas estão todas ^

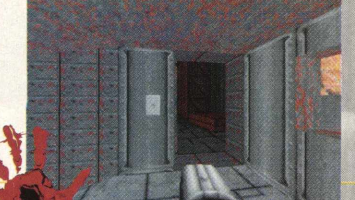

trancadas), você chega à junção dos vagões, como indica a foto. Aí está a entrada do compartimento de carga, que esconde vários itens, incluindo óculos especiais, armas, munição, guns akimbo e duplicador de energia! Por isso, detone todos os inimigos e depois vasculhe o vagão para levar tudo isso aí.

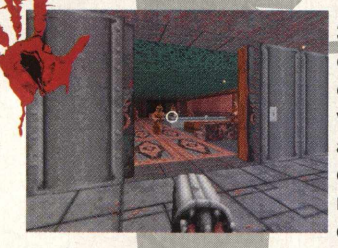

3) Indo adiante e saindo pelo lado oposto do vagão de carga, você sai em outra junção de vagões. Ali você vai encontrar uma porta que dá acesso à sala principal do expresso (foto). Não entre de vez nesta sala: os inimigos são muitos e em dois segundos você estará

estirado no chão. Mate-os aos poucos, atraindo os caras para a porta. Após limpar a sala, preste atenção a dois chaveamentos que estão nas divisórias cinzas, indicados na foto. Eles abrem uma porta secreta e você pode pegar a bola de cristal! Preste atenção pois a passagem pode se abrir atrás de você: seja rápido.

4) Nesta sala você encontra também a próxima chave, que estava em poder dos templários *<* (foto). Ela abre aquelas portas com o símbolo de uma caveira. Antes de retornar e abri-las, entre na porta indicada pela seta.

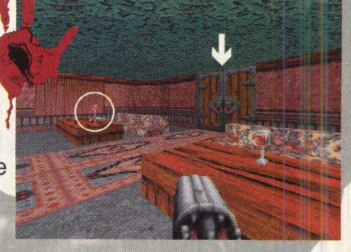

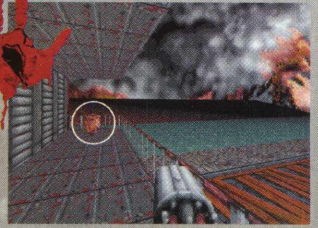

5) Yes!!! Você está no final da locomotiva e, melhor ainda, recebe a super armadura, que carrega 200 de energia em cada uma das três armaduras que você utiliza: confira o seu marcador! Agora vamos em busca da última chave. Volte todo o caminho até encontrar portas que

tenham o símbolo da caveira. Uma delas esconde um elevador: você poderá usá-lo para visitar outros andares.

6) Esta é a principal porta que você deve encontrar. Ela dá acesso à cozinha do trem e também ao frigorífico. Cuidado com os ratos e com os zumbis, que estão estrategicamente posicionados.

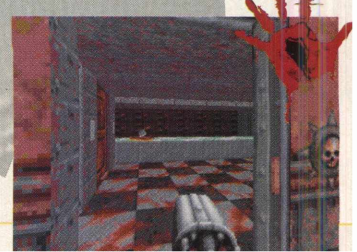

### LIDERE, DESTRUA... **OU SAIA DA FRENTE!**

CHEGOU O JOGO DE AÇÃO MAIS QUENTE DO ANO, UPRISING™2: LEAD AND DESTROY. PARTICIPE DE UMA GUERRA Futuristica como você jamais viu, GRAÇAS À EXPLOSIVA MISTURA DE AÇÃO E ESTRATÉGIA MILITAR. COMANDE ESQUADRÕES DE SOLDADOS, TANQUES DE ÚLTIMA GERAÇÃO, AERONAVES E BOMBARDEIROS, ENQUANTO LUTA AO LADO DELES COM SEU PODEROSO VEÍCULO DE COMBATE. CANSADO DE BATALHAS EM CORREDORES FECHADOS? EXPERIMENTE UM VASTO CENÁRIO ABERTO, REALISTA E TOTALMENTE 3D. A INTERFACE? SIMPLES E INTUITIVA. EFEITOS ESPECIAIS? CLARO! DEZENAS DELES. MISSÕES? DRAMÁTICAS E DESAFIADORAS. LIDERE, DESTRUA E DESCUBRA A INTENSIDADE DE UMA COLOSSAL GUERRA INTERPLANETÁRIA.

#### CONTINUAÇÃO DO "JOGO DE AÇÃO DO ANO"

2015 月 日的 十 雪 五

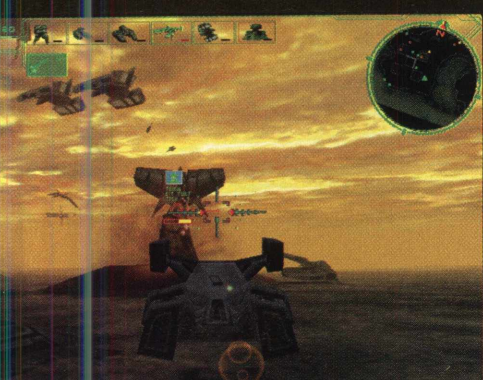

partidas cooperativas e cenários especiais *para combate via rede*

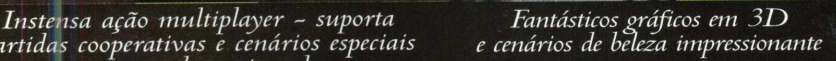

C 1998 The 3DO Company. Todos os direitos reservados. Cyclone Studios, Uprising,<br>Lead and Destroy, 3DO, e seus respectivos logos são denominações comerciais ou<br>marcas registradas da The 3DO Company in the U.S. e/ou outros

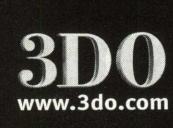

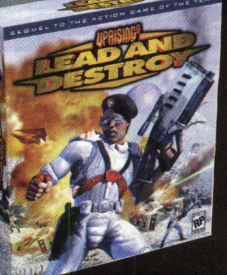

Utilize as armas mais poderosas já criadas para um jogo de PC

**EXCLUSIVIDADE** 

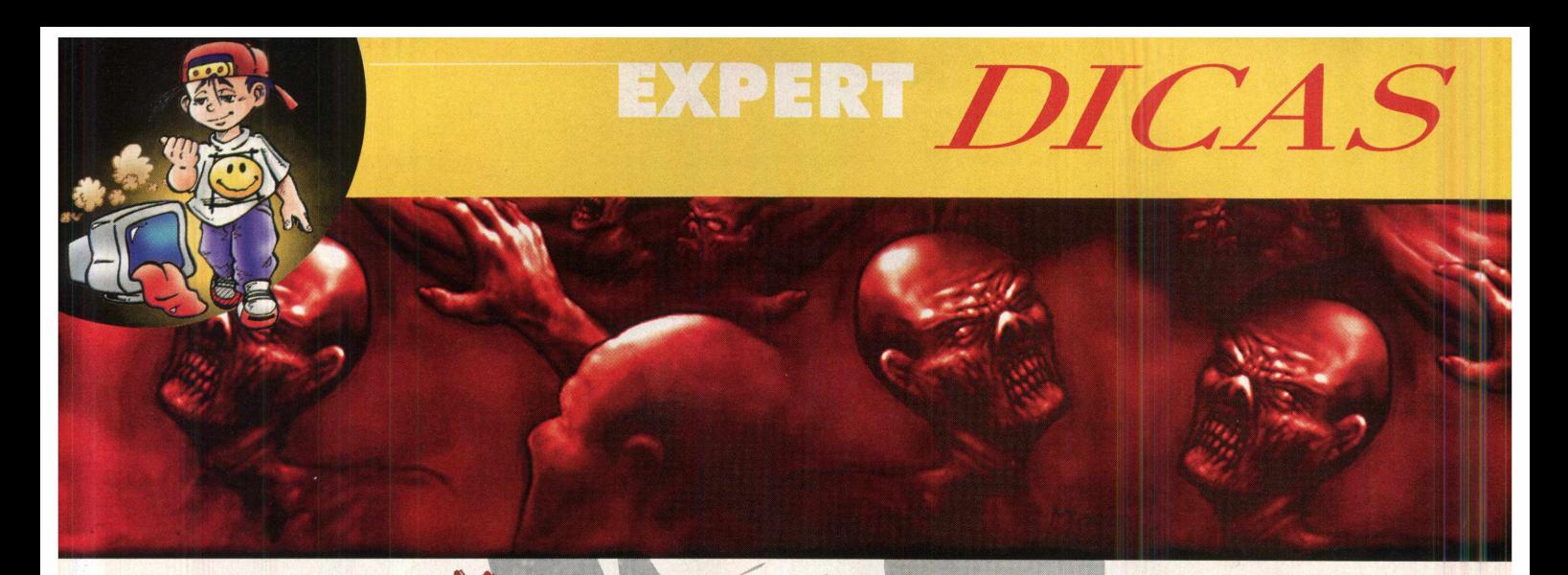

Pela cozinha você tem acesso a outros locais do expresso, mas o ^ mais importante é chegar a uma sala horrenda, com muito sangue e destruição, onde uma jovem acaba de ser torturada. Os responsáveis pelo ato terrível estão atrás da porta que aparece nesta foto:

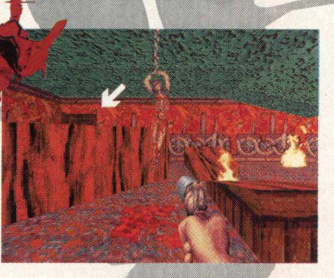

7) Aí está a última chave! Ela abre a porta pela qual passamos no início do nível. Assim, depois de matar todos os

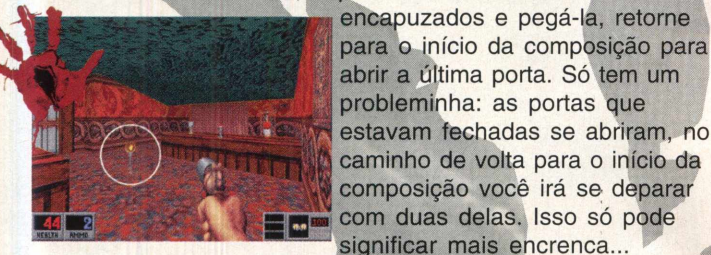

8) Esta foto mostra a sala da esquerda, que possui uma \* *\*\*\*\** rachadura na parde. Utilize a ^ dinamite mais uma vez para detonar tudo: uma passagem surgirá no teto! Entre com cuidado, pois até lá em cima tem caras querendo a sua pele. Mate-os e

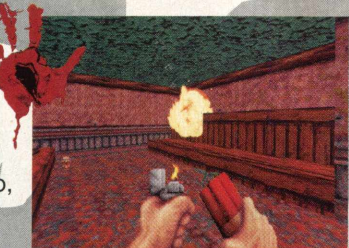

recolha todos os itens. Se quiser, use o elevador para descer. Depois, volte para a locomotiva para abrir a última porta, certo?

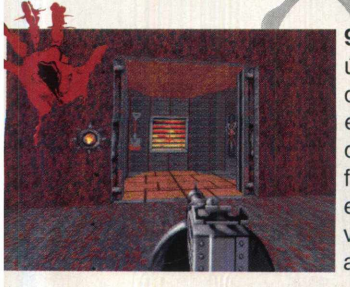

9) Pronto! Você está dentro da última sala, que abriga a caldeira " do expresso. Vá com cuidado: mais encapuzados e zumbis para você detonar. Seu objetivo neste nível é fazer com que a caldeira exploda. A explosão fará o expresso parar e você conclui o terceiro nível automaticamente! Faça o seguinte:

10) Observe a figura. O chaveamento do lado esquerdo libera o controle de pressão da caldeira. Vá até ele e acione-o. Depois, vá em direção à caldeira e desligue os dois controles.

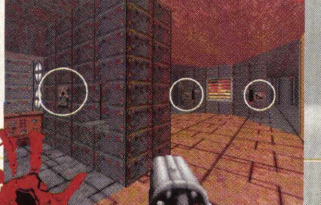

Isso fará o indicador de pressão subir rapidamente. Quando os dois chegarem ao topo, a caldeira explodirá. Portanto, depois de acionar os três, afaste-se dali (ou até mesmo saia da sala) para não ser incinerado. Sobrevivendo, você detona o terceiro nível, cara!!

#### **4a FASE^DARK ÇARNIVAI,**

1) O expresso Phantom 666 está agora destruído. De cara, alguns inimigos começarão a vir pra cima. A seta da direita

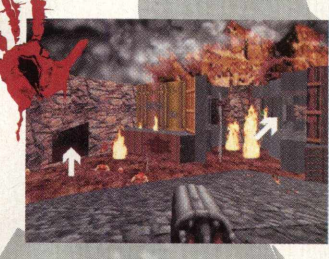

indica uma passagem secreta em meio às chamas. Entre lá e recolha tudo o que conseguir. Depois disso volte e continue a jornada, seguindo pela esquerda conforme a seta. Você vai parar na entrada principal de um parque de diversões. Detone todos e templários!

2) A foto mostra o primeiro ambiente do parque. As duas setas brancas mostram atrações do parque que também servem para que você consiga itens valiosos. Na primeira, basta atirar em alguns alvos. A segunda consiste em chutar três cabeças para dentro da ^ L y \*. */ ' §* bocarra. Divirta-se e ao mesmo

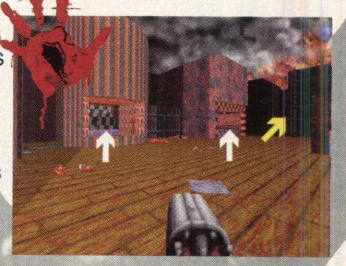

tempo ganhe os itens. Depois, siga a seta amarela para chegar ao próximo ambiente.

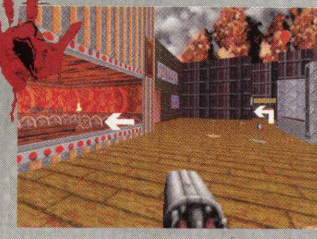

3) À sua esquerda, mais uma brincadeira lucrativa: atire em todas as garrafas e será recompensado. A foto mostra duas opções de caminho ao fundo. Vamos começar • pela apresentação de JoJo, o equilibrista. Dobre a esquerda e entre pela porta indicada pela placa

"JoJo". Agora muito cuidado: muitos, MUITOS inimigos estão na arquibancada do circo esperando para fuzilar você. Destrua todos! Já!!!

4) Agora que a barra está limpa, é hora de alcançar a próxima chave. Ela está em cima da plataforma onde o garoto JoJo se

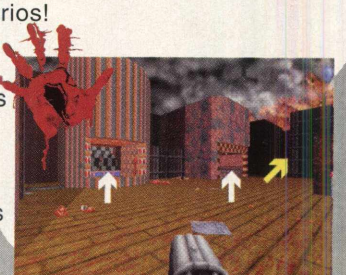

## EXPERT DICAS

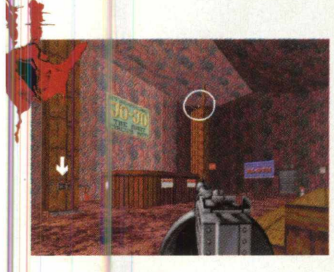

apresenta (foto). Agora observe o interruptor assinalado pela seta. Vá até ele e acione-o para ser levado até a corda bamba. Passe por ela até pegar a chave. Em seguida volte e tome cuidado para não cair na tina de cobras ou no chão. Ao descer, saia pela porta onde se lê EXIT.

5) Você sairá exatamente aqui. Entre quartitude de la provincia quartinho). Vamos nessa! no quartinho à esquerda, onde há uma bola de cristal (foto). Ao fundo você verá outra atra;cão do parque. Vire à direita e siga em frente. % *\*

6) A foto mostra um caixão e uma porta, que precisa da última chave

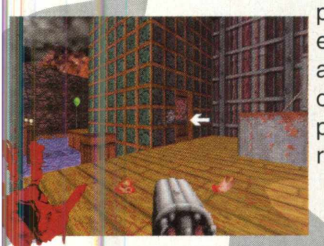

para ser aberta. Dentro deste caixão. está o poder mágico do reflexo de ataque' Não o pegue agora: entre onde a seta indica. Abra a próxima porta acionando o interruptor e recolha outra chave!

/Agora sim: retorne e pegue o poder do reflexo, que vai ajudá-lo a sair deste quartinho.

7) Ao sair, você perceberá que uma

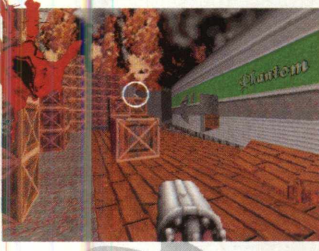

que alguns inimigos apareceram de repente. Depois de matá-los, passe por ela, e você chegará ao local da foto: mais destroços do expresso. Vasculhe tudo e recolha itens. O mais importante: a arma (indicada) que está sobre os caixotes!

8) A chave que você pegou no quartinho servirá para abrir a porta que aparece na foto. Entre e brinque um pouquinho no carrossel demoníaco.

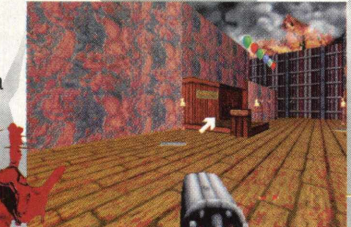

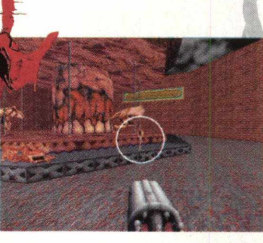

9) Ao entrar, um dos gárgulas do carrossel ganhará vida e tentará matálo. Ao destruí-lo, ele lhe dará a última chave (foto). Em seguida, saia em direção ao início da fase, procure pelo primeiro ambiente, aquele que tem a brincadeira das cabeças. Ao lado da

brincadeira, há uma porta que agora pode ser aberta (use a chave do

10) Pronto! Reta final para o 4<sup>°</sup> nível. Antes de se dirigir à saída, pule de tronco em tronco até chegar na plataforma oposta, ok? Ao chegar,

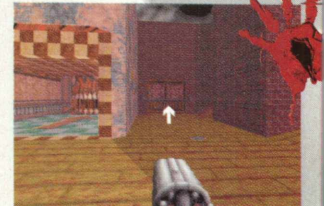

utilize a dinamite no local da rachadura e entre no fosso: Nade um : pouco e tchãraaam!

**11)** Você sairá neste local secreto, sendo recompensado com um duplicador de energia e uma super armadura. O curioso é uma espécie

de rocha onde mais um quebracabeça está encravado.

Aqui lanço um desafio: aqueles que descobrirem o significado do quebra-cabeça assinalado na foto terão o nome publicado na seção Expert Dicas da próxima edição, ok?

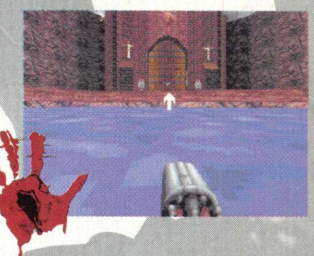

porta foi aberta automaticamente e 120 e 120 e 120 e 120 e 120 e 120 e 120 e 120 volte até o local do passo nº 10 e mergulhe. Você encontrará uma passagem subterrânea um tanto quanto longa, ao lado de várias piranhas. Nade sem parar até chegar ao lugar da foto. Já era: clique na mascara prateada do portão e é o fim do 4<sup>º</sup> nível (e deste Walkthru).

> Caleb é impelido a prosseguir pelo sangue que banha a cada minuto as suas vestimentas. Deixe que ele contamine o seu corpo também, e termine a destruição deste e dos outros três episódios repletos de níveis macabros. À sua frente, a terrível fase 5... HALLOWED GROUNDS! O massacre apenas<br>comecoul!! . **Rodrigo Rudiger**

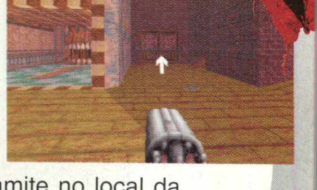

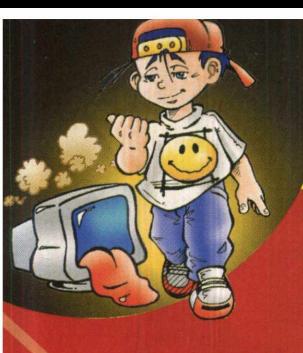

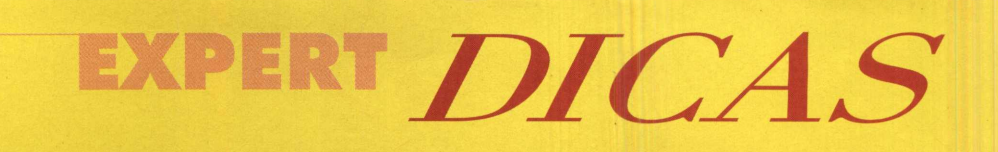

ão se desespere. Jogar o CD pela janela não vai adiantar nada. Esfrie a cabeça, conte até dez. Nem pense em descontar a raiva no computador! Seu mouse não vai ser muito útil se estiver em pedacinhos, e as teclas que você arrancar do teclado vão fazer falta no futuro, pode crer... Acalme-

se e use a inteligência. Concentre-se, use toda a sua habilidade, analise bem a situação, elabore um plano e vá em frente. E, quando tudo isso falhar, tenha à mão a nossa revista, e faça dela mais uma ferramenta para levá-lo ao triunfo. Não se iluda: os códigos abaixo jamais vencerão um jogo sozinhos. Mas, com certeza, serão uma bela "mão na roda"...

#### **BONKHEADS (VERSÃO DEMO)**

Seja rápido, pois você terá que digitar *3* estes códigos enquanto o jogo está rolando:<br>1amtnt - Mais TNT;

- 
- lamfreetroll Vidas extras ;
- 
- 
- 1am fast Aumenta sua velocidade; 1am slow - Deixa os oponentes
- 
- mais lerdos; 1 amskip - Avança para o próximo nível.

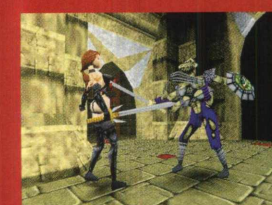

#### **DEATHTRAP DUNGEON (VERSÃO COMPLETA)**

códigos:

- Invencibilidade;
	- Torna disponíveis todas as armas;
	- Aumenta a velocidade na corrida;
- **Caffeine**

Elvis Tools **Billy** 

Completa sua energia.

#### **SHOGO: MOBILE ARMOR DIVISION DESCRIPTION Transport (VERSÃO COMPLETA) S** *S b***s** *b***s** *b***s** *b***s** *b***s** *b***s** *b***s** *b***n**gerdiscount

Quando estiver jogando, pressione a tecla "T", surgirá um **Alecta de Santa** Nobrainer campo onde você poderá digitar os seguintes códigos:

- mpgod Invencibilidade;
- mpkfa Aumenta em 150% a armadura, em 100% a energia e habilita todas as armas;
- mphealth Aumenta a energia em 100%;
- mpammo Recarrega a munição de todas as armas;
- mparmor Aumenta a armadura em 150%;
- mpclip Aciona o modo "Fantasma", que permite que você atravesse as paredes;

mppos - Mostra no canto inferior direito suas coordenadas de posicionamento.

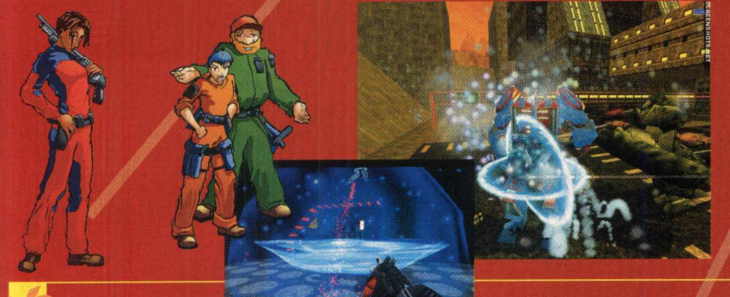

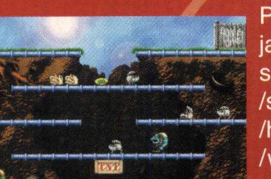

2150

#### SIN (VERSÃO DEMO)

Pressione a tecla "~" para ativar a janela onde você deverá digitar os sequintes códigos: /superfuzz - Invencibilidade - 999% de energia /health 999 - todas as armas /wuss (só as disponíveis para a versão demo) /nocollision - permite atravessar paredes  $/$ save #

- salva o jogo na posição #
- $/$ load  $#$ - carrega o jogo salvo na posição #

Obs: Coloque sempre um número no lugar de "#".

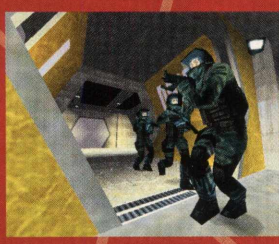

#### **TOM CLANCY'S RAINBOW** Durante o jogo, digite os seguintes<br>Códigos: **SIX (VERSÃO COMPLETA)**

Para utilizar os códigos abaixo, pressione a tecla ' (apóstrofo), que habilitará um campo onde você deverá digitá-los.

Avatargod

- Invencibilidade para você;
- Invencibilidade para toda a equipe (inclusive você);
- 
- Recarrega suas armas; Elimina a "Inteligência Artificial", tanto dos oponentes quanto da sua equipe. Na prática, congela todo mundo.

Os códigos que vêm a seguir são de chorar de rir! Cômicos, patéticos, e com certeza de grande utilidade, principalmente se você for cego, descoordenado ou

muito ruim mesmo... ^

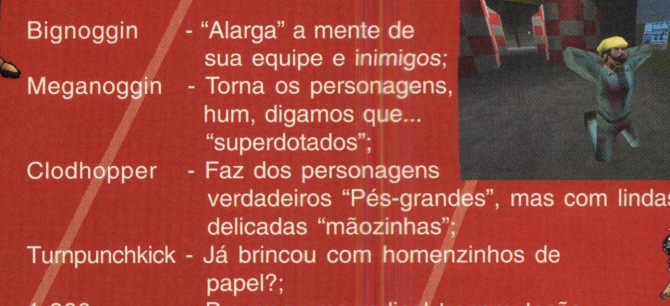

1-900 - Provoca uma radical transmutação nos personagens, que ficarão verdes, gosmentos e... anfíbios!

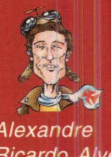

lindas e

*Alexandre Ricardo Alvet* OLHOS FIXOS. VOZES EMUDECIDAS. CORPOS EM RÍGIDA ATEHÇÃO. SOLDADOS PREPARADOS PARA SEGUIR-ILE EIL COILBATE. **LINHAS DE BATALHA SÃO TRAÇADAS PELAS IRINHAS IRÃOS.** POSIÇÕES TOMADAS E FORMAÇÕES DEFIHIDAS SOB INEU COINANDO. UM VÉU DE DISCIPLINA É TUDO O QUE NOS SEPARA DA HISTERIA COMPLETA. CADA UM DE NÓS SABE QUE A ORDEM EM HOSSAS FILEIRAS, EM BREVE, DARÁ LUGAR AOS GRITOS DESESPERADOS DE BOCAS **VERTEHDO SAHGUE- ESPADAS E IRACHADOS CORTARÃO HOMENS AO MEIO. MAS, HESTE MOMENTO, ENFRENTAMOS um inimigo ainda mais insidioso e cruel. O silêncioi** 

 $\mathbf{I} \bullet \mathbf{I} \bullet \mathbf{I}$ 

 $\blacksquare$ 

*mbr* lí '/\*? \* # í j i\* ' ' V.

*a \* A '\**

*li*

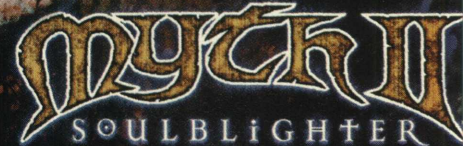

**12 DE OUTUBRO** 

**O CERCO A MADRIGAL** 

GVERRAS SÃO TRAVADAS NO CAMPO DE BATALHA. ESTE É O LUGAR ONDE A CORAGEM DOS HOMENS É COLOCADA À PROVA. ESTE É O LUGAR DA AÇÃO E DA CARΠIFÍCINA. E, É ISTO QUE FAZ DE INYTH II: SOULBLIGHTER+ UM JOGO DE ESTRATÉGIA COMPLETAMENTE DIFERENTE. O TEMPO NÃO É PERDIDO CONSTRUINDO OU GERENCIANDO RECURSOS. NADA DE BANCAR O GENERAL VENDO A BATALHA DE UMA TORRE DÍSTANTE. VOCÊ IRÁ PARA A FRENTE DE COMBATE E TENTARÁ SER mais infeligente e impiedoso que o inimigo. In th: II soulblighter of erece a mais realista e CRUEL VÍSÃO DE UM CAMPO DE BATALHA, COM AMBÍENTE TOTALMENTE 3D. VOCÊ PODERÁ VER A MATANÇA DE QUALQUER ÂNGULO. A TÁTICA MILITAR É TUDO QUE GARANTIRÁ SUA SOBREVÍVÊNCIA. BUSCAR A VANTAGEM DE UM TERRENO MAÍS ALTO E TOMAR OS MUROS DE UM CASTELO SERÃO DECISÕES DE VÍDA OU MORTE. AS FORMAÇÕES QUE VOCÊ DEFÍNÍRÁ PARA TODOS OS GUERREÍROS SELARÃO SEV DESTINO. GRÁFICOS DVAS VEZES MELHORES, UMA HISTÓRIA TOTALMENTE NOVA, SUPORÍE PARA O MELHOR SÍTE GRATUÍTO PARA JOGOS MULTIPLAYER E TODOS OS ELEMENTOS QUE FÍZERAM DE INYTH: THE FALLEN LORDS O JOGO DO ANO EM 1997 ESTÃO PRESENTES.

Acesso a Bungie.Net é GRATUITO. O jogador somente é responsável pelas tarifas de acesso à internet

Myth II: Southlinhter Myth: The Fallen Lords e hungie net são márcas registradas da Bungie Software Products Corporation. © Bungie Software Products Corporation. Todos os Direitos reservados.

**CLUSIVIDADI** 

Greenled

**JNGIE** 

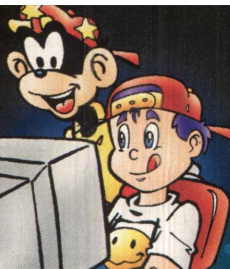

# EXPERT UCESTÃO

### CD EXPERT KIDS:  $MAX$

**Perceptual de la communitatividade en la casa? Ah, então você devia dar uma olhada na última revista CD Expert<br>Kids. Além de divertida, ela é altamente educativa, com matérias que estimulam a criatividade e a leitura das** em alguma criança aí na sua casa? Ah, então você devia dar uma olhada na última revista CD Expert Kids. Além de divertida, ela é altamente educativa, crianças recém alfabetizadas - e das já não tão pequenas assim. Esta edição traz um CD-ROM divertido, que vai incentivar a capacidade investigativa da criança. Max e o Castelo Assombrado traz uma aventura e tanto para os pequenos: para achar as meias amarelas - comida favorita do fantasminha Willy - Max terá que investigar o castelo inteiro, quarto por quarto. Claro que ele vai levar uns bons sustos, afinal, o castelo é mal-assombrado e tem fantasmas por todos os lados! Serão alguns momentos de diversão saudável e didática. Na busca das meias amarelas, as crianças começam a se familiarizar melhor com quantidades e têm contato com a leitura desde cedo.

A revista também traz outros assuntos que vão interessar a pais e filhos. Crianças que dão um banho nos adultos quando o assunto é informática são o tema de Comportamento. Em Esporte você confere as manobras

E cd expe

radicais do bicicross. Para quem quer , viajar sem sair da *g£4* - frente do micro há

CASTELO ASSOMBRADO

dicas de sites com praias incríveis; mas se o caso for mesmo sair de casa,

a seção Lazer dá dicas do que fazer nas férias. Quer um programa divertido e cultural? Veja na seção Palpite as dicas de gibitecas. Você também conhece a nossa Estrela Mirim Luísa Mancuso, uma poetisa de apenas 10 anos de idade as poesias dela você pode conferir no Cantinho da Criatividade.

Ainda acha que é pouco? Nesta edição as crianças contam como vão se cuidar nas férias de verão e a turminha Zoo Kids se diverte em um dia maravilhoso de calor - ou tenta. Veja fotos dos nossos baixinhos nas Fotos Trapalhadas aproveite e mande a sua também! Para pais e educadores, é interessante conhecer a experiência de uma escola que colocou a CD Expert Kids na sala de aula - é só dar uma olhadinha na seção Nota Dez. A Personalidade Infantil é Tarsila Coelho, atriz do programa Vila Esperança da Rede Record. Um caderno de atividades de 16 páginas faz a alegria da criançada que gosta de palavras cruzadas,

passatempos e muitas figuras da turminha Zoo Kids para colorir. Tá esperando as crianças *Â* pedirem? Que nada! Vá | agora mesmo até o jornaleiro e compre a CD Expert Kids "Max e o \* **Castelo Assombrado"** 

Alessandra C. Picoli

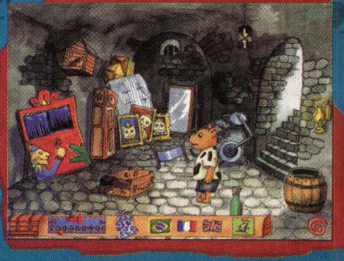

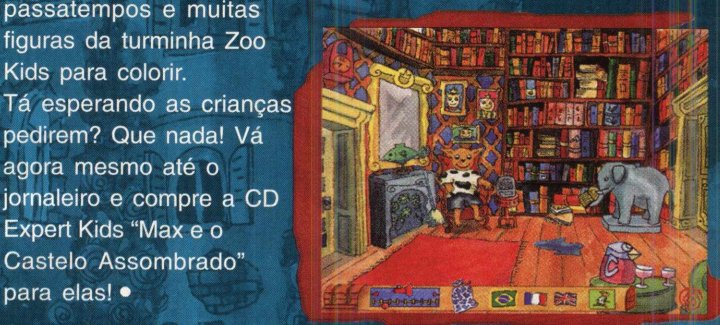

5555

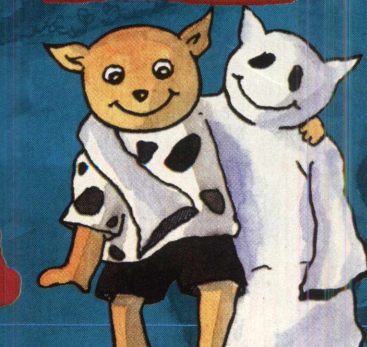

# AQUI VOCÊ NÃO JOGA, PILOTA

**Pode acreditar! Estas imagens, que** parecem ter saído de uma corrida de verdade, fazem **parte de Grand Touring, a mais incrível experiência em simulador de corrida que você pode ter. Realize seu sonho de dirigir uma máquina super veloz, recriada**

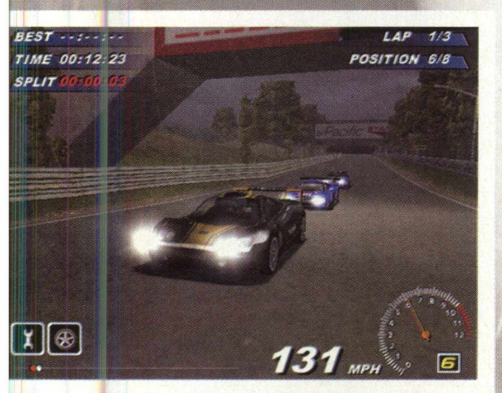

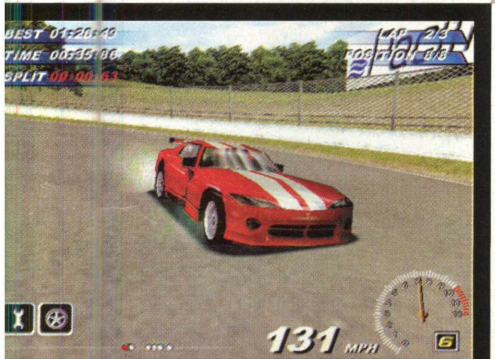

em 3D a partir de suas **especificações reais. Dispute cada segundo de vantagem contra dez pilotos inteligentes, cada um com sua própria personalidade e diferentes estilos de corrida.**

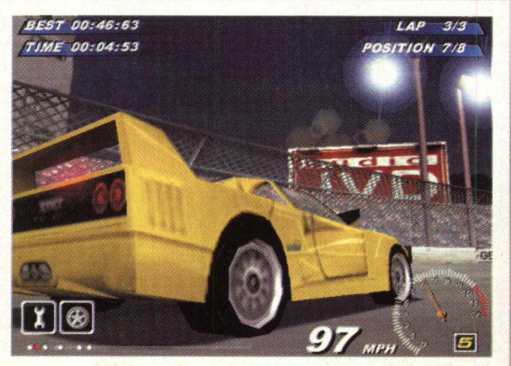

\ ; n \ \ \ N \ \ / N / Í

**Apresentando 20 dos mais velozes carros do planeta.**

- **Enfrente corridas em diferentes condições climáticas, incluindo tempestades de neve e chuva.**
- **Modos de jogo estilo simulador e arcade, com 4 níveis de dificuldade.**
- **Jogabilidade intensa que vai deixá-lo sem fôlego**
- **Incomparáveis gráficos em alta resolução.**

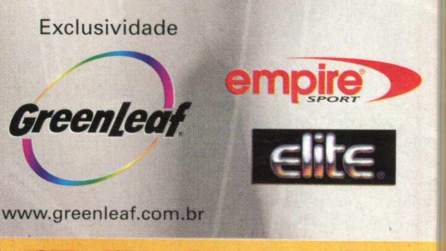

# **EXPERTPREVIEW**

# **QUAHE III strena**

**A série Quake foi uma das mais bem sucedidas no mundo dos games. Quake revolucionou totalmente o conceito de jogos de tiro em 1a pessoa. Quake II consolidou essa evolução, levando a qualidade gráfica e a jogabilidade a níveis jamais atingidos até então. O que estaria faltando para que a série Quake mudasse definitivamente os rumos dos jogos e até mesmo da indústria do entretenimento eletrônico?**

#### **Deathmatch**

#### A resposta é multiplayer!

Quake iniciou uma tradição em jogos multiplayer que redefiniu o panorama da interatividade no mercado. Antes, acreditava-se que o principal era o jogo solitário, o single player mode, e que os jogos em rede eram apenas um atributo a mais. A paixão pelos jogos multiplayer de Quake mudou a mentalidade dos jogadores, que começaram a se identificar com o jogo e chegaram a formar clãs de batalha, onde os jogadores lutam

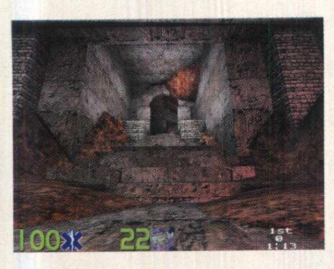

entre si e trocam conhecimentos, táticas e até mesmo uniformes. Quake e Quake II beberam da mesma fonte e fizeram um sucesso gigantesco como jogos solitários e multiplayer, com seus deathmatches furiosos. Para a Id Software, produtora do jogo, o desafio era monstruoso: Como melhorar o que já era excelente?

#### **Recriação**

Quake III Arena não se limitará aos ambientes Claustrofóbicos e escuros do universo de Quake. A idéia dos programadores é oferecer diversidade e extrair o máximo de interatividade que os diferentes ambientes podem oferecer.

Para fazer Quake II, a Id aproveitou parte da plataforma gráfica de Quake, aprimorou-a e centrou seus esforços na elaboração das fases, história e inteligência artificial do jogo. O resultado foi brilhante  $-$  e mesmo assim, segundo seus

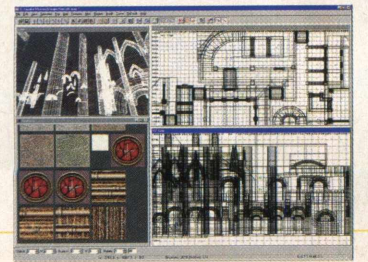

produtores, insuficiente!!! Quake foi escrito em uma época onde não existiam placas 3D para o consumidor final. Para gerar os gráficos tridiemsionais, foi criado um renderizador via software que calculava e aplicava as texturas nos polígonos. Esse renderizador também foi utilizado em Quake

II, e permitiu que usuários com computadores mais modestos o rodassem. Quando rodados com uma placa 3D de qualidade, Quake, e especialmente Quake II, se

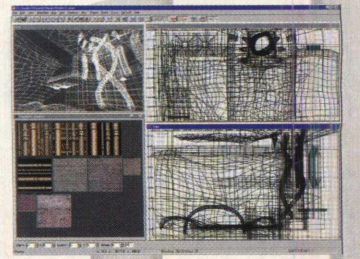

# **XPERT PREVIEW**

transformavam, com efeitos de luz assombrosos e qualidade impressionante. Tudo isso baseado numa plataforma gráfica relativamente antiga. Assim, a Id decidiu partir do zero e criar uma nova plataforma gráfica que levasse em conta a capacidade das placas e processadores atuais, e que fosse leve o suficiente para criar máximo de detalhes sem nenhuma perda de velocidade. Em

Quake e Quake II, o uso de placas aceleradoras 3D era uma opção. Em Quake III, seu uso é um requerimento mínimo, dado o nível de evolução dos gráficos

do jogo.

Como serão apenas arenas ou espaços pré-definidos e restritos, pode-se aumentar o nível de detalhamento, incorporando-se novas tecnologias de programação. Pouco foi revelado sobre o design

dessas arenas, mas o que foi mostrado é de fazer cair o queixo.

O maior assombro é causado pelas curvas nas paredes das arenas. Curvas sempre foram raras nos jogos, devido à

#### **Jogos em rede**

Além de partir do zero com os gráficos, partiu-se do zero também no conceito do jogo. Quake III será

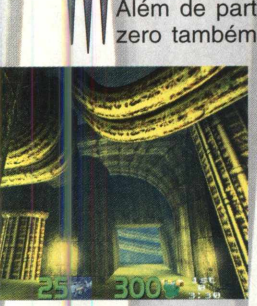

composto apenas por arenas multiplayer, sem quebra-cabeças para resolver ou chaves para encontrar. Apenas duelos e devastação. O principal problema dos jogos em rede hoje em dia é a latência da internet. Jogos multiplayer

precisam de velocidade para manter os jogadores conectados e sabendo

onde estão seus inimigos.

Os protocolos de transferência de Quake III foram completamente reprogramados para desempenho total na internet. O ideal dos criadores do jogo é que todos joguem conectados, com a mesma facilidade com que se passa e-mail ou se abre uma página da Web.

Agora, além dos jogadores que competem, outros jogadores

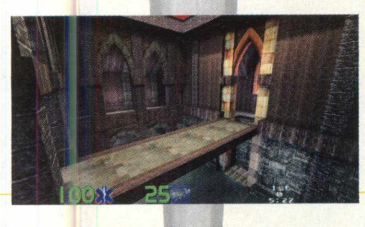

conectados poderão simplesmente assistir à batalha, como em uma platéia. Deste modo, o grau de interatividade vai aumentar muito, pois o que antes era restrito a clãs ou a poucos

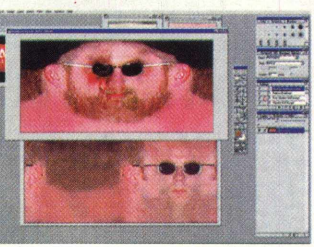

dificuldade com que são processadas. Quake III quebra

esse tabu e introduz uma quantidade espantosa de curvas por todo o cenário do jogo. O resultado é um visual natural, nunca antes conseguido. Os personagens contam com 100

polígonos a mais que em Quake II, sendo muito mais detalhados. As texturas agora são em 32 bit color, e graças a novas técnicas de programação, utilizam pouca memória RAM, não sobrecarregando o sistema.

A iluminação do jogo é um show. Se você achava Quake II ou Unreal assombrosos, prepare-se. As novas técnicas de programação geraram efeitos inéditos, como reflexão luminosa e objetos

translúcidos. Por exemplo, em uma área há tubos de cobre polido cruzando o teto e você passa sob esses canos. A luz,

antes estática, agora reage, gerando um efeito extremamente realista. Este efeito também ocorre com as armaduras dos jogadores e com seus visores. É incrível. Outro exemplo: há um vitral translúcido colorido em uma janela, e ele filtra as cores do mesmo modo que um vitral real o faria.

jogadores agora estará aberto a todos. A idéia da Id é fazer das partidas de Quake III Arena eventos virtuais, com o peso de partidas de futebol. Quake III Arena vai possibilitar que jogadores menos experientes treinem sozinhos e

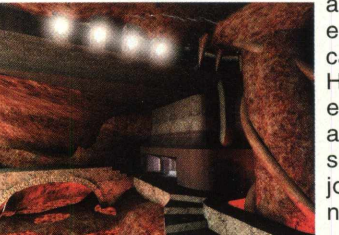

adquiram experiência antes de cair num deathmatch. Hoje em dia, os novatos são estraçalhados, sem chance de se aprimorar. Assim, arenas para iniciantes serão criadas, possibilitando que todos joguem on-line com pessoas do mesmo nível.

Tendo tantas inovações, Quake III Arena tem tudo para se tornar o padrão na indústria como modelo de jogos multiplayer. Agora só nos resta esperar, ansiosos, pela sua chegada, já que não há previsão da data de lançamento nem no exterior nem no *Brasil.*

Quake III é desenvolvido por Id Software [www.idsoftware.com](http://www.idsoftware.com) e será publicado por Activision [www.activision.com.](http://www.activision.com)

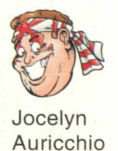

povo clamou, e os jogos em terceira pessoa dominam a EXPERT CONFRONTO! Três valorosos candidados para papar a medalha de ouro prontamente se apresentaram, e como não podia deixar de ser, detonaram todos os testes a que foram submetidos. A galera curtiu e lá vêm eles: Tomb Raider III, ODT e Heretic 2!! Escondendo as cenas de pancadaria que rolaram nos bastidores da eleição, vamos ver quem se destacou na votação EXPERT para melhor jogo de ação em terceira pessoa. Abram alas para o poderoso...

EXPERT

FRONT

#### HERETIC II

A medalha de ouro é erguida entre os cenários macabros de Heretic 2 para comemorar a primeira posição. O mundo de Heretic 2 foi meticulosamente detalhado, com uma névoa cruel que, em contraste com efeitos luminosos, e faz tudo em Heretic 2 parecer mais real e fantástico. Todas as regiões são povoadas por monstros sinistros, que morrem em terrível agonia com profusões de sangue e gritos cada vez que são

desmembrados pela sua fiel espada.

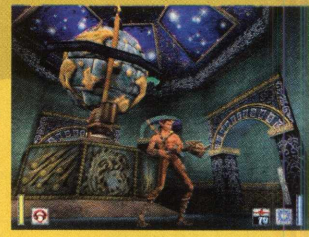

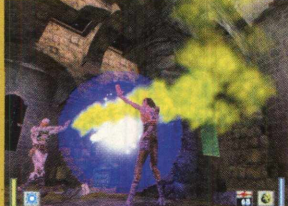

A violência é acentuada por efeitos de som indescritíveis. Você é Corvus: ande, corra, rasteje, role, pule, escale, nade e lute muito. Depois de nadar um segundo com Corvus, prepare-se para chorar. Lutando então, corte braços de seus inimigos e chore mais ainda. O enredo da primeira versão ainda está presente, e os níveis são enormes. Munição e

mana em baixa quantidade farão você ser mais conservador em seus ataques, que incluem armas novas, feitiços e power-ups!

Publicado por Activision <http://www.activision.com>

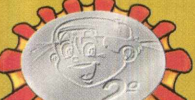

#### TOMB RAIDER III

'Em Tomb Raider III, você guia Lara em busca de um misterioso meteoro que tem o poder de regenerar a vida. Novos efeitos gráficos como iluminação colorida, ondas, reflexos, neblina e mudança de clima criam ambientes ainda mais envolventes. Desta [vez, são 5 mundos a ser explorados: Pacífico Sul, Antártida, Área 51, Londres e índia. Os níveis estão excelentes, muito bem projetados e com ótimas inovações. O terceiro episódio da série vai impressionar até mesmo os jogadores de Tomb Raider mais experientes. A melhor

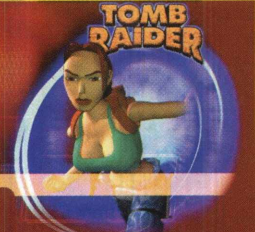

novidade de Tomb Raider II, a adição de veículos, foi ampliada neste game. Nos cenários belíssimos de Tomb Raider III você encontrará mini-carros, lanchas, caiaques, quadriciclos e muitos outros equipamentos. O arsenal de Lara inclui lançadores de granadas e de foguetes. Assim, você vai delirar ao destruir hienas

macacos, piranhas e o temível tiranossauro.

O prazer de se encontrar com Lara permanece... e seu sucesso também.

Publicado por Eidos Interactive <http://www.eidos.com>

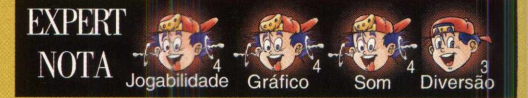

NOTA Jogabilidade Gráfico Som Diversão

O.D.T. significa "Or Die Trying", ou seja, "Ou Morra Tentando". Independente do significado para o gamer, o jogo permanece como é: um arraso! Muitos tiros, uma apresentação luminosa e sonora invejável. Em O.D.T. encontramos a história do Mundo de Tonantzin, onde uma das principais cidades, Calli, está sofrendo com uma epidemia. As autoridades locais então resolveram que a única solução seria a seleção de quatro pessoas que não se conhecem, especialmente capacitadas para

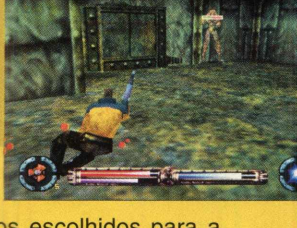

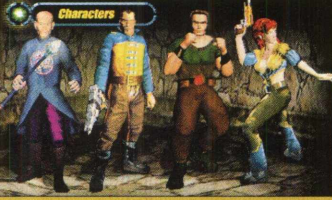

ODT

*w*

uma missão: a busca da pérola verde. Só esta pedra de origem indefinida, mas de poderes comprovados ao longo dos séculos, teria os poderes mágicos capazes de curar a epidemia de Calli. São quatro os escolhidos para a missão: o Capitão Lamat, Maxx Havoc, Julia Chase e Ike Hawkins. Cada um deles possui

características próprias e um nível de experiência diferente. No decorrer do game, você aperfeiçoa suas habilidades e desenvolve novas

características. Desafie e vença este jogaço se tiver coragem... ou morra tentando!»

Rodrigo Rudiger

EXPERT *mpr*

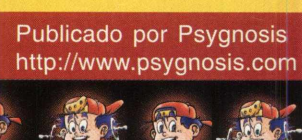

Jogabilidade Gráfico

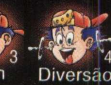

**HAVOC** 

#### "O MELHOR SIMULADOR DE **HELICÓPTERO DO MUNDO"**

-PC GAMER

A MAIOR DE TODAS AS DISPUTAS PELO PODER MILITAR AS MAIS AVANCADAS MÁQUINAS DE GUERRA

Oriente e Ocidente se enfrentam no mais incrível simulador de helicóptero criado para o PC. Jogue com dois helicópteros de combate, recriados com realismo e precisão: o US AH640 Apache Longbow, da força aérea americana e o Mil-28N Havoc B, estrela do exército russo. Ambos disputarão com todas as armas o domínio dos céus.

- Plataforma 3D desenvolvida especialmente para combates em baixas altitudes.
- Modelos tridimensionais altamente detalhados e autêntica dinâmica de vôo.
- · Intensas campanhas multiplayer via conexão serial. modem. LAN ou internet.
- Três enormes zonas de combate, apresentando incontáveis missões criadas por um gerador de campanhas dinâmicas. Desta forma, você sempre enfrentará um novo desafio quando iniciar o jogo.
	- Incríveis efeitos sonoros em estéreo.

Engaged - Anache Haven o Empire In

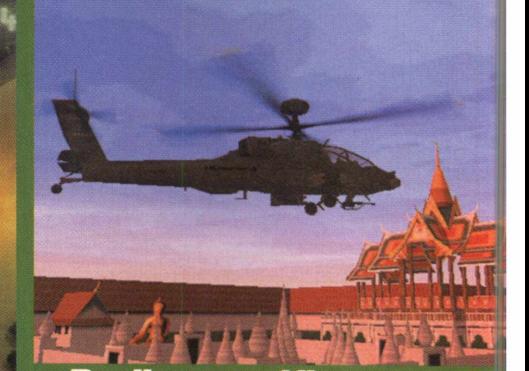

Realismo gráfico superio

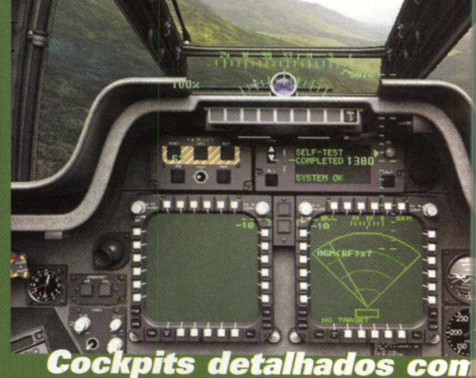

cockpits detalhados com<br>mais de 110 mil polígonos

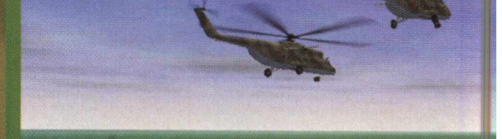

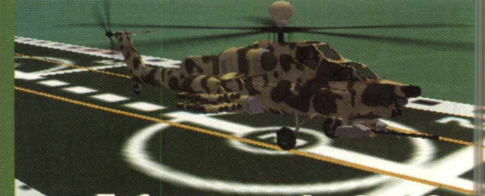

Enfrente mais de 60 veículos diferentes

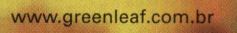

**Greenleaf** 

Exclusividade

Razorborh

empire

**A Rally Championship 2. O clima da Escócia antiga é dado por Braveheart, e ainda com sabelienos o impressionante Total Annihilation Kingdoms. Ah, e não podemos esquecer de Sou que saiu em dezembro. Como diz o gordinho Car** s férias já são passado, mas ainda temos muitos jogos legais chegando às lojas. O famoso durão Duke Nukem vem em sua quarta aventura, cheia de segredos. Acelerando forte, temos Rush 2 e Sega Rally Championship 2. O clima da Escócia antiga é dado por Braveheart, e ainda com sabor medieval temos o impressionante Total Annihilation Kingdoms. Ah, e não podemos esquecer de South Park,

*GAMEMANIA*

#### **Braveheart\_\_\_\_**

Baseado no premiado filme Coração Valente, com Mel Gibson, Braveheart promete entrar para valer na guerra dos jogos de estratégia medievais. Os gráficos são bons, e lembram os de Myth: the Fallen Lords. Mas o segredo de Braveheart talvez seja a jogabilidade, que incorpora elementos como exploração e administração de recursos e coloca vários clãs diferentes à disposição do jogador. Para aumentar o realismo, os mapas do jogo são baseados em fotos da Grã-Bretanha tiradas por satélite. Vinte tipos de unidades, entre elas cavalaria pesada e torres de vigilância, estão ao serviço do herói escocês William Wallace. Prepare sua espada e comande seu povo. FREEDOM!!!

Publicado por Eidos **[www.eidos.com](http://www.eidos.com)**

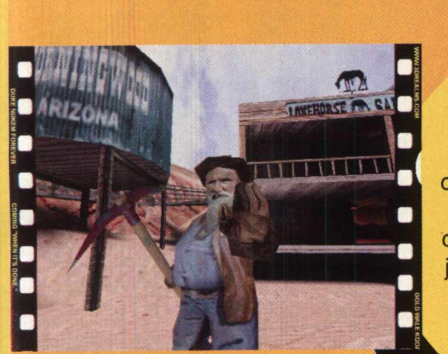

#### **Duke Nukem Forever**

O quarto jogo do herói mais durão dos games está cercado de segredos e acontecimentos. Baseado na plataforma gráfica de Unreal, Duke Nukem Forever quase saiu com a plataforma de Quake II... e isso foi mudado no meio do projeto! A razão, segundo a 3D Realms, é a facilidade de criar elementos interativos no cenário, sem falar na melhor qualidade gráfica da plataforma Unreal. O que isso significa para nós, jogadores? O humor de sempre, com gráficos lindos e boa jogabilidade. E é claro, mais um motivo para comprar uma placa aceleradora 3D. Apenas uma imagem do jogo foi liberada, pois a 3D Realms quer manter o máximo de sigilo até o lançamento do

jogo. Vamos esperar para ver... Publicado por Gt Interactive **[www.gtgames.com](http://www.gtgames.com)** Desenvolvido por 3DRealms **[www.3drealms.com](http://www.3drealms.com)**

#### **Rush 2 Extreme Racing USA**

Realismo. Competição. Pistas baseadas em dados colhidos por satélite. Física real. Carros reais. Dirigibilidade ultra-realista. Jogo limpo.

Se você quer um jogo assim, esqueça. Rush 2 não é para você. Mas se você delira com pistas alucinantes e diferentes, loopings animais, atalhos, competidores que correm como vacas loucas, explosões e batidas, tudo isso acompanhado de muita adrenalina, pode preparar o acelerador! Rush 2 tem oito pistas em diferentes localidades americanas. Você pode correr em Nova York, Las Vegas, Havaí, Los Angeles, Seattle a até mesmo em Alcatraz, passando pelo famoso presídio

desativado.

São quinze tipos de carros para escolher. Você pode trocar a pintura, a lataria e até mesmo os freios, dependendo do seu estilo de dirigir.

Em busca de velocidade e diversão? Acelere e procure Rush 2.

Publicado por Midway **[www.midway.com](http://www.midway.com)**

# **EAMEMANIA**

#### **Sega Rally Championship 2**

A Sega traz direto dos fliperamas Sega Rally Championship 2, a continuação de seu mais famoso jogo de corrida. Graças a tecnologia atual dos PCs, com processadores rápidos, placas aceleradoras 3D avançadas e eficientes técnicas de programação, a Sega soube traduzir todo o clima do jogo sem nenhuma perda. Os gráficos estão impressionantes, e a jogabilidade, impecável. O jogo oferece seis tipos diferentes de carros e sete pistas lamacentas. O clima afeta diretamente o rendimento dos carros. Sega Rally Championship 2 também oferece suporte a Direct 3D e a volantes com forcefeedback, para os pilotos mais radicais. Se corridas off-road realistas são seu forte,

Sega Rally Championship 2 com certeza não vai desapontá-lo.

Publicado por Sega **[www.sega.com](http://www.sega.com)**

#### **South Park**

"Oh, meu Deus! Mataram o Kenny! Desgraçados!!!" Se você já assistiu ao desenho dos garotinhos politicamente incorretos na MTV ou nos canais a cabo Multishow e Locomotion, sabe o que esperar desse jogo...Segure a censura, pois lá vem South Park. Kenny, Kyle, Stan e Cartman saem do desenho 2D para um mundo 3D cheio de perigos estranhos, como perus mutantes perturbados, alienígenas caçadores de vacas, zumbis, moleques paranormais e até mesmo a terrível Mecha-Streisand.

South Park é um jogo de tiro em 1ª pessoa muito bem humorado, onde os personagens terão que enfrentar os perigos que rondam a cidade usando armas extremamente letais, como bolas de neve e bonecos dos mal-educados Terrance e Philip. No modo multiplayer, é possível controlar vinte personagens diferentes, como o etíope Starvin Marvin e até mesmo o Papai Noel e seu ajudante, Mr. Hankey.

Prepare as risadas... **Publicado por Acclaim** *m* **[www.aklm.com](http://www.aklm.com)**

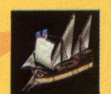

#### **Total Annihilation Kingdoms**

Imagine os gráficos e a jogabilidade de Total Annihilation em um cenário medieval. Adicione magia, intriga, uma história envolvente e ricos detalhes. Isso é Total Annihilation Kingdoms.

Numa terra regida pela magia, uma guerra feroz dividiu o povo em quatro clãs, dois servidores da luz, e dois servidores das trevas. Usando um dos elementos com símbolo, Terra, Fogo, Ar e Água, esses clãs vão se enfrentar e forjar alianças para conseguir a vitória Poderes naturais e sobrenaturais são mesclados com tropas valentes, em batalhas épicas.

Cada clã conta com unidades exclusivas, que diferem tanto na aparência quanto em suas características. O mal tem à sua disposição magia negra e forças sobrenaturais. O bem, o poder irresistível da pólvora. Mas a magia e a tecnologia podem mudar de mão

durante o jogo, permitindo que as forças da luz controlem um dragão e que as forças das trevas criem armas de fogo terríveis.

Se Warcraft 2 um dia foi o seu jogo, Total Annihilation Kingdons foi feito para você.

Desenvolvido por Cavedog Entertainment **[www.cavedog.com](http://www.cavedog.com)** Jocelyn

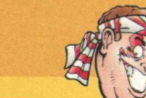

Auricchio

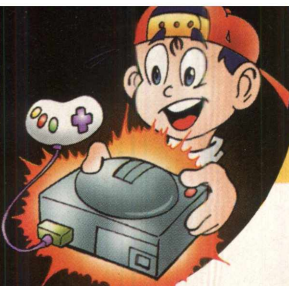

# EXPERT CONSOLE

# O **Dreamcast:**<br>O VIDEOGAME DO FUTURO

A Sega apostou tudo nesse novo console e fez parcerias importantes para garantir o seu sucesso. A proposta é ousada: revolucionar o mundo do videogame. Com vocês, o Dreamcast. Trabalhando com grandes líderes de diferentes segmentos do mercado tecnológico (Microsoft, Hitachi, Yamaha, NEC e Videologic), a Sega pretende estabelecer um novo padrão no mercado de videogames.

Com uma performance de 128 bits, equipado com um processador central RISC bastante moderno, uma engine de gráficos 3D totalmente independente e um chip para áudio 3D, o Dreamcast vai colocar

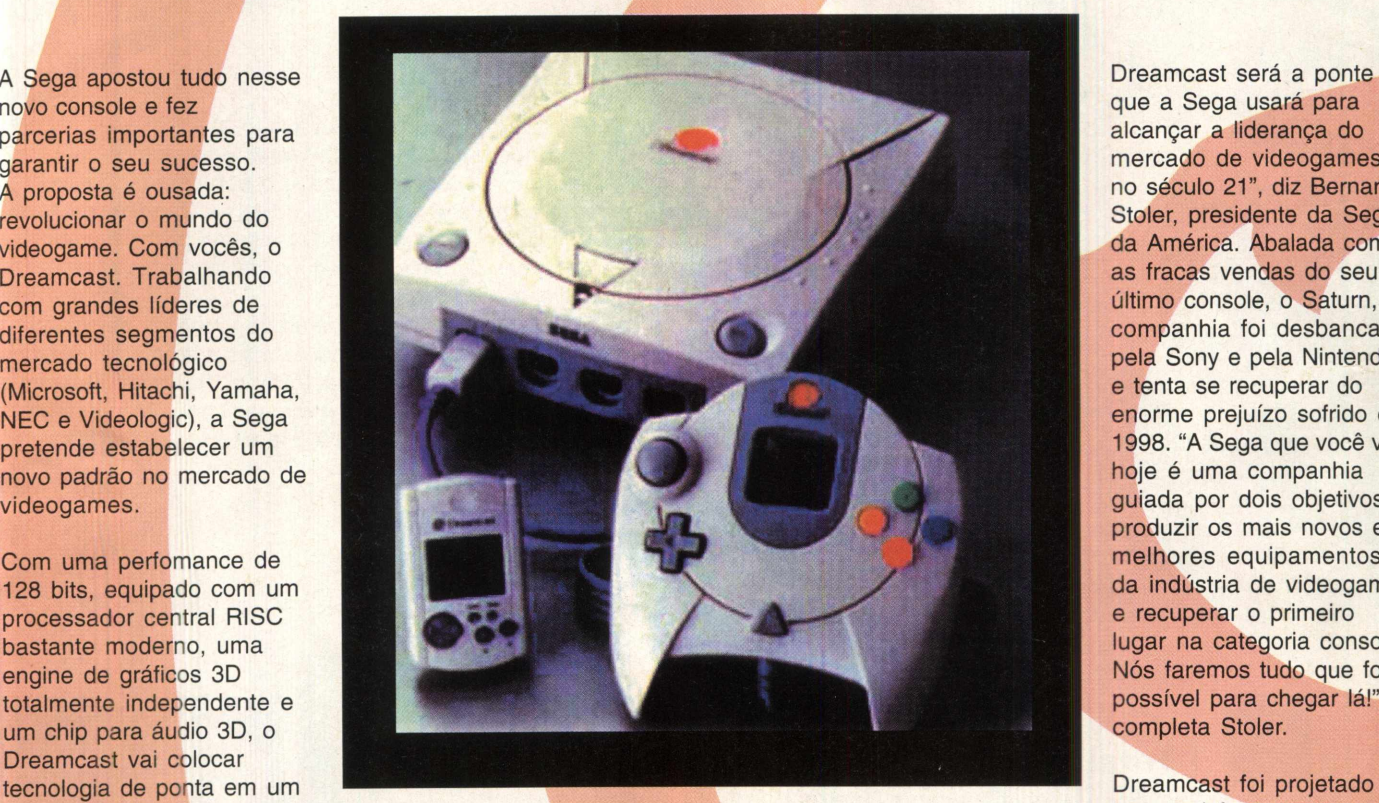

Dreamcast será a ponte que a Sega usará para alcançar a liderança do mercado de videogames no século 21", diz Bernard Stoler, presidente da Sega da América. Abalada com as fracas vendas do seu último console, o Saturn, a companhia foi desbancada pela Sony e pela Nintendo, e tenta se recuperar do enorme prejuízo sofrido em 1998. "A Sega que você vê hoje é uma companhia guiada por dois objetivos: produzir os mais novos e melhores equipamentos da indústria de videogame, e recuperar o primeiro lugar na categoria console. Nós faremos tudo que for possível para chegar lá!", completa Stoler.

para satisfazer tanto o

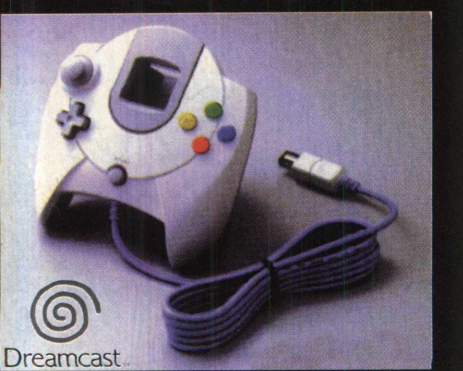

 $\overline{\phantom{a}}$ 

console de design arrojado, e promete gráficos e sons incomparáveis. Dreamcast é também o primeiro videogame que vem pronto para rodar jogos em rede, dispensando a compra de acessórios.

As expectativas da empresa são grandes: "O

maníaco por videogames quanto o jogador de "fim de semana" ou aquela pessoa que nunca teve contato com entretenimento interativo. Os idealizadores do novo projeto avisam que as características on-line do Dreamcast permitirão que emocionantes batalhas sejam disputadas por jogadores de qualquer parte do globo. Para tanto, o Dreamcast já vem com um modem removível de fábrica, com 33.6 Kbps. Mas se você pretende comprar um Dreamcast japonês, fique atento: o modem não é compatível com o padrão brasileiro. Com o lançamento da versão americana,

teremos uma noção

## EXPERT CONSOLE

melhor de como será a brasileira. Assim, Além das acirradas disputas com os amigos, você poderá navegar pela internet e mandar e-mails. Mas não se empolgue demais, pois existem limitações: ele não roda java, shockwave, não lê HTML 4.0 e nem músicas.

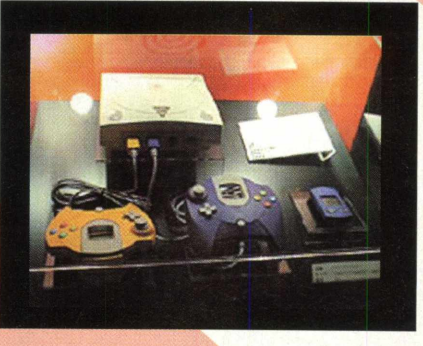

Outra vantagem do Dreamcast é o seu Sistema de Memória Visual (VMS), que é ao mesmo tempo um cartão de memória e o menor videogame portátil já produzido, equipado com uma tela de cristal líquido (LCD). Plugado no joystick do console, a tela LCD permite que jogador configure e utilize movimentos secretos contra seus oponentes, como jogadas ensaiadas em jogos de esportes, golpes mortais em jogos de luta, etc. Além disso, desconectando o cartão VMS, ele se torna um videogame portátil do tamanho de um cartão de crédito. Quanta modernidade, hein?!

Se o jogador fizer uma jogada espetacular, daquelas que são praticamente impossíveis de se repetir, ele pode salvar o jogo e suas características (como a escalação num jogo de esporte) e mais: dividi-las com um amigo, simplesmente conectando o seu VMS ao do seu parceiro.

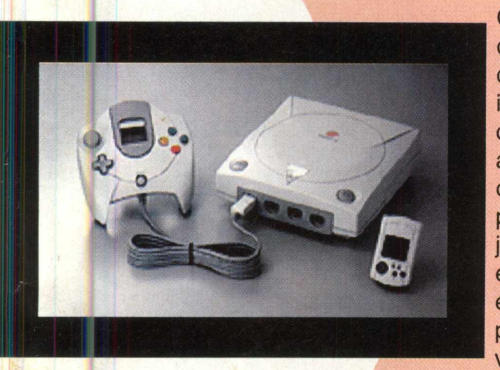

O principal objetivo do projeto foi desenvolver uma integração única de componentes de alta perfomance. otimizados para o processamento de jogos de videogame e um sistema de entretenimento que possa tirar vantagem do avanço

tecnológico, dando uma vida mais longa ao console. Isso tudo procurando estimular a criatividade dos criadores de jogos... ufa!

#### Parcerias:

Para ter à disposição a última palavra em tecnologia, a Sega firmou parcerias com grandes empresas, como Microsoft, Yamaha e Hitachi.

A Microsoft forneceu uma versão do Windows CE com as capacidades do Direct X, otimizada para o uso de games mais; modernos. O Windows CE do Dreamcast facilita o trabalho dos criadores de jogos e das softhouses, já que usa a liguagem Microsoft Visual C++ 5.0.

O processador central do Dreamcast é o Hitachi SH4 especialmente desenhado para videogame. A Sega e a

Hitachi reformularam o chip e aumentaram sua capacidade de operações em ponto flutuante - a chave para os jogos em 3D. O SH4 pode pontos flutuantes 4 vezes mais rápido que um Pentium II. Já o "músculo" por de trás do poderoso chip é uma versão do PowerVR de segunda geração desenvolvido pela Nec em conjunto com a Videologic. Com a possibilidade

de trabalhar com até 3 milhões de polígonos por segundo, o PowerVR do Dreamcast supera qualquer dispositivo gráfico existente no mercado, até mesmo o dos PCs mais modernos. Foi a Yamaha que finalizou o projeto do Dreamcast com uma placa de áudio 3D real-time com 64

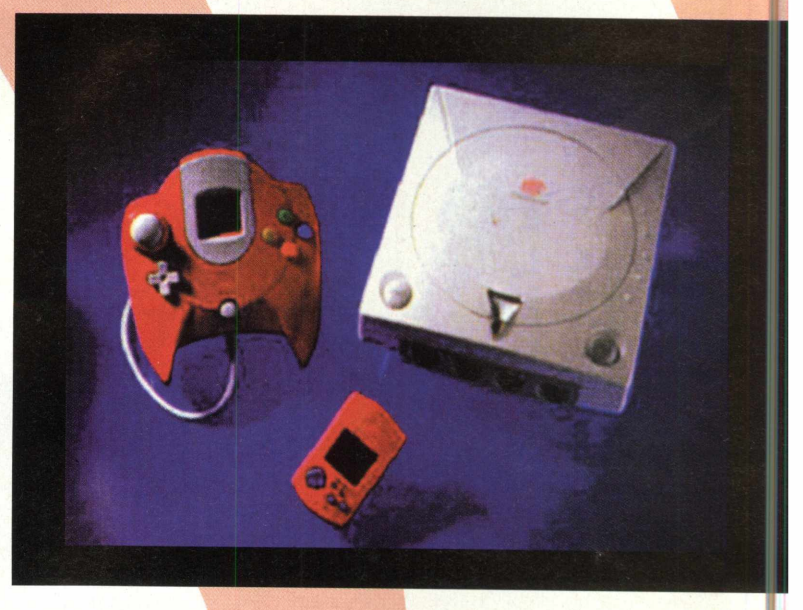

canais de áudio, sofisticado como um equipamento de som profissional. A Yamaha também desenvolveu para o Dreamcast um drive de CD-Rom de 12X, o que resultou em um aumento considerável da velocidade de acesso e leitura do CD.

Com tanta gente boa trabalhando nesse projeto, dá para imaginar o que vem por aí, e as expectativas do pessoal que curte videogames são mais que justificáveis. Mas os jogadores terão que ter um pouquinho de paciência: ainda não há previsão de lançamento do Dreamcast no Brasil. Mas segundo a Tectoy - empresa responsável pelo lançamento do console no país - devem pintar novidades até o fim do primeiro semestre de 1999. Enquanto isso, confira mais detalhes sobre o Dreamcast no site da Sega na internet. O endereço é **<http://www.sega.com/spotlight/features/> dreamcast/. •**

*r t 'i*

Flávia Bastos

t<mark>i</mark>es Must Diel é marca registrada da JINX. Todas as outras marcas pertencem aos seus respectivos titulares. Todos os direi

- ATAQUE!

Monstros apavorantes,<br>com as devastadoras armas H.A.R.E.!

E veja Allison dançar para hipnotizar<br>E veja Allison dançar para hipnotizar<br>os inimigos antès de matá-los

#### PULE! CORRA! VOE!

Utilizando criaturas mutantes<br>a seu favor para alcançar<br>áreas secretas nas fases

**VEJA!** Allison exterminar os coelhões<br>assassinos, vestida em poderosas<br>roupas especiais

# Aberta **Conheca Allison Huxter, uma garçonete sexy e atrevida, que também ganha a vida**

**como estrela de shows de rodeio. Heroína deste exótico jogo de tiro e ação 3D, ela está buscando vingança contra os temíveis coelhos mutantes que vieram do espaço e raptaram sua irmã Jocelyn. Agora, ela deve valer-se de poderosas armas e de seu molejo sedutor para passar por complexos labirintos, repletos de armadilhas e mutantes asquerosos. À sua espera está um verdadeiro exército de** sanguinários comedores de cenoura, liderados pelo diabólico Lotar - um coelho **abominável, que planeja conquistar a Terra e escravizar toda a humanidade.**

DOOOR RP

 $\mathcal{D}$ 

 $\mathcal{D}$ 

MUSTO

**EXCLUSIVIDADE** 

Greenlea

#### A História de OddWorld: Abe's Oddyseell

O espaço... obra prima da criação. Abrigo de tantos mistérios e palco de acontecimentos fantásticos! Poucas visões impressionam tanto uma mente fértil como a escuridão sideral e seus mistérios, indecifráveis até mesmo para o mais dedicado dos cientistas. Mesmo as mais recentes e extraordinárias descobertas em nada abalam esta concentração de fenômenos, que se perpetuarão intactos por milhões e milhões de anos. A espécie humana tenta dia após dia interferir em sua estrutura, *sem sucesso.* Tenta explorar além do que lhe foi permitido, e muitas vezes é castigada por sua intromissão. Paralelamente a tantas inovações tecnológicas e supostas descobertas espaciais, um povo trabalha assim como voce, que vive na Terra. Não acredita em vida em outros planetas? Bem... vamos deixar sua opinião de lado um pouco, pois acabamos de sintonizar a energia vibratória dos Mudokons, os habitantes de Oddworld! Ei, o que são estas criaturas verdolengas e asquerosas? O que aquele monstrengo com cabeça de lula está fazendo? Respostas para estas perguntas só são encontradas em Oddworld, um mundo especial habitado por criaturas especiais... milhares delas! Nesta população alienígena encontramos Abe, um ignorante porém feliz faxineiro, escovador de chão da RuptureFarms, indústria de processamento de alimentos conhecida como o matadouro *\ msús* perigoso de Oddworld. Abe é um dos Mudokons e, como todos os seus irmãos e companheiros, durante toda a O Glukkon. Molluck é membro do Cartel de Magog, doninhas de alma diabólica que fazem marcação cerrada no trabalho das outras criaturas. A indústria Rupture Farms é especializada no

processamento e na venda de carne. Disposta a obter lucro a qualquer custo, foi a responsável por levar três espécies nativas do planeta à beira da extinção: os Meeches, os Scrabs e os Paramites. Mas com a eliminação de todas essas criaturas inocentes, a empresa entra novamente em crise.

Um dia, o nosso herói azulado passava em frente da sala da diretoria da firma e resolveu espiar o que estava sendo discutido. Os cartolas alienígenas buscavam uma forma de sair da difícil situação financeira em que a empresa estava mergulhada. Só que, para o terror de Abe, a saída encontrada foi transformar a raça Mudokon em (AARRRGGGGHHHH!!!) comida comercializável!! No susto, Abe deixa escapulir um ruído: foi o suficiente para que os membros do conselho notassem a sua presença. Agora, ele. está sendo caçado em todos os lugares imagináveis e sua cabeça foi posta a prêmio. Será que os camaradas de Abe irão para a panela? Abe terá sua càrne degustada por um moleque malcheiroso que acabou de voltar da aula de caratê? Um esquema fortíssimo foi montado para impedir qualquer rebelião. A maior parte desta segurança é formada pelos guardas com cabeca de lula. Isso mesmo: são os Sligs, que observam atentamente os movimentos dos Mudokons. Assim, se quiser se mover furtivamente entre eles, Abe precisará de muita astúcia e várias

caminhadas na ponta dos seus esquisitos dedos...

#### OddWorld: Abe's Oddysee ??!!

Abe's Oddysee é uma efetiva revolução nos jogos de plataforma: mantém todas as qualidades do gênero e ainda traz aventura e puzzles inteligentes. Preste atenção no vídeo *Â* de introdução e nas caretas que o nosso amigo Abe faz durante a partida. A qualidade visual é inédita para jogos desse estilo, com destaque para o traço e o colorido dos gráficos. A jogabilidade permanece intocada, mantendo o velho estilo de FlashBack.

O ambiente do jogo é 3D, com uma perspectiva de visão invejável.

Seus inimigos não sabem, mas um trunfo em sua mão são os poderes telecinéticos *'* que Abe manifesta. Com eles, você pode se comunicar com outros seres da sua raça ou até dominar a mente de seus perseguidores! Em Abe's Oddysee, é fundamental usar toda a sua engenhosidade nas complicadas *l ,* situações que surgirão. Dialogar e contar com a cooperação dos demais seres de ~ *~ \* sua raça é outro recurso interessante, e de bastante utilidade. Não são muitas as \*\*' alternativas de diálogo, mas a simples existência dessa possibilidade mostra o cuidado dos criadores do jogo, que trataram de providenciar novos acontecimentos incomuns para o seu deleite. O game tem uma qualidade visual incrível, e

diversos vídeos são apresentados à medida

que a história avança, no mesmo esquema do vídeo principal. Isso complementa o jogo, tornando-o mais agradável aos olhos... além de pôr à prova a sua rapidez, que será testada de todas as formas. Com um game colossal, Abe convida-o para testar sua inteligência e coragem em templos assombrados, sobrevivendo a rituais de , \* \* mutilação, aprendendo movimentos secretos, *\* \** enganando monstros e muito, muito mais!

#### **Para Instalar Oddworld: Abe's Oddysee**

Obs 1: É muito importante que você feche todos os terá condições de executá-lo diretamente. aplicativos que estiverem ativos no Windows. Só então comece a instalação.

**Obs 2:** Durante o processo de instalação, você terá a opção de fazer a instalação típica ou customizada (recomendada para usuários avançados). Fique atento!

#### **-No DOS:**

Se você está rodando o Windows 3.1, você precisa sair para o DOS antes de começar a instalar Abe's Oddysee. Para fazer isso, clique em Arquivo (File) no canto superior esquerdo da janela Gerenciador de Programas (Program Manager) e selecione Sair do Windows (Exit Windows). Finalmente, clique em OK.

Depois de todo esse processo, siga as instruções abaixo:

**1.** Insira o CD de Abe's Oddysee em seu drive de CD-ROM (geralmente é drive  $D$  ou  $E$ );

2. Troque a unidade de drive corrente digitando D: (ou a letra correspondente ao drive) e pressione ENTER; 3. A partir do prompt D:, digite: INSTALL C:\ABE e pressione  $ENTER;$ 

> 4. Siga as instruções da tela de instalação. Ao final do processo, você

**■No Windows®95 ou Windows® NT:**

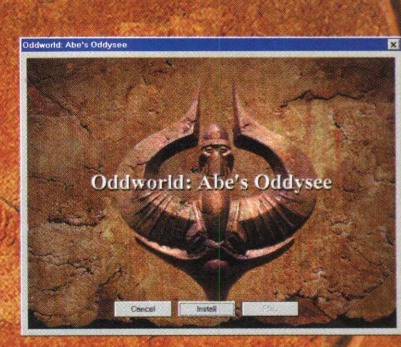

Abe's Oddysee é automaticamente executado no Windows® 95. Insira o CD em seu drive de CD-ROM e aguarde alguns momentos para que a janela de apresentação automática apareça. Quando isto acontecer, clique no Botão INSTALL para iniciar a instalação.

Caso esta operação automática não ocorra, siga as instruções abaixo:

**1.** Dê um duplo clique no ícone Meu Computador (My Computer) para abrir a janela correspondente;

2. Dê um duplo clique no ícone do CD-ROM (geralmente é o drive D:)

3. Dê um duplo clique no ícone de SETUP;

**4.** Siga as instruções da tela de instalação.

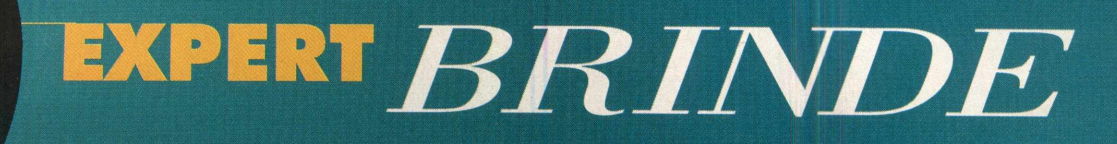

#### Para Jogar Oddworld: Abe's Oddysee...

#### **ATENÇAO: O JOGO ABE'S ODDYSEE FUNCIONA SOMENTE COM O CD INSERIDO NO DRIVE DE CD-ROM!**

-No Windows®95 ou Windows® NT:

-Depois de instalado, você pode rodar Abe's Oddysee seguindo os procedimentos abaixo:

1. Dê um duplo clique no ícone My Computer (Meu Computador) para abrir a janela correspondente;

2. Dê um duplo clique no ícone do seu disco rígido (geralmente é o drive C:);

3. Dê um duplo clique no diretório Arquivos de Programa (Program Files);

4. Dê um duplo clique no diretório de Abe's Oddysee;

5. Dê um duplo clique no ícone de Abe's Oddysee para iniciar o jogo;

- Se você preferir, clique sobre o botão START (Iniciar) e selecione o diretório Abe's Oddysee, e por fim o jogo Abe's Oddysee.

-Mas o modo mais fácil é o seguinte: com o jogo já instalado, insira o CD. O menu de instalação surgirá automaticamente, desta vez com o botão PLAY (Jogar) a mais. Aí, é só clicar nele!

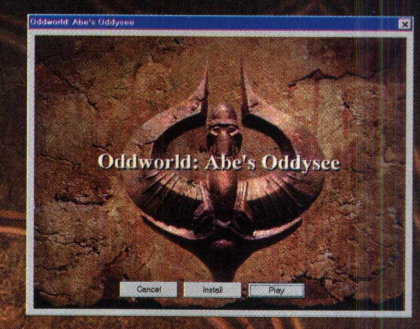

**No DOS:**

Para executar Abe's Oddysee a partir do prompt do DOS, vá para o diretório de Abe's Oddysee em seu disco rígido e digite:

**ABE**<ENTER>

#### **Opções do Menu Principal de Oddworld: Abe's Oddysee!**

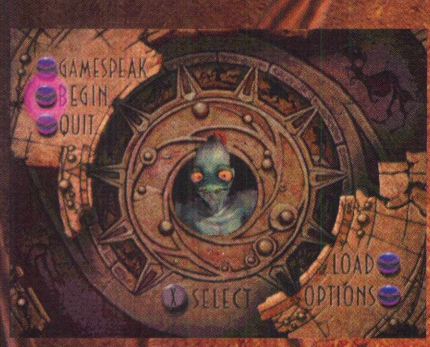

**Atenção:** O jogo não suporta o uso do mouse. Todos os comandos são acessíveis pelo teclado. Veja as teclas de opção no menu principal do jogo.

**GAMESPEAK** - E o menu de falas de Abe. Consulte o item

GAMESPEAK neste manual para informações completas;

**BEGIN** - Inicia um novo jogo; **QUIT** - Sai do jogo; **LOAD** - Carrega um jogo salvo; **OPTIONS** - Opções de configuração de Abe's Oddysee: **Controller:** configura as funções das teclas: **Keyboard**

**Driver de Joystick Microsoft PC**

**Sound:** configura as funções do som:

**Stereo Mono ,**

#### **Os Comandos de Oddworld: Abe's pádyseel**

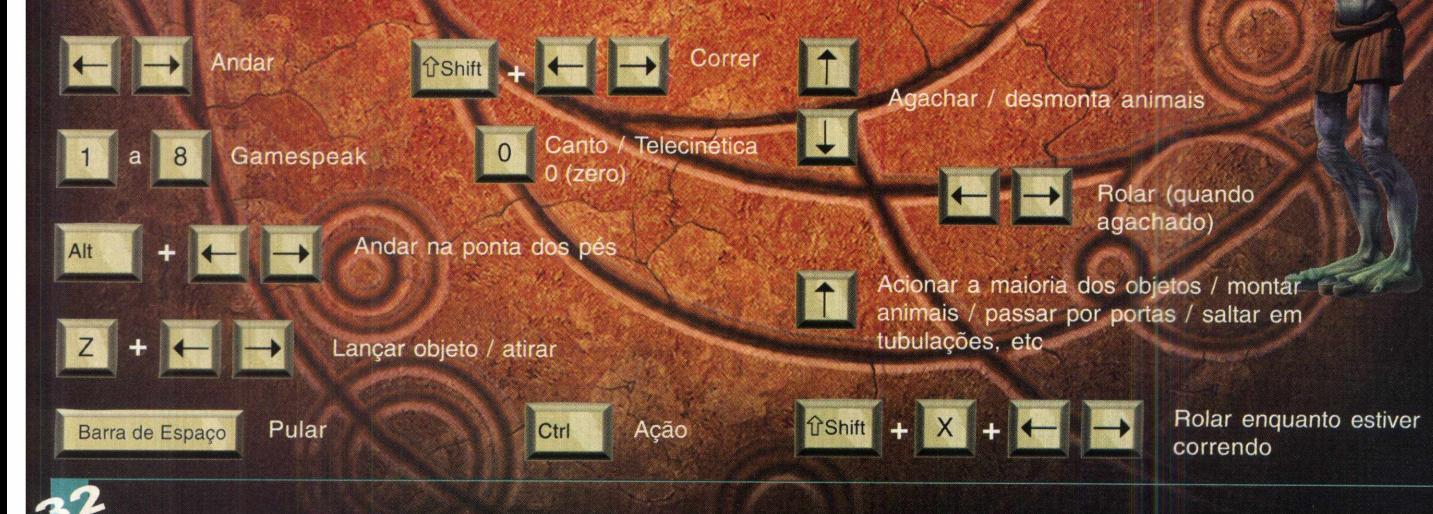

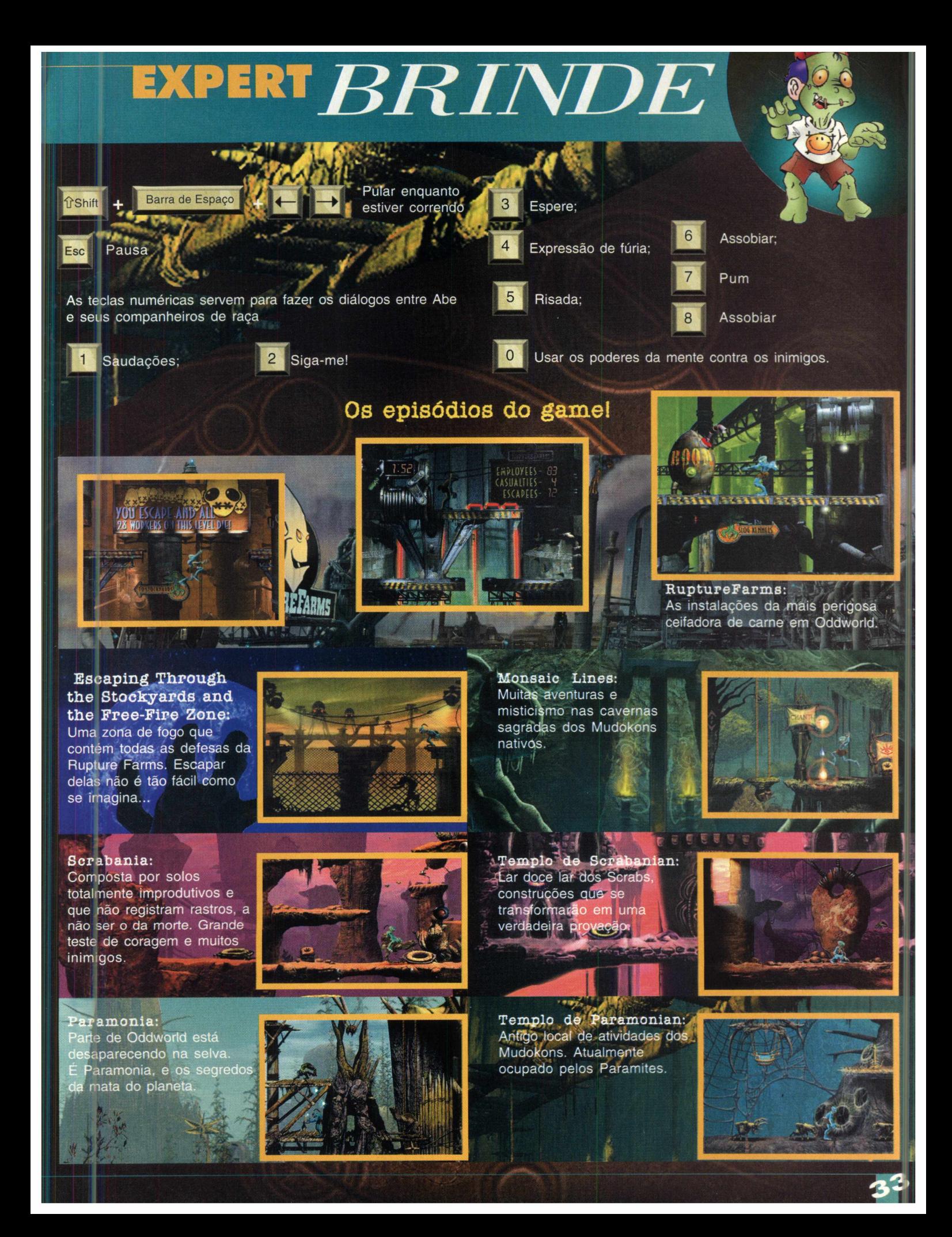

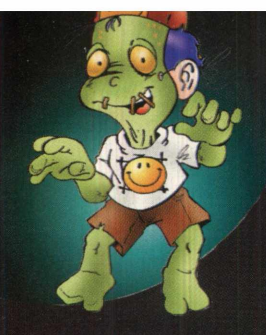

#### **Os Movimentos do nosso herói Abe!**

Abe é um sujeito azul e pequeno, porém incrivelmente versátil. Nada de ruim acontecerá a você nas primeiras telas do jogo. Assim, jogue durante alguns minutos e procure conhecer melhor todos os comandos e ações que nosso amigo Abe pode executar.

No primeiro nível você encontrará muitos tutoriais de auxílio, com mensagens a cada quadro, que o ajudarão a dominar os comandos de Abe's Oddysse. As mensagens serão repetidas a todo momento e, mesmo sendo em inglês, é muito fácil compreendê-las, pois os nomes das teclas sempre aparecem em destaque.

#### **Estes são todos**

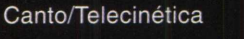

Saltar e agarrar para subir

Lançamento de a

Andar normalment

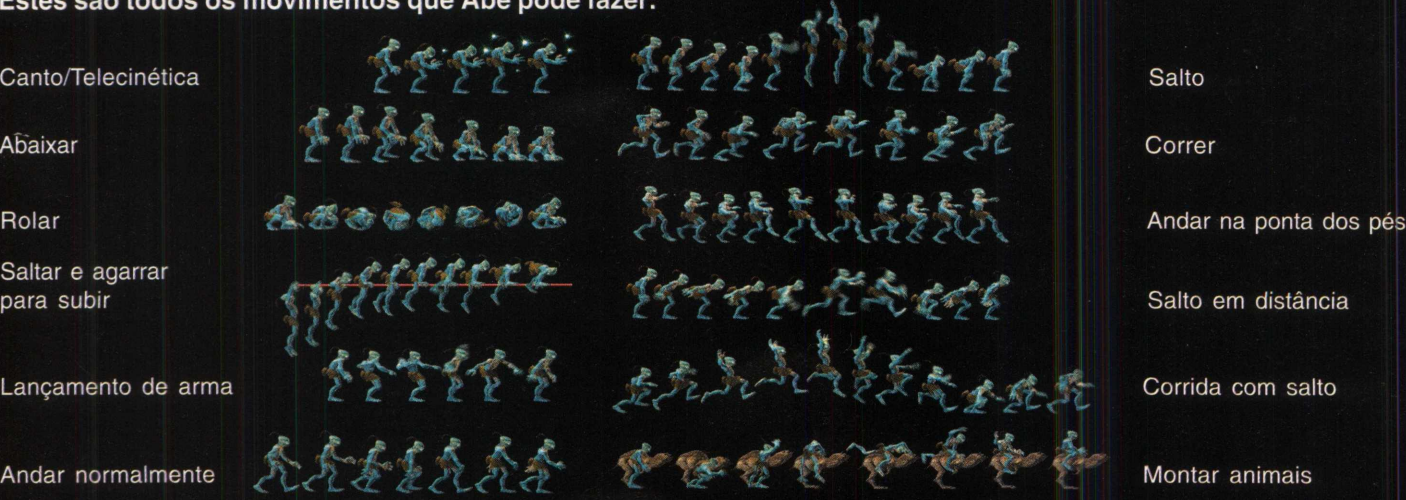

#### O GAMESPEAK

Abe faz mais que correr, saltar, rolar ou pular como um peixe fora cfágua. Ele pode falar! Essa é uma novidade raríssima neste tipo de jogo, uma idéia fora de série! Você terá que aprender a fazer Abe falar se você quiser avançar nesté game. A opção "GAMESPEAK" está disponível no menu principal do jogo: um cantinho especial para treinar todas as falas de Abe (e se divertir um bocado). Você pode falar com quase qualquer coisa, mas os Sügs, Elum e seus irmãos Mudokons são os mais receptivos. Algumas sugestões:

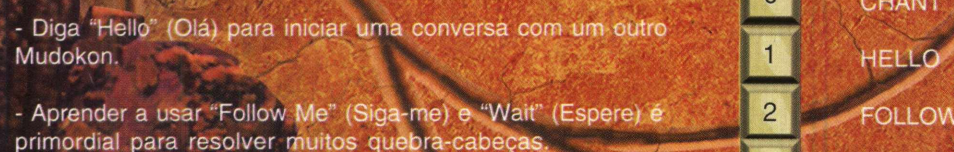

- Algumas das palavras (especialmente os sons rudes) não tem muita utilidade, mas tornam alguns momentos do game muito divertidos.

- Em muitos momentos você encontrará um Mudokon nativo que emitirá uma sequência de sons. Ouça com atenção, espere que ele termine, e logo então repita tudo o que ele fez para que a sua passagem seja liberada. Estes são os comandos para "dialogar":

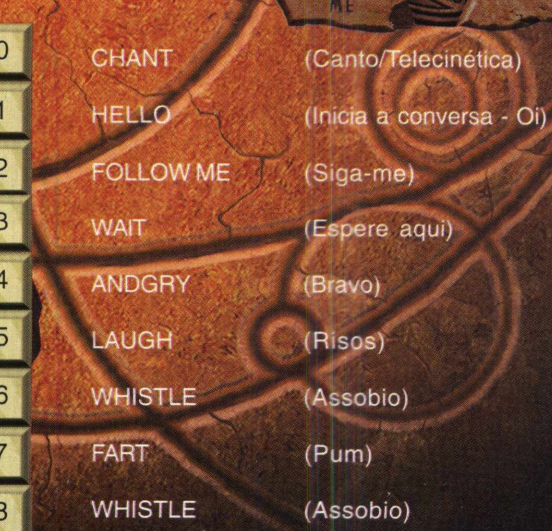

PRESS. **O HELLO** 

 $4$   $\triangle$   $N$   $($   $D)$  $\frac{1}{3}$  Will

 $\overline{c}$   $\overline{a}$   $\overline{b}$ CHANT **J PRESS**.

> $\sqrt{101}$ *J?* WHÍSRfvs */*

**WHISTIE (6** 

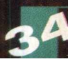

#### 0 GUIA DOS ITENS DE ABE PARA ODDWORLD **H**

UXB - Bomba sensível à luz. Para desativá-la, toque-a quando a luz estiver verde. Para ativá-la, toque-a novamente.

ORDER BOMB - Bomba de ordem. É só detonar que tudo ao redor vai pelos ares!

LAND MINE - Minas. Encoste nelas, e um grande abraço...

MOVING BOMB - Estas bombas movem-se quando você é flagrado pelos Detectores de Movimentação (MOTION DETECTOR). Na maioria das vezes, agachar é uma boa forma de desviar delas.

SECURITY ORB - Estes sensores percebem quando você está usando a telecinética e imediatamente respondem com um rajada em seu cérebro, interrompendo o canto. Assim, não utilize o CHANT perto de um destes!

LEVER - Alavanca. Aciona as mais diversas portas e engenhocas. Utilize a tecla CTRL para puxá-la.

STORY STONE - Toque-os para obter materiais importantes ou pistas.

SHRYKULLL PORTAL - Resgate o número indicado de colegas de trabalho para obter imediatamente uma gratificação.

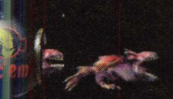

SLOG HUT - E, meu amigo: daí saem os fiéis, cães dos Sligs! Fique longe dessas mandíbulas horrendas...

WORKER MUDOKON - Salve esse cara, por favor!

HINT FLIES - Espécie de vaga-lume. Utilize a telepatia perto deles para que as luzes se transformem em ' . pistas.

MOTION DETECTOR - Detector de Movimentação. Os raios desse detector cobrem uma determinada área em que você se encontra, e são muito sensíveis ao menor movimento. Se encostarem em você, prepare-se para

algumas surpresas...

GRENADE MACHINE - Esta é uma máquina produtora de granadas! Pressione o botão verde, e uma granada é fornecida imediatamente. Você só pode obter uma por vez. . Depois de tê-la detonado, volte à máquina se achar necessário.

CHIME LOCK - Espécie de sino primitivo com combinações especiais de som. Depois que você aprender a canção, use 4 a telecinética e transfira sua alma para a bolinha. Então, toque a canção que você aprendeu.

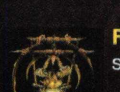

FLINT LOCK - Este é o fogo sagrado utilizado na parte superior dos templos.

**f**  $\frac{1}{2}$ 

ROCK SACK - Estes sacos contém pedras. Toque-os para conseguir uma pedra.

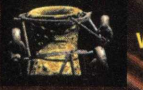

j *\* WELL - Tubulações. Salte para dentro delas e verá...

SECURITY DOOR - Portas de segurança equipadas com raio laser. Nem pense em tentar passar por elas. Procure uma alavanca que desligue a energia ou então atraia um Slig para colocar o dedinho ali...

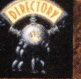

DIRECTORY - Toque um destes para ver um mapa.

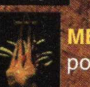

MEAT SACK - Sacos de carne. Toque-os para obter uma porção.

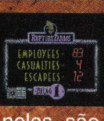

MUDOKON STATUS INDICADOR - Estes indicadores lhe informam a quantidade de Mudokons que trabalham na empresa, quantos se acidentaram ou foram mortos e quantos você conseguiu resgatar. Fique sempre de olho

neles, são muito importantes!

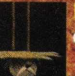

LATAFORM - Plataforma móvel. Passeie com elas para cima e para baixo.

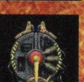

RUPTUREFARMS FLINTLOCK - Utilize estes interruptores para destrancar portas.

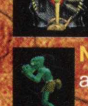

**TIVE MUDOKON - Seus companheiros nativos. Assobie** atrás desses caras...

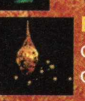

- Abelhas! Caia fora! Se possível, atraia-as para perto , de algum Mudokon que esteja em transe, pois elas irão atrás • dele.

BATS - Morcegos] Observe sem se aproximar, os bichos estão sedentos...

**\*T** *Jr* — --7-y LED SCREEN - Painéis onde são fornecidas algumas dicas para seu progresso com Abe.

BIRD PORTAL - Este é portal dos pássaros. Utilize o canto próximo a ele para que se transforme em um portal. É *í* através dele que você envia seus amigos para um local seguro e muitas vezes transporta a si próprio.

 $-1.$  **ELUM BELL - Salte até alcançar e puxar o anel. Isso tocará o salte até alcançar e puxar o anel. Isso tocará o solutive served algumentada de solutive de la constantion de solutive de la constantion de la constantio** sino para que você possa adquirir um Elum (o animal de montaria de Abe).

MEAT SAW - Você verá o que é diversão...

#### 0 ELENCO DE HABITANTES

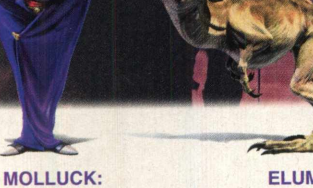

fertilizante. É pura estratégia empresarial **O GLUKKON** O todo poderoso da RuptureFarms. Responsável por todas as decisões da empresa e por todos as coisas horríveis a que são submetidos os Mudokons. Mas não leve pelo lado pessoal quando ele vender seus intestinos para serem usados como

#### **ELUM**

É o animal de estimação de Abe! É todo retorcido, teimoso, egoísta, e cheira como um tubo de esgoto estourado. Bom, esses foram todos os pontos fortes dele...

#### **ABE**

O melhor escovador de chão da Rupture Farms tem destaque especial por ser o herói milenário selecionado pelo destino para salvar os Mudokons da mesma condição em que se encontra: a escravidão. Tenha pena do Mudokons!

GLUKKONS

São os mestres da Rupture Farms. Impiedosos e carniceiros, estão sempre a par de tudo o que ocorre com seus funcionários e com seus escravos. Fazem parte do conselho superior da organização e compõem o braço direito de Molluck.

stes pesadelos São viciados Dotados de pernas Eles latem, come<br>
inexoráveis em um mecânicas, se carne de seres inexoráveis em um mecânicas, se carne de seres<br>
residem nas estômago locomovem muito ainda vivos, e residem nas estômago locomovem muito abóbadas pardas bem agitado, rápido e tem bem agitado, rápido e tem definitivamente especialmente sensores para medir não são boa de um templo especialmente sensores para medir<br>
especialmente sensores para medir<br>
mudanças de perdido no deserto. Companhia para as estas companhia para as estas companhia para as estas crianças de mudanças de companhia para as estas crianças. Companhia para as estas crianças crianças de crianças de crianças de cri observadores, mas os auxilia na melhor amigo"<br>
pode auxilia na melhor amigo"<br>
pode auxilia na melhor amigo dos de um Slig. O osso quando percebem a localização dos de um Slig. O osso afronta são ótimos de um Slig. O osso afronta são ótimos afronta são ótimos **afronta são ótimos de sensa está especialmente** Abe. In a perna de Abe, corredores e orredores e especialmente Abe. na perna de Abe,<br>vorazes e especialmente Abe. na perna de Abe,<br>vorazes e especialmente São cruéis guardiões que mastigam com vorazes São cruéis guardiões<br>
predadores. do Mestre da Rupture Farms.

**SCRABS PARAMITES SLIGS** SLOGS<br> **Estes pesadelos** São viciados Dotados de pernas Eles latem, comem n peratura, o que crianças, mas são os auxilia na crianças, mas são gosto (quando<br>conseguem...)

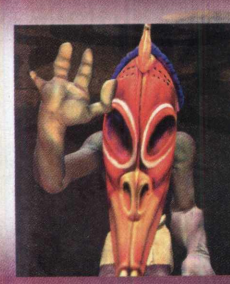

**BIGFACE** Misterioso líder espiritual dos Mudokons. É xamã, curandeiro, e professor. Só precisa acrescenta um milagre ao seu currículo: tornar Abe um herói...

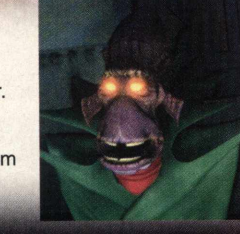

NATIVE MUDOKONS Não são todos os Mudokons que são escravizados pela Rupture Farms. Existem Mudokons nativos que ainda vivem em ambiente selvagem; eles estão desaparecendo, porém.

Um mundo pra lá de esquisito... perigos diabólicos onde todo o mundo quer comê-lo. Você, um sujeito magro e desarmado. Corra, salte, pule, passeie e converse em sua língua com o grupo de alienígenas mais feio que já se ouviu falar. Use a abuse dos poderes telecinéticos de Abe. Escravize a alma de seus inimigos, entre na sobrecarga surrealista e sensória de Oddworld... e reivindique seu destino!

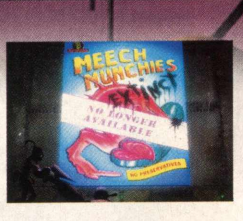

**MEECHES** Bem, estes não estão mais aqui para contar a história. São criaturas realmente frescas chamadas Meeches, mas que foram mortos para a fabricação de Meech Munchies, e agora eles estão extintos. É a indústria alimentícia em expansão, fazer o quê...

#### **CONFIGURAÇÃO MINIMA**

As informações a seguir contém os requerimentos mínimos para jogar Oddworld: Abe's Oddysee. Por favor, feche todos os programas desnecessários ao rodá-lo. Isso aumentará a velocidade do jogo e reduzirá o risco de problemas, ok?

**CPU:** Pentium® 120 MHz. **Sistema Operacional:** DOS 6.2 ou superior / Windows® **95** / Windows® NT. **RAM: 8 MB** 

**Sistema de Vídeo: SVGA hicolor (16 bit). Sistema de Audio:** Sound Blaster® ou **100** % compatível. **Dispositivo(s) de entrada: Teclado ou joystick. CD-ROM:**  $4x$  ou superior.

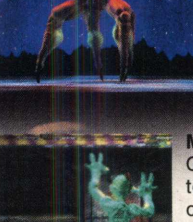

MUDOKONS Com a liberdade tomada pelo legado orgulhoso de Molluck, os Mudokons são a mão-de-obra escrava da Rupture Farms. Sua carne é atualmente a mais apreciada e a mais valiosa. Abe que o diga...

**I** SHRYKULL Meio-Mudokon, meio-deus, mas cheio de problemas. Às vezes, Shrykull se transforma em uma criatura ruim e aí... sai de baixo!

**Rodrigo Rudiger** 

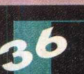

#### 100.000 Imagens Cliparts

MULTIMETED

#### Ü D U U U *t u l u d*

r L U U U U U U C

**REENLEAF** 

125.000 itena para *D I L I Y J <sup>h</sup> í <sup>j</sup>* - j j IJ U U 5.000 Animacões

E mais estes<br>fantásticos programas-bônus

Editor Desktop Design Gráfico **Editor de Fotos** Criador de Web Site **Browser On-line super-rápido** 

# oletânea

RA

**II CD-ROMS** 

**A Quarter of a Million Multimedia Graphics Suite é a mais avançada coletânea de imagens multimídia, sons, músicas e animações. Seus e-mails e web pages ganharão vida. Veja seus documentos e apresentações ganharem qualidade profissional. Personalize seu computador com novos sons e imagens. A Quarter of a Million Multimedia Graphics Suite oferece mais do que qualquer outra grande coletânea de imagens. Com fantásticos programas-bônus inclusos, você terá todas as ferramentas para criar cartas, brochuras, anúncios, folhetos, apresentações, páginas na internet e muito mais. Estes aplicativos são fáceis de usar e lhe trarão resultados profissionais mais rápido do que você pode dizer "A Quarter of a Million Multimedia Graphics Suite".**

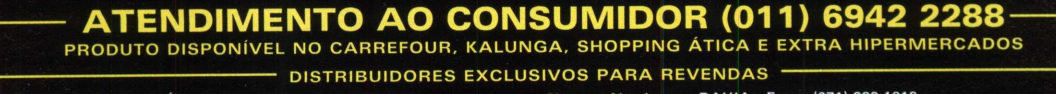

Media Graphics

SP Capital - MEGAMÍDIA COM. - Fone: (011) 858 5496 Zona Leste - GORGATTI - Fone: (011) 6942 7143 Campinas e Região - TOP - Fone: (019) 208 0855 Bauru e Região - CD-ROM MANIA - Fone: (014) 234 7739 Rio de Janeiro - REDE M ULTIM ÍDIA. Fone: (021) 591 7836 MG Goiânia Brasília - RA CD-ROM - Fone: (034) 238 4847 Santa Catarina - UNIBYTE - Fone: (048) 228 0556 Rio Grande do Sul - INCOMP - Fone: (051) 334 5165

Norte e Nordeste - BAHIA - Fone: (071) 332 1612 ARACAJU / ALAGOAS - Fone: (079) 211 3369 - 981 3306 PERNAMBUCO / PARAÍBA - Fone: (081) 447 5356 - 974 4889 RIO GRANDE DO NORTE - Fone: (084) 212 2413 - 985 0154 CEARÁ - Fone: (085) 494 2973

PIAUÍ / MARANHÃO - Fone: (086) 221 5961 - 982 2128 PARÁ/MANAUS/RORAÍMA/ACRE - Fone: (091) 249 7718 **EXCLUSIVIDADE** 

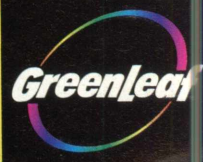

**MANUAL EIVI \* PORTUGUÊS**

ESTA GOLETANEA NÃO E APENAS GRAND ESTA GOLETANEA NÃO E APENAS GRAN

 $\boldsymbol{\theta}$ 

.Arthur e na cidade de Camelot. A espada Excalibur " era utilizada por Uther Pendragon, que pregrava a paz. Futuramente, Uther se declararia Rei. A espada **Excalibur 2555 AD !!** também foi usada pelo filho dele, Arthur, que arrancou Excalibur da pedra onde Uther a tinha fincado momentos No jogo você assume o papel de Beth, depois de antes de sua morte. Arthur usou-a como um ícone da paz para as pessoas do seu tempo, e por isso foi venerado e respeitado. Arthur se foi, mas a espada e a lenda repousam tranqüilamente em algum lugar da Inglaterra. Séculos depois, grandes transformações levaram a sociedade a enxergar o mundo com outros olhos. Um meteoro foi avistado por um astrônomo amador 18 meses antes de colidir com a Terra. O impacto causaria uma onda de choque no planeta que tornaria a vida na superfície terrestre impossível. Para sobreviver, túneis começaram a ser escavados, com extensões que alcançavam centenas de quilômetros, formando pequenas cidades subterrâneas.

450 anos depois que o meteoro destruiu a superfície terrestre, cidades inteiras estavam escavadas. Salto, sem dúvida a maior delas, se tornou o lar de milhões de pessoas. Nada igualitária, a sociedade era composta por trés níveis distintos de raças, variando desde humildes camponeses sem educação e muito pobres (conhecidos

como Ort) até os poderosos Elysians.

EXPERT BRINDE

História de

Com a sua tecnologia avançada,o megalomaníaco Delavar, líder dos Elysians, decidiu voltar no tempo e roubar a legendária Excalibur. O plano era simples: usar os poderes místicos da espada para aumentar os seus domínios. Delavar envia então alguns de seus homens até a corte do Rei Arthur, na fortaleza de Camelot.

Ao ficar sabendo do roubo, Merlin - o mago - ficou furioso. Passou então muitas horas preparando um feitiço que permitisse uma viagem no tempo que pudesse enviar uma pessoa ao local onde se encontra a espada roubada. Só que ninguém parecia acreditar nos planos do mago... com exceção de sua sobrinha Beth, que se ofereceu para testar o feitiço. Armada com uma espada, Beth foi então enviada para encontrar Excalibur e, de alguma maneira, resgatá-la, não só pelo Rei da Inglaterra e por seus súditos, mas também pelo lenda de Excalibur é baseada na história de Rei está futuro da humanidade: o poder de Excalibur está agora nas<br>Arthur e na cidade de Camelot. A espada Excalibur e garras do demônio!

transportada para o futuro. Você não sabe nada sobre o local para onde será enviado e nem sobre o que ou quem você encontrará. Usando sua habilidade e paciência, você tem que encontrar Excalibur e retornar à sua época. Você poderá colecionar um número ilimitado de artigos ao longo de suas viagens, que podem lhe ajudar a resolver os problemas da jornada. Além disso, muitas pessoas que cruzarão o seu caminho poderão lhe esclarecer algo sobre o paradeiro de Excalibur. Algumas podem estar mais dispostas do que outras. Outros ainda podem lhe pedir objetos ou exigir que execute tarefas antes de lhe dar a informação ou algum item importante. Entre esses itens se encontram chaves, bebidas, utensílios, etc. Alguns podem ser utilizados por você, mas outros servem de troca nos diálogos com os habitantes do lugar.

Este game de ação em 3D exige do jogador um boa dose de raciocínio e atenção aos diálogos. Ainda que em inglês, o gamer não encontrará dificuldades para absorver as informações. No melhor estilo Lara Croft, é a vez das loirinhas detonarem...

#### **Instalar Excalibur 2555 AD?? Pra quê?**

-Não é necessária nenhuma instalação para Excalibur 2555 AD: o game roda direto do CD!

-A primeira vez em que você inserir o CD, será pedido para que você instale o DirectX 5. Se você já o tem instalado (ou uma versão superior), clique em NÃO.

-Caso necessite instalar o DirectX posteriormente, selecione a aba SETUP do menu de configurações e por fim clique em DIRECTX SETUP.

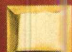

#### **Usuários 3DFx**

Excalibur 2555 AD foi programado para usar a versão 3Dfx API - Glide. Você pode estar precisando dos drivers para sua placa para poder jogar Excalibur. Se você rodou o programa de configuração e não há nenhuma opção 3DFx dentro da seção 3D MODE (e você tem uma placa 3Dfx) proceda da seguinte forma:

- Abra o diretório ' 3DFX ' na raiz do CD.

- Dentro dele há um programa chamado 'g24rtvg.exe': dê um duplo clique no arquivo para atualizar seus drivers.

Obs: Este programa é fornecido pela 3Dfx Interactive e como tal não nos responsabilizamos por qualquer coisa que venha a acontecer com as configurações da sua placa. Por isso, recomendamos a obtenção dos drivers diretamente com a 3Dfx Interactive.

#### **| Para Jogar Excalibur 2555 AD**

**ATENÇÃO: O JOGO EXCALIBUR 2555 AD . SOMENTE FUNCIONA COM O CD**

#### **No Windows®95:**

-Sempre que você inserir o CD de Excalibur 2555 AD em seu drive de *i* CD-ROM, um menu de configuração será apresentado. Para jogar com \ as opções padrões de configuração, SIMPLESMENTE 1 *\* CUQUE ÉM **BEGIN.**

-E recomendado que você personalize o seu programa de configurações ANTES de executar Excalibur

### **de Excalibur 2555 AD**

Excalibur 2555 AD usa um programa de

Setup com o qual você pode configurar o jogo para rodar da \* maneira que você preferir no seu PC. Este

programa detecta automaticamente as configurações da sua máquina. Dependendo das especificações do seu equipamento, diferentes opções serão habilitadas pra você. Quando o jogo é iniciado pela primeira vez, algumas das opções estarão no modo padrão, mas você pode alterá-las e personalizar o game da maneira que achar melhor. O Menu de Configurações está dividido em duas abas. São elas:

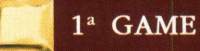

**Excalibur 2555AD Configuration Menu**

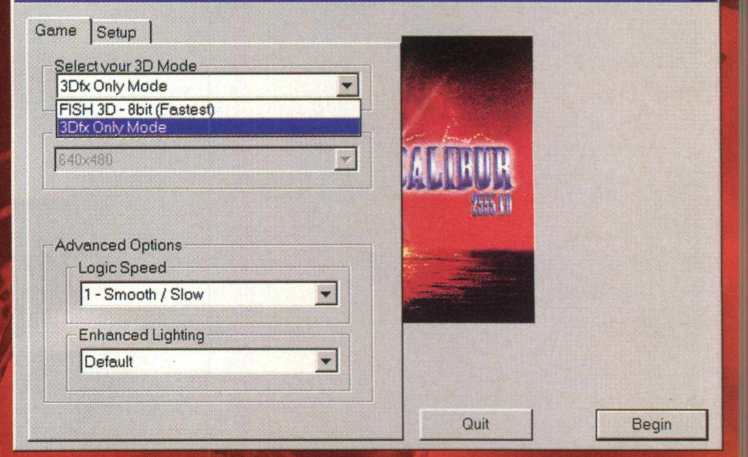

Esta primeira aba controla funções que alteram a qualidade da imagem e o andamento do jogo.

**Select your 3D Mode** - Esta opção lhe permite selecionar qual modo 3D você quer utilizar para rodar Excalibur 2555 AD. As opções são:

**FISH 3D 8 BIT** à Pode ser utilizada por todos os usuários de PC.

#### **D3D SOFTWARE-**

Os usuários de placas compatíveis com a tecnologia Direct3D terão uma melhora considerável na qualidade da imagem.

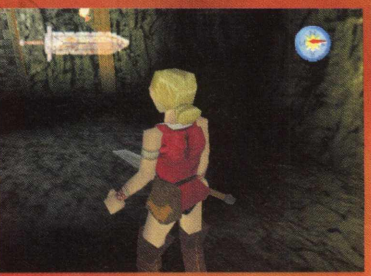

 $\vert x \vert$ 

**3DFX-** Gráficos de altíssima qualidade, mas disponíveis

somente para os usuários que tenham uma placa aceleradora 3Dfx instalada.

2555 AD! **Select Resolution** - Esta opção determina em que resolução o jogo rodará. Não são todas as placas de vídeo que sustentam todas as resoluções. Como regra geral, quanto **■ O Menu de Configuração** mais baixa a resolução, mais rapidamente o jogo rodará.

> Obs: Em 3Dfx MODE (Modo 3Dfx) o jogo só rodará em 640x480.

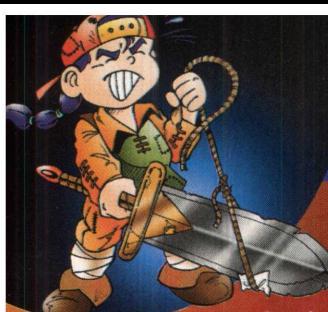

#### *&* **Advanced Options**

**Logic Speed** - Esta opção muda a Independência da Taxa de Frames (FRI). É projetado para permitir que o jogo rode mais rapidamente em PCs mais lentos.

ciclos lógicos do jogo para todos os ciclos de gráficos. Quanto mais alto o número, melhor será a apresentação.

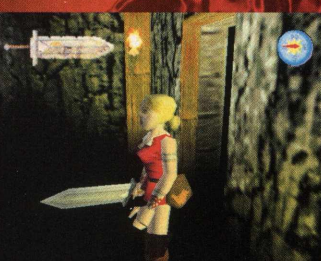

selecionará a melhor FRI para cada ambiente do jogo em que você estiver.

**Enhanced Lighting** - Esta característica lhe permite mudar a qualidade do jogo trabalhando com a iluminação e os polígonos. Nem todas as máquinas aceitam as duas opções:

**Off** - Este formato deve ser usado na maioria das máquinas, projetado para permitir que o jogo rode mais rapidamente em PCs mais lentos. **BEGIN** - Inicia um novo jogo;

**Very High** - Reduzirá a velocidade do jogo dramaticamente. As máquinas mais rápidas, no entanto, sentirão uma diferença enorme na qualidade da imagem. Esta opção muda a Independência da Taxa de Frames (FRI).

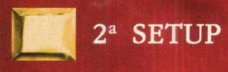

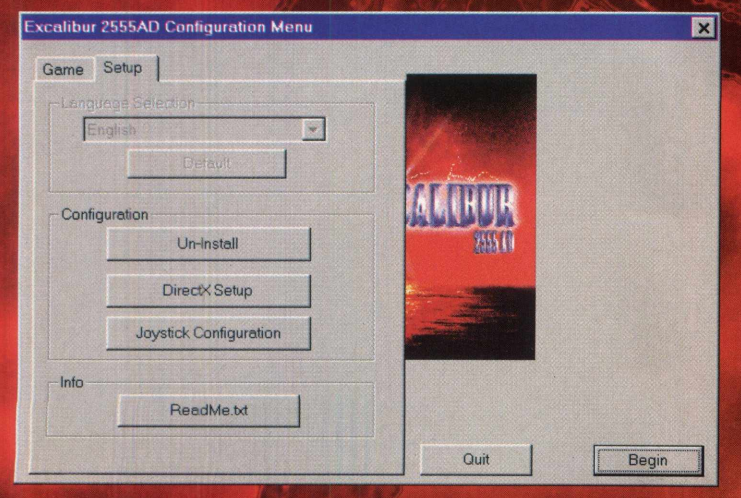

A segunda aba possui outras funções auxiliares. Vejamos: apresentados no jogo:

**Language Selection** - Na maioria das máquinas, esta opção se encontrará desabilitada. **Audio:** somente fala com som;

**Configuration** - Esta seção possui três botões:

**Un-lnstall** - Remove quaisquer registros que venham a ser instalados em sua máquina, inclusive os do DirectX. **Anims: (ON/OFF)** ativa/desativa as animações.

**DirectX Setup** - Com esta opção você pode reinstalar o DirectX.

**Joystick Configuration** - Automaticamente aciona a configuração de joysticks do seu ambiente operacional Windows® 95.

**Info** - Informações adicionais sobre o jogo; **1 a 5** - Este é o número de

**ReadMe.txt** - Clique neste botão para ter acesso ao Leia-me de Excalibur 2555 AD (em inglês).

Botões:

**QUIT** - Encerra o programa de **Auto** - Este modo configuração e retorna ao Windows.

**BEGIN** - Inicia o jogo Excalibur 2555 AD

#### **| Opções do Menu Principal de Excalibur 2555 AD!**

**LEVEL XX - Carregamento** automático do último nível jogado, onde XX é o nível que se deseja jogar. Excalibur não inclui um sistema específico de salvamento de jogos. Ao invés disso, o Windows 95 • **4** armazenará o nível máximo

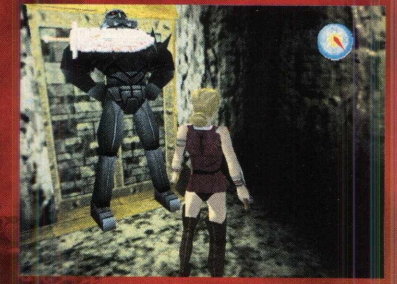

que você alcançou. Assim você poderá começar a partir dele, ou de qualquer um dos níveis anteriores. O nível só será gravado desde que seja completo por inteiro. Caso você morra antes, terá que jogá-lo do início.

**OPTIONS** - Opções de configuração de Excalibur 2555 AD:

**Music:** ajusta o volume das trilhas musicais.

**FX:** ajusta o volume dos efeitos sonoros.

**Speech:** seleciona a forma com que os diálogos devem ser

**Text:** somente o texto dos diálogos;

**Both:** som das falas e texto escrito na tela.

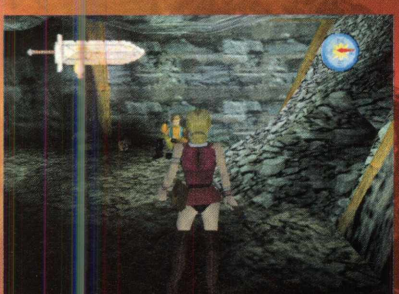

**Joystick Config:** através desta opção você pode escolher 10 opções diferentes de configuração para o seu joystick (opções de "A" até "J").

**Obs:** Excalibur 2555AD inclui suporte para joypads de 4 botões. Para

> *-* T"  $\sim$

> > *m mam:*

isso, o Directx 5 (ou superior) deve estar instalado em seu computador. Devido ao tempo reduzido em que o game foi desenvolvido, os testes com joysticks não foram

completamente concluídos. Como nunca foi parte do projeto original, qualquer suporte a joysticks deve ser considerado **um** bônus extra do jogo.

**Keyboard Config:** através desta opção você pode escolher 10 opções diferentes de configuração para o seu teclado (opções de "A" até "J").

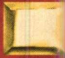

#### **Ajustes de Imagem**

Uma característica adicional foi acrescentada ao jogo para permitir que você altere o tamanho da imagem quando | ^ *'* estiver utilizando o jogo em *^* modos FISH 3D e D3D SOFTWARE.

Quando você estiver jogando, pressione F5 para diminuir o tamanho da imagem; isto permitirá que o jogo rode

mais depressa. Use a tecla F6 para aumentar a tela novarnente. Há algumas restrições quando no uso destes comandos, tais como:

- O menu Pause pode ser ligeiramente corrompido. - Os objetos do inventário podem ser apresentados incorretamente.

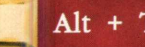

**Alt + Tab**

Pressionar ALT+TAB durante o jogo para alternar para outro programa pode causar problemas. Tanto a sua Barra de Energia como o Mapa podem ser corrompidos quando você retornar ao jogo. Sugerimos que este comando não seja utilizado.

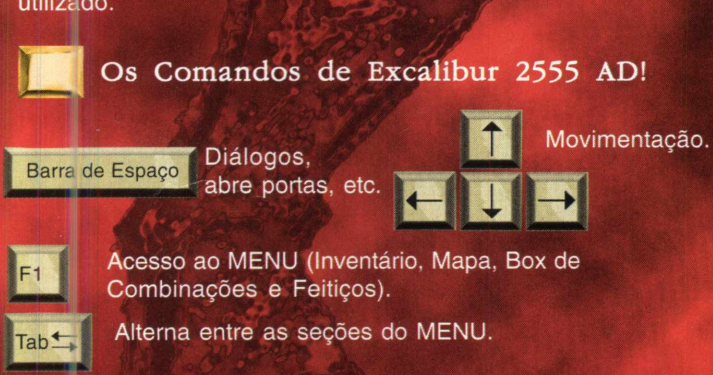

Altera o ângulo de visão

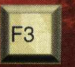

Controla o zoom no segundo ângulo de visão

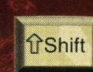

Enquanto pressionado, nossa personagem corre. Utilize-o também para sair da posição de ataque.

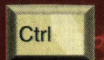

Ação, golpes.

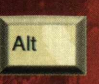

Utiliza o objeto. Dentro do menu de itens, use-o para selecionar o objeto.

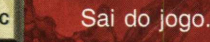

**O Jogo**

**FEITIÇOS:** Algumas receitas de feitiço dão **um** toque mágico ao game. Antes que possam ser acrescentadas receitas ao seu livro de feitiços, você deve primeiro prestar atenção às *m* informações abaixo. Os itens necessários para a preparação devem ser inseridos *B* dentro da caixa de combinações do menu (TAB).

#### **Ingredientes para feitiços**

Para preparar alguns dos feitiços que você tem em seu livro de feitiços, você precisa encontrar ingredientes, como ossos, cristais, moedas, penas, rãs, etc.

#### **Receitas de feitiços**

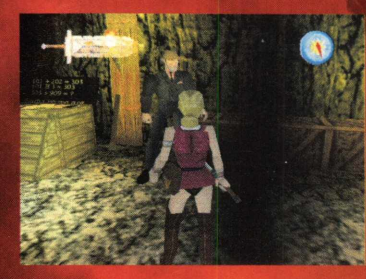

Depois que você partiu, Merlin conseguiu criar mais alguns feitiços. Sem saber onde você estaria, enviou-os ao acaso para o futuro, na esperança de que você os encontre. Se você se

achá-los e possuir os ingredientes necessários, poderá começar a trabalhar.

**BÚSSOLA:** No topo canto certo da tela, há uma bússola que lhe mostra a direção na qual Beth está caminhando. Ela pode ser muito importante para que você saiba onde está e para onde precisa ir sem ter que consultar sempre o mapa.

O MENU: Pressione F1 para entrar e deixar o MENU. Ele está dividido em 4 seções principais: o Inventário, o Mapa, o Livro

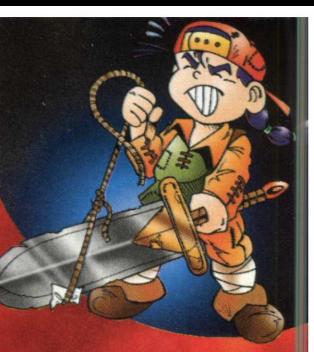

*w*

de Feitiços e a Caixa de Combinações. A seção que está ativa é apresentada por uma borda colorida. Para rodar entre as opções, utilize a tecla TAB.

#### **O Inventário**

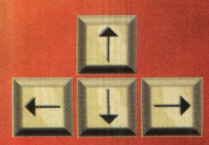

Utilize as setas direcionais para alternar entre os artigos disponíveis;

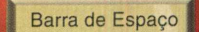

Move o artigo selecionado para a Caixa de Combinações;

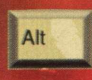

Coloca o artigo atualmente selecionado na mão de Beth de forma que ela possa usá-lo. Caso esteja selecionado, o artigo passará a girar.

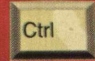

Remove o artigo atualmente selecionado da Caixa de Combinações.

#### **O Mapa**

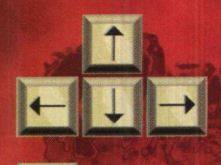

 $Zoom (+)$ 

**n** Utilize-as para rolar o mapa. Serão apresentadas só as áreas que já foram exploradas.

Zoom $(-)$ 

Beth é identificada no mapa como um bloco branco. Outros personagens são apresentados como blocos vermelhos. Portas fechadas são roxas e destrancadas são verdes. Salas cor-de-rosa indicam que há um quebracabeça, objeto, tarefa ou personagem para você interagir.

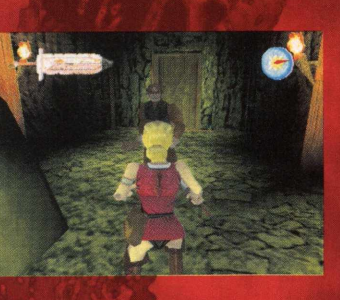

#### **O Livro de Feitiços**

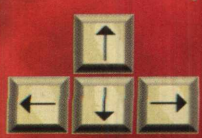

Rolam a lista de feitiços conhecidos para cima e para baixo.

#### **A Caixa de Combinações**

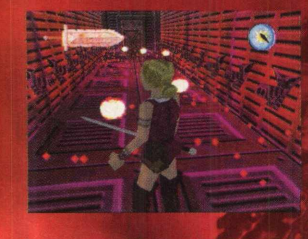

É possível combinar dois artigos para formar um novo. Quando você coloca dois objetos que estão no inventário dentro da Caixa de Combinações eles produzem um novo artigo automaticamente. Pressione a Barra de Espaço para

mover o novo objeto para o inventário. Se um objeto novo não for criado, significa que os artigos escolhidos não podem ser combinados.

**ARTIGOS:** Ao longo de suas viagens você encontrará muitos

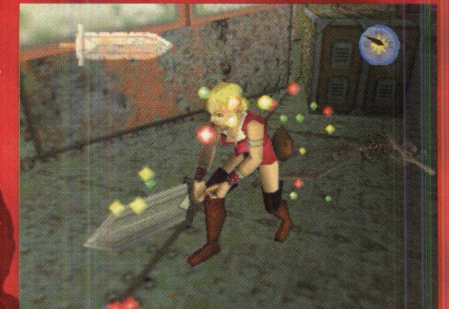

objetos diferentes. Eles podem estar no chão, nas mesas ou com determinadas pessoas, que podem ajudá-lo ou tentar impedi-lo em suas viagens. Para apanhar os objetos, pressione Barra de Espaço. Aqui estão alguns artigos que você pode acabar encontrando:

#### **Comida**

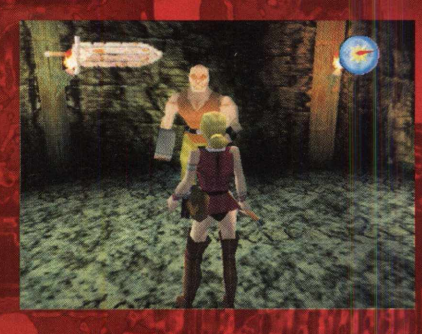

Você tem uma quantia limitada de energia (indicada no topo esquerdo da tela por uma espada). Esta energia pode ser reposta com a ajuda de alimentos, tais como pão, água ou frutas.

*'* • J

i '

 $\mathbf{v}_i$ 

#### **Chaves**

A maioria das portas está aberta. As que estão fechadas exigem uma chave para serem abertas. Outras portas são eletrônicas e precisarão ter o esquema de segurança derrubado.

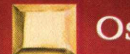

#### **Os Inimigos!**

**Os inimigos estão divididos em três níveis:**

#### **Nível Superior - os Camponeses de Ort!**

Os camponeses de Ort são um grupo grande de comedores de carniça que vivem agrupados nos Reinos Superiores de Salto. **formal** São bastante independentes, e vivem afastados durante a maior parte do tempo. O Reino Superior é, para muitos, uma casta indigna de confiança e que freqüentemente possui tipos violentos. Os Orts são conhecidos por atacarem e matarem uns aos outros como meio de *,* sobrevivência, devido à escassez de comida e água.

#### **Nível médio - o Reino dos Fabians**

A maioria das pessoas que habitam a maior galeria subterrânea, Salto, vive no Reino Fabian. Estas pessoas são normais, e que estão dispostas a lutar juntas para garantir o seu futuro. Existem vários grupos e seus líderes, entre eles Oscar Lamei do FFF - Fabian Freedom Fighters (Lutadores pela Liberdade dos Fabian), que deseja demolir a sociedade hierárquica cruel que existe em Salto. <sup>2</sup> t r alternativo de Salto. **Alternativo de Salto.** Con esta como padrinho em Salto.

#### **O Baixo Nível - Os Elysians**

O mais baixo reino é o de Elysians, constituído por megalomaníacos gananciosos, que formam uma raça endiabrada de poderosos ^ feiticeiros. O seres mais poderosos deste reino são os adoradores do demônio Kala e o líder deles - Delavar responsável pelo roubo de Excalibur. Os outros Elysian apenas temem Kala, que os condenou a viver em transe permanente ao contaminar a água com Hedonica (uma espécie de "elixir do prazer"). A vontade de Kala é conquistar os Fabians, controlando assim todas as forças de Salto, para então preparar uma revolução na cicade subterrânea de Xeo-5, e iniciar uma dominação mundial.

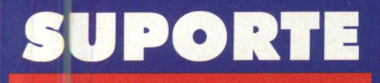

**• Antes de contatar o suporte, leia o texto abaixo. Instalação do CD-ROM**

**1 • Confirme se a instalação no seu computador foi feita corretamente.**

**2 • Veja se você seguiu corretamente os passos indicados na instalação. Se for o caso, tente instalar o CD novamente.**

**3 • Verifique se o MOUSE está instalado de forma correta. A interface é mais facilmente utilizada com o auxílio do MOUSE.**

Uma história fantástica e muitas surpresas aguardam o valoroso guerreiro que quiser controlar os passos da loirinha Beth. Lugares sombrios, esqueletos, zumbis, inimigos armados até os dentes.

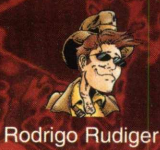

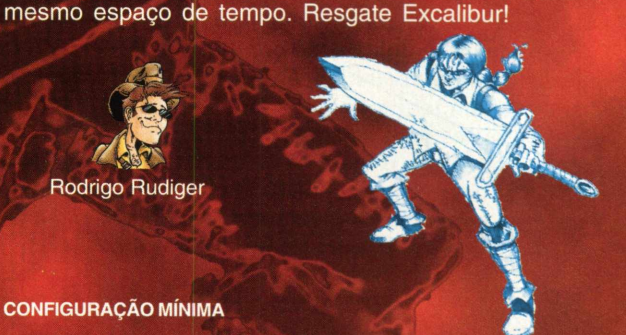

As informações a seguir contém os requerimentos mínimos para jogar Excalibur 2555 AD. Por favor, feche todos os programas desnecessários ao rodá-lo. Isso ampliará a velocidade do jogo, reduzindo o risco de problemas potenciais, ok?

o mago Merlin e seus maravilhosos feitiços. Aproveite bem todas as oportunidades que seu tio lhe preparou e destrua as ambições de Delavar. Duas eras se confundem no

**CPU:** Pentium® 100 Mhz **Sistema Operacional:** Windows® 95 **RAM:** 16 MB **Espaço livre em disco:** 20 MB **Sistema de Vídeo:** SVGA hi-color (16 bit) **Sistema de Audio:** Sound Blaster® ou 100 % compatível **Dispositivo(s) de entrada:** Mouse Microsoft ou 100% compatível, teclado ou joystick **CD-ROM:** 2x. **DirectX:** 5.0

**4 • Confirme a letra que identifica o drive de CD-ROM (D:, E:, entre outras).**

**5 • Se for possível, teste outros CDs no seu micro.**

**6 • Consulte uma pessoa próxima, mais experiente. A dúvida pode ser simples e o auxílio de um amigo talvez resolva rapidamente.**

**EXECUÇÃO DOS PROGRAMAS**

**Antes de executar os jogos, leia atentamente o Help. Alguns programas consomem mais memória e, dependendo da configuração do seu equipamento, você poderá enfrentar dificuldades.**

**Quando você for ligar para o SUPORTE:**

**1 • Esteja próximo do computador.**

**2 • Descreva o problema e informe a mensagem de erro.**

**OBS: CDs danificados por mal uso não serão trocados.**

#### **Em caso de dúvida ou danos no CD contate-nos:**

**SUPORTE: SEGUNDA a SEXTA, das 8h30 às 12h00 • 13h30 às 17h30 TELEFONE: (011) 6942- 2280 E-mail: [suporte@cdexpert.com.br](mailto:suporte@cdexpert.com.br)**

# dente

*WM T* **I de janeiro de 1996. Moradores do sul do estado de Minas Gerais testemunham** *M È â* **acontecimentos incríveis. Objetos voadores não-identificados, criaturas horripilantes,** *f È È* **sons jamais antes ouvidos... De repente, tudo desaparece sem deixar vestígios. Depois p | \* de uma rápida ação conjunta da Polícia, do Corpo de Bombeiros e do Exército, os indícios são recolhidos, as criaturas capturadas, e então ninguém mais sabe de nada. Todos negam ter participado, mais até, negam ter tomado conhecimento da complexa operação. O que terá** *realmente* **acontecido???**

**Este é o ponto de partida de Incidente em Varginha, jogo de tiro em primeira pessoa que, coisa rara no gênero, traz uma história caprichada como pano de fundo: é baseado no caso do E.T. de Varginha, amplamente divulgado pela imprensa na época. O jogo foi projetado e desenvolvido no Brasil pela Perceptum informática, e é o assunto da seção Bastidores desta edição.**

Se você já não agüenta mais ouvir falar em clones, variantes e seqüelas de Doom, saiba que Incidente em Varginha tem algumas peculiaridades

interessantes. Afinal, quem iria sonhar em entrar em um combate em pleno centro de

São Paulo, dentro da estação Sé do metrô? Ou ser levado à Baía da Guanabara, no Rio de Janeiro, e lascar chumbo nos inimigos com o Pão de Açúcar ao fundo? Os responsáveis pelo projeto são os engenheiros

mecânicos Marcos Cuzziol e Odair Gaspar. Os dois sempre tiveram vontade de fazer jogos, e *mamam* decidiram arriscar: aproveitaram algumas

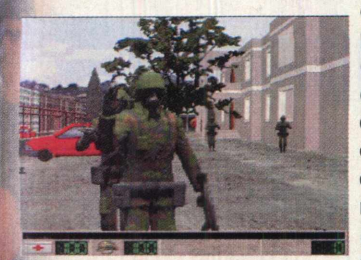

experiências com programação, elaboraram um roteiro  $e$  *se puseram a* desenvolver cada uma das facetas do jogo, dos gráficos aos mapas, passando pelo *engine*, que é a base do programa. "Só que

desistimos de trabalhar no engine", conta Odair. "O desenvolvimento seria muito lento, e logo

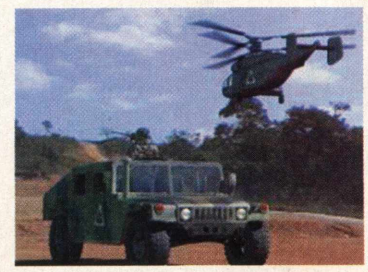

estaria ultrapassado". A solução foi licenciar o 3D Game Studio, da empresa alemã Acknex.

#### PROJETO TRABALHOSO

ASTIDORES

Mas o trabalho estava apenas começando: depois de entender o funcionamento do engine, tiveram que desenhar todas as figuras (sprites) do jogo, elaborar os mapas e desenvolver a Inteligência Artificial. Isso para não falar no som: "Tivemos que contratar um especialista na área para produzir o áudio. É uma arte conseguir fazer um som de boa qualidade que ocupe pouca memória", explica Marcos.

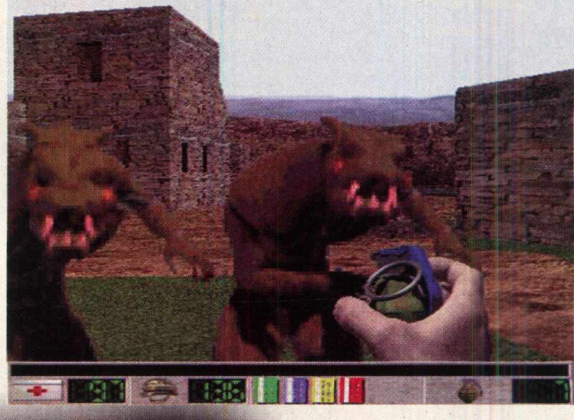

Apesar de importante, a programação é *^^^Ê Ê tk* apenas parte do trabalho. Para **I** obter gráficos **i~J I à\* " ?** *.* **- j** mais realistas, os dois tiveram que visitar os locais representados no | jogo. "Visitamos Varginha e Três Corações. Mas não pudemos fazer o terceiro

**M 1 H R**

# REAL SUBMUNDO

*m w K m* ;

. *\**

**^ ■ 2** \* »

■ *Mmgm\* Èk* • *W* **<sup>1</sup>**

 $\frac{1}{2}$ 

Se voce acha que conhece tudo sobre jogos de tiro, espere até conhecer Vigilance. Nada de formas de vida alienígena ou paisagens abstratas. Você combaterá a impiedosa onda de ataques terroristas em um ambiente tridimensional que recria com precisão os ambientes do mundo real. Tudo isso graças a exclusiva tecnologia Any World que oferece aos jogadores gráficos e efeitos especiais incomparáveis. A sua disposição estarao oito guerreiros escolhidos entre os melhores membros do exercito, forcas especiais e agencias de segurança de todo o mundo. Cada um deles tem uma habilidade especial e deve ser utilizado para um determinado tipo de missão. A escolha errada nao significa apenas o seu fim, mas também o de milhões de vidas inocentes. Em Vigilance a acao nao tem limites. Jogue em primeira ou terceira pessoa, utilizando um arsenal devastador de 40 armas e itens. Participe de 30 missões em modo de um jogador ou mande tudo para os ares, esqueça as regras e desafie ate 16 jogadores simultaneamente no modo deatmatch. Seja qual for o seu modo de jogar, Vigilance é o mais emocionante e realista jogo de tiro e ficcão científica criado para o PC.

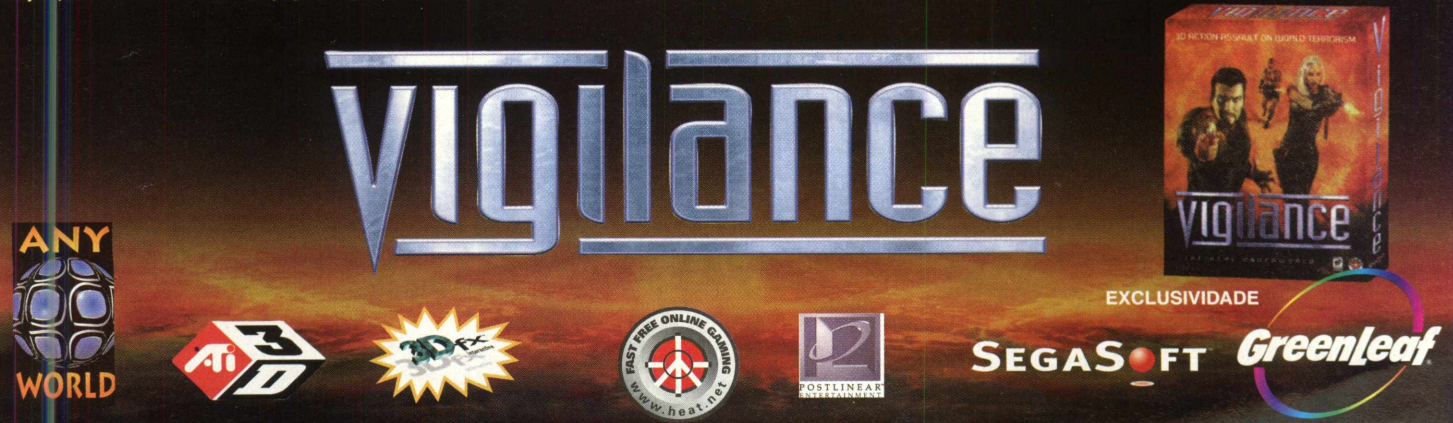

.<br>If Networks, Inc. Todos os direitos reservados. Vigilance, HEAT, o logo HEAT.NET, SegaSoft e o logo da SegaSoft são marcas registradas da SegaSoft Networks, Inc.

*m r* piso do metrô de São Paulo, por exemplo, pois o jogo ficava muito lento", diz Odair. A criação do enredo envolveu visitas à Internet e consultas às notícias da época. Os mapas são outro capítulo à parte: "Ao mesmo tempo em que você precisa estabelecer limites, o jogador tem que se sentir com bastante liberdade", explica Odair. Outro ponto forte do jogo é a Inteligência Artificial.

Segundo Odair, "como nós não criamos o engine,

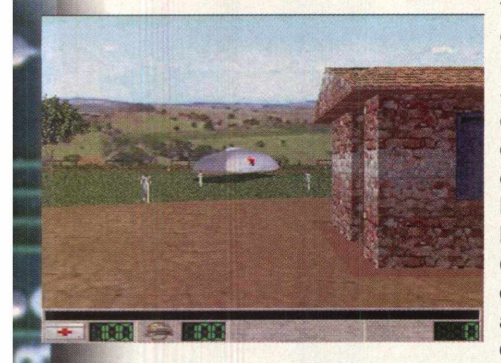

tivemos tempo de caprichar na Inteligência Artificial. Se você observar, verá que os personagens do jogo são bastante espertos". Por outro lado, o engine licenciado fica devendo alguma coisa: "A tecnologia avança muito depressa", afirma

Marcos. "Quando começamos a desenvolver o jogo, o engine estava à altura dos concorrentes da época, Quake e Duke Nukem. Só que quando ele ficou pronto, Quake II e Unreal já estavam no mercado, o que fez nosso jogor ficar com cara de ultrapassado".

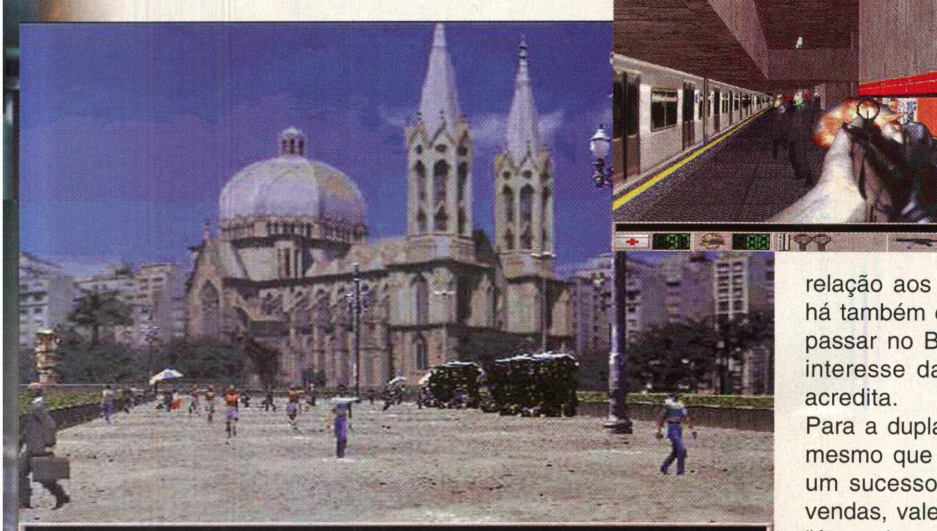

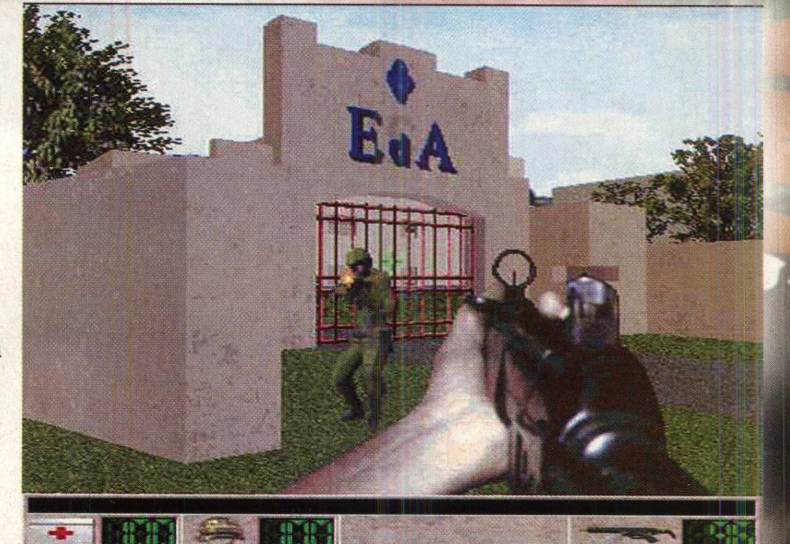

ASTIDORES

de tudo: cadastro, embalagem, distribuição, CD...". O processo foi bastante longo: o jogo que estava pronto no começo de 1997, chegou às lojas apenas em setembro do mesmo ano. "Eu diria que foi a parte mais difícil de todas. Só para dar uma idéia, imagine que chegamos muito perto

> de desistir de tudo e colocar o jogo, de graça, na Internet", confessa Odair. Mas afinal, será que um jogo nacional teria condições de competir com os milionários lançamentos das poderosas softhouses americanas? "É muito difícil competir com<br>as gigantes", diz Marcos . "Eles têm equipes enormes, que tocam vários aspectos do jogo simultaneamente". *M* Como se não bastasse, ainda enfrentam a desconfiança do público brasileiro em

relação aos programas feitos no país. "Mas há também o outro lado", analisa Marcos. "O fato do jogo se

passar no Brasil aumenta o interesse das pessoas",

Para a dupla de criadores, mesmo que o jogo não seja um sucesso absoluto de vendas, valeu a experiência. "Aprendemos muito sobre as dificuldades de se fazer um jogo", afirma Marcos. "Já

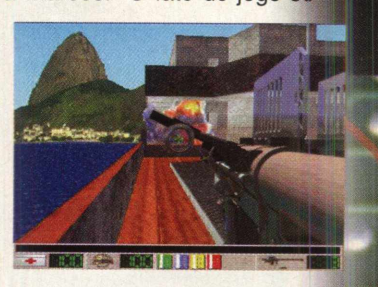

exemplo, a versão demo do jogo é muito procurada", revela Odair. "E estamos planejando uma segunda versão do jogo, com um engine mais moderno. adaptado para placas aceleradoras de vídeo", antecipa..

PEORAS

**NATIONAL COMPANY** 

Outro dificuldade foi a publicação do jogo. "Pelo trabalho que nós tivemos, não valia a pena contratar alguém para publicar o jogo", diz Odair.

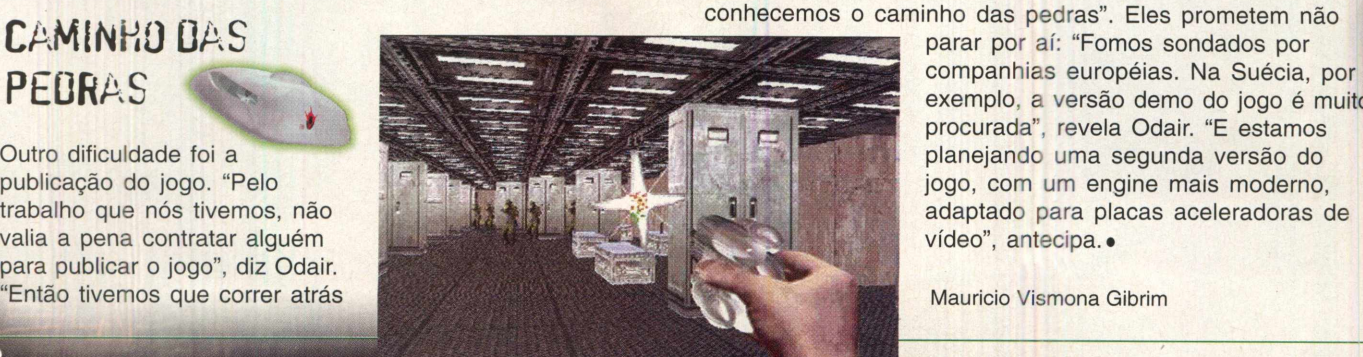

#### Pilote pelos EUA ou Rússia em duas grandes campanhas

#### F/A-18 e F-22N dos americanos e o MIG-42 Stealth Fighter dos Russos

Impressionante realismo geográfico criado através de dados topográficos oficiais

Sequências cinematográficas de alta qualidade apresentando vários personagens e desafiadoras linhas de história para ambos os lados

Jogos via rede desafiarão suas habilidades de combate contra outros jogadores

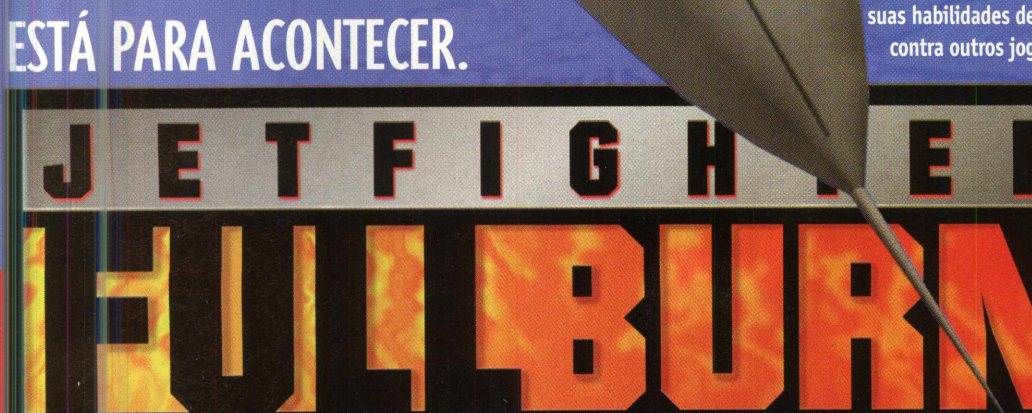

ANO 2006.

**PORT JGUSK** 

O MAIOR COMBATE AÉREO

#### **EUA ou RÚSSIA** Escolha seu lado na batalha do mais novo JetFighter

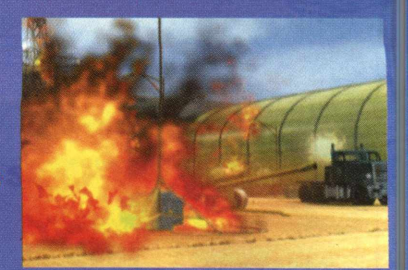

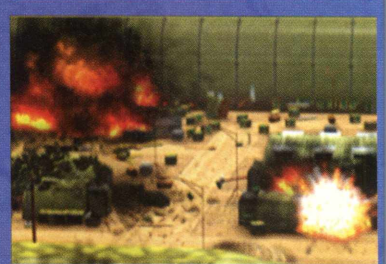

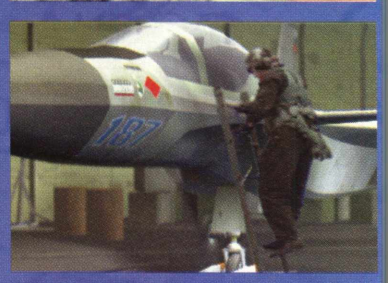

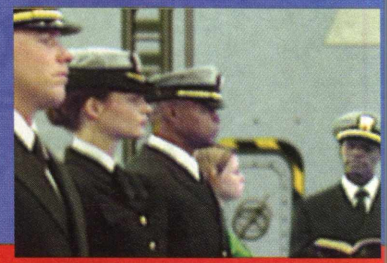

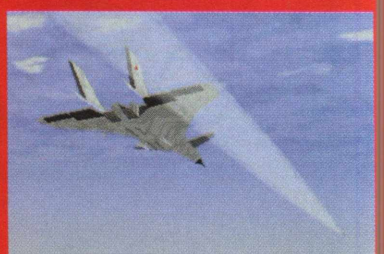

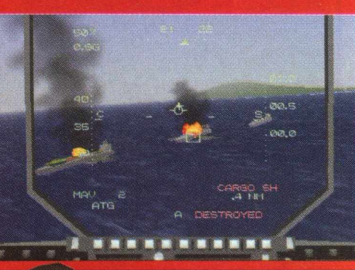

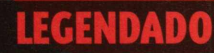

**EXCLUSIVIDADE** 

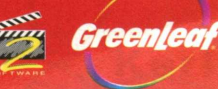

**TAKE** 

**MISSI®N** 

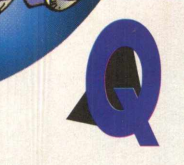

uem disse que a vida é só moleza? Pra muita gente por aí as aulas já estão de volta, e as revistas e os jogos espalhados sobre a escrivaninha aos poucos dividem o espaço com os livros e cadernos. Nós, da CD EXPERT, sabemos que a vida (infelizmente) não é só diversão, e selecionamos alguns sites que podem dar aquela ajuda na escola. E mais: programas que ajudam a manter seu micro em ordem, shows das melhores bandas de música e, claro, sites de jogos para você conferir...

**EXPERT INTERNET** 

Conheça o site desta casa de jogos de São Paulo que organiza torneios e dispõe de vários jogos, entre eles Quake, Half-Life, Age of Empires e Need for Speed 3. São vinte micros adaptados às necessidades dos jogadores, em ambiente climatizado. No mês de fevereiro estará ocorrendo um torneio para fãs do jogo Starcraft. Em português.

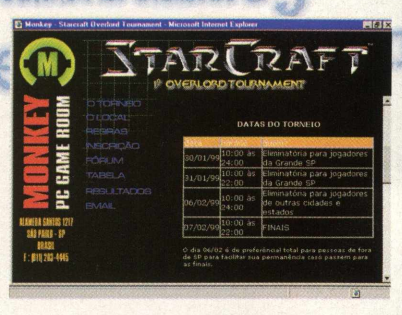

#### <http://www.monkey.com.br><http://historymederen.miningco.com>

As aulas estão voltando e é sempre útil ter à mão um site bem abrangente. Quando o assunto é História, este é nota dez, trazendo muitas informações sobre a Idade Média e várias ramificações Nele você encontra links

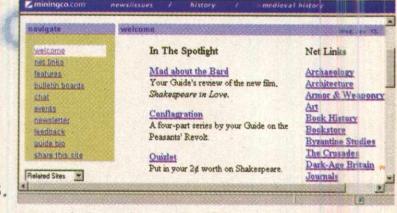

para sites sobre castelos, arte, ordens de cavaleiros e muito mais. Não importa se você é um estudioso apaixonado ou se pesquisa o tema apenas por obrigação: em qualquer caso, a visita compensa. Em Inglês.

### http://members.tripod.com/<br>The Knights of Satan/KOS.html

A dica deste site foi enviada pelo leitor Thiago Fernando B.

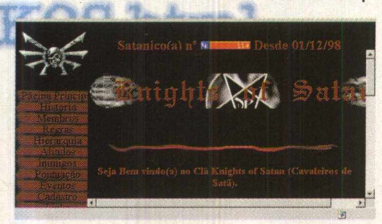

Santos de Piracicaba. Este clã é dedicado ao jogo Diablo. Na página você encontra informações sobre como se filiar, lista de clãs inimigos/amigos e as regras que todo participante deve seguir. Em português.

#### <http://www.gamefaqs.com/computer/> doswin/index\_alpha.html

Aqui pode estar a dica que você tanto procura para vencer aquela fase que tem tirado seu sono. Em ordem alfabética, fica fácil consultar desde um jogo antigo até o lançamento mais recente. Além de jogos para PC, o site traz também informações

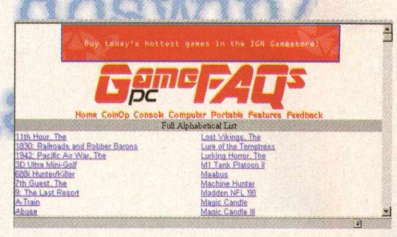

sobre videogames. Esta sugestão foi enviada por um leitor, Daniel Fonseca, de São Paulo. Em inglês.

#### <http://www.winhelp.com.br>

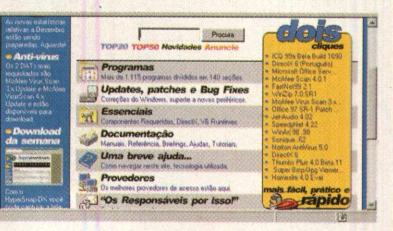

Se você continua enfrentando problemas na hora de rodar um jogo no Windows, vira e mexe se depara com aquelas mensagens de erro intermináveis, aqui pode estar a resposta para a sua

dúvida. Primeiro site em português de ajuda on-line sobre os sistemas operacionais Windows, nele você encontra especificações técnicas, dicas e truques, correções, drivers de hardware, lista de discussões, chat e muito mais.

#### <http://www.escolanet.com.bp>

Outro site que pode ser muito útil aos estudantes é o EscolaNet. Dispõe de biblioteca de sites dividida por matéria e assunto, seção para bate papo com *colegas* e estudantes de outras

escolas, mural de atividades e eventos, forum de debates, entre outros. Além de funcionar como ponto de encontro, reserva um espaço para que você apresente seus trabalhos. Em português.

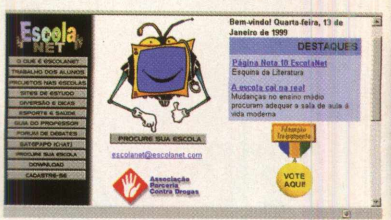

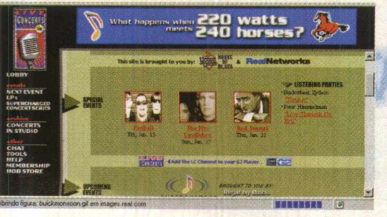

*T*

#### <http://www.llveconcerts.com>

Vale a pena adicionar ao bookmark este site dedicado a shows ao vivo, sempre com artistas de gêneros variados. A programação de até dois meses é facilmente consultada e você ainda pode acessar shows anteriores. Quem sabe sua banda favorita não é a próxima atração? Em inglês.

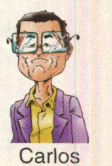

Soares Silva

# Onde está a verdade?

EXPERT HEROI

*Mm* pesar da pouca idade - a série começou a ser exibida *Mm*nos EUA em 1993 - Arquivo X (ou The X-Files, no título *MM* original), já conquistou uma imensa legião de fãs e disputa espaço com outras séries cultuadas como Jornada nas Estrelas. Mas o que desperta tanto interesse nos fãs? Qual será seu segredo?

O sucesso de Arquivo X se deve a dois fatores que, em conjunto, criam uma atmosfera envolvente e eletrizante. O primeiro são as histórias envolvendo alienígenas, OVNIS e

conspirações gorvenamentais, entre outros assuntos. Uma das principais questões a ser respondida no próximo milênio diz respeito à existência ou não de vida extraterrestre. Ainda mais quando cientistas descobrem a 30.000 anos-luz um planeta de tamanho semelhante ao da Terra, orbitando uma estrela quase igual ao nosso Sol. O segundo ingrediente dessa receita bemsucedida, é a dupla de heróis responsável por desvendar as tramas urdidas pelo talento

dos roteiristas, liderados pelo criador da série, Chris Carter. Alguns roteiros contam com participações especiais, como por exemplo Feitiço (Stephen King) e Vivendo no Ciber-Espaço (Willian Gibson).

Fox Mulder, interpretado pelo ator David Duchovny, é um agente do FBI responsável por investigar casos nãoresolvidos, normalmente envolvendo questões que desafiam a ciência e o senso comum. Todas estas investigações inconclusas são numeradas e reunidas nos Arquivos X. *O próprio Mulder tem um arquivo X na família. Ele* tem certeza de que sua irmã Samantha foi abduzida por alienígenas

enquanto brincava na sala de sua casa. Estas lembranças estavam adormecidas em sua mente e vieram à tona quando Mulder se submeteu a uma regressão. Ele acredita que forças extraterrestres, talvez auxiliadas por organizações governamentais secretas, estejam visitando continuamente este planeta, em uma grande conspiração cujo objetivo é deixar que os aliens dominem a Terra. Essa crença fora do comum fez com que seus colegas lhe dessem o apelido de "O Estranho Mulder". Especialista em traçar perfis de criminosos, seus talentos de investigador são muito úteis ao

Bureau (além de ajudarem-no a ser tolerado). Dana Scully, vivida pela atriz Gillian Anderson, tornou-se parceira de Mulder com uma missão: desmascarar os casos classificados como paranormais, sempre *(* encontrando uma justificativa lógica para os acontecimentos. A relação que no início era cercada de desconfianças, aos /{?' \* *I f v* poucos foi se tansformando em uma parceria pra lá de profissional, a ponto de a vida de um depender do outro... Cartesiana até o último fio de cabelo, Scully sempre duvidava

das explicações sugeridas por Mulder e o via em uma cruzada quixotesca tentando provar conspirações inexistentes. No decorrer da série uma sucessão de fatos vem fazendo com que Scully mude de opinião. Após ser abduzida, ela descobre que um pequeno chip foi implantado na parte de trás do seu pescoço. Ao ser removido, o chip faz com que um câncer se desenvolva. A cura é encontrada por Mulder em um depósito secreto do governo.

f V

THE COFASTES

<sup>9</sup> **t**

*J Ê*

A Sexta temporada promete muitas surpresas e respostas para as questões que inquietam os fãs há cinco anos.

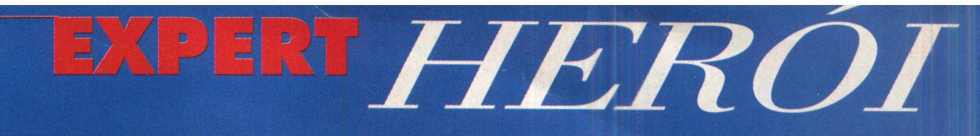

**Nome:** Fox William Mulder. **Número de credencial:** JTT0471011. **Altura:** 1,85m. **Peso:** 77 kg. **Cabelos:** Castanhos. **Olhos:** Verdes. **Data de Nascimento:** 13/Outubro/1961. **Lugar de nascimento:** Chilmark, MA. **Endereço atual:** (Local ignorado) Apto. 42, Alexandria, VA. **Telefone:** (202) 555-9355. **Estado civil:** Solteiro. **Nome do pai:** William "Bill" Mulder (falecido). **Endereço do pai:** West Tisbury, Martha's Vineyard, Massachusetts. **Nome da Mãe:** Desconhecido. **Endereço da mãe:** 2790 Vine Street, Chilmark, Massachusetts. **Irmãos:** Uma irmã, Samantha Ann Mulder, nascida a 22 de janeiro de 1964, desaparecida a 27 de novembro de 1973. **Formação:** Universidade de Oxford, bacharel em Psicologia, 1982. Academia de Treinamento do FBI, Quântico, 1984. **Publicações:** *Sobre Assassinos Seriais e Ocultismo (On Serial Killers and the Occult),* monografia, 1988 (sob o pseudônimo M.F. Luder), artigo para a revista Omni, 1993. **Posição Atuai:** Agente Especial.

**Arma:** Smith e Wesson 1056 (9mm).

**Nome:** Dana Katherine Scully. **Número de identidade:** 2317-616. **Altura:** 1,60m. **Peso:** 50 Kg **Cabelos:** Ruivos. **Olhos:** Blue/Green **Data de nascimento:** 23/Fevereiro/1964. **Endereço atual:** 3170 W. 53 Rd. apto. 35 Annapolis, MD. **Telefone:** (202) 555-6431. **Correio Eletrônico:** [D\\_Scully@FBI.gov.](mailto:D_Scully@FBI.gov) **Estado Civil:** Solteira. **Nome do Pai:** William Scully (Falecido). **Nome da mãe:** Margareth "Maggie" Scully. **Endereço da mãe:** (Local ignorado) Baltimore, MD. **Irmãos:** Irmão mais velho, Willian "Bill Jr." Scully Jr.: irmã mais velha, Melissa Scully (falecida); irmão mais jovem, Charles Scully. **Formação:** Bacharel em física pela Universidade de Maryland, 1986; formação em Medicina, residência em patologia legal. **Publicações:** *O Paradoxo dos Gêmeos de Einstein: Uma nova Interpretação (Einstein'n Twin Paradox: A New Interpretation),* tese de graduação. **Posição atual:** Agente Especial. **Arma:** Smith e Wesson 1056 (9mm).

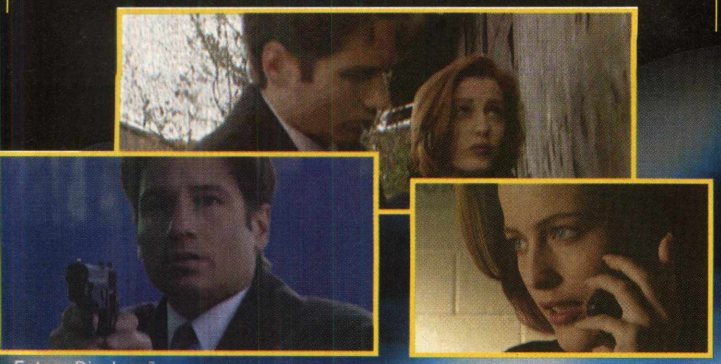

#### otos: Divulgação

#### The X-Files - Fight the Future

O primeiro longa-metragem inspirado na série estreou no ano passado cercado de espectativas. Esperava-se  $\epsilon$ envolvidos no projeto não desmentiam - que vários mistérios fossem desvendados. No entanto as poucas respostas, sobretudo as questões ligadas à conspira envolvendo setores do governo e extraterrestes, não foram suficientes para saciar a curiosidade dos fãs. O misté envolvendo a irmã de Mulder, supostamente abduzida continuou sem solução. A promessa de que o filme seria entendido tanto pelos fãs quanto pelo público em geral foi apenas parcialmente cumprida. Graças ao *orçamento de* 60 milhões de dólares, os produtores Chris Carter e Frank Spotnitz puderam ousar mais nas cenas externas, com destaque para as que simulam a Antártida. O filme ficou em 15<sup>e</sup> no ranking dos mais rentáveis do ano passado, faturando mais de 100 milhões de dólares. A fita de vídeo deve ser lançada no Brasil no final deste mês. As filmagens da já aguardada continuação estão programadas para o verão de 99, mas a produção só deve estrear nos cinemas no ano 2000.

#### **X-Files: o Jogo**

Aguardado ansiosamente pelos fãs, a aventura do seriado em CD-Rom desagradou boa parte. Existem alguns quebracabeças no jogo que podem ser considerados bons, mas a maioria das ações do jogo se baseiam numa busca incansável por algo nos cenários, num clica-clica sem fim. Os melhores momentos ocorrem quando existe ação entre o agente Willmore (seu personagem na aventura), Mulder e Scully. O vídeo completo inicial é incrível, e a fotografia é ótima. Embora explique a variedade dos vídeos, a quantidade de CDs do jogo - são sete no total - é um pouco exagerada, considerando-se que o jogo pode ser completado em apenas doze horas, em média. •

#### Leia e veja mais em:

[www.thex-files.com](http://www.thex-files.com) [www.xfiles.com.br](http://www.xfiles.com.br) [www.decom.fee.unicamp.br/~cesar/txfeg.html](http://www.decom.fee.unicamp.br/~cesar/txfeg.html) [www.geocities.com/Area51/lair/1473](http://www.geocities.com/Area51/lair/1473) [www.fusoes.com.br/~fourdaf/](http://www.fusoes.com.br/~fourdaf/) [www.fortunecity.com/lavendar/powell/134/mmainpf.htm](http://www.fortunecity.com/lavendar/powell/134/mmainpf.htm) [www.datasesmt.com.br/nappi/apoio/frontie/apres2.htm](http://www.datasesmt.com.br/nappi/apoio/frontie/apres2.htm) [www.members.xoom.com/marcellhp/mirrahp/](http://www.members.xoom.com/marcellhp/mirrahp/) [www.parada.com.br/teie/xfiles/index.htm](http://www.parada.com.br/teie/xfiles/index.htm) [www.decom.fee.unicamp.br/~cesar/genesis.html](http://www.decom.fee.unicamp.br/~cesar/genesis.html) <http://members.aol.com/willmorexf/page/index.htm> <http://inimation.com/xfilesgame/>

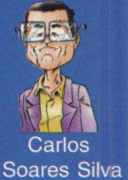

*The X-Files TM and © 1999 Twentieth Century Fox Corporation. All rights reserved.*

### **0 horror será o seu destino!**

Black Dahlia é um jogo de mistério inspirado no brutal assassinato de Elizabeth Short, a bela atriz que teve seu corpo cortado ao meio por um serial-killer conhecido como "O Assassino do Torso". Você será transportado para a década de 40 ro papel de Jim Pearson, um jovem detetive da C.O.I. (agência predecessora da C.I.A.), que deve se envolver em uma trama cheia de suspense, horror e magia negra para desvendar a identidade do macabro assassino do Torso. Embarque esta investigação, que pode exigir mais do que raciocínio e coragem. Ela pode consumir sua ida e até mesmo sua alma.

Explore incríveis cenários renderizados em 3D que retratam com queza de detalhes a atmosfera sombria da década de 40. Visite mais de oitenta localidades iferentes nos Estados Unidos e Alemanha Nazista. Última palavra em tecnologia permite 360 graus e movimento, para que você vasculhe cada centímetro do cenário em busca de itens ou pistas. Mais de 70 enigmas relacionados com trama do jogo desafiarão sua capacidade e raciocínio. • 3 horas e meia de sequências nematográficas de altíssima qualidade. • Black Dahlia é uma obra-prima do entretenimento multimídia, com história impecável atuação de grandes estrelas, como Dennis Hopper e Terri Garr.

1997 Black Dahlia e o logo Take 2 são marcas registradas da Take-Two Interactive Software.<br>1997 Take 2 Interactive. Todos direitos reservados.

• Totalmente em português, dublado por

artistas profissionais brasileiros.

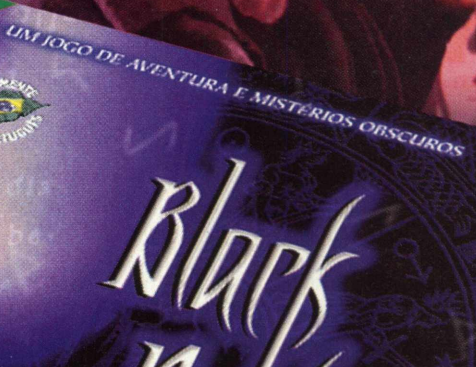

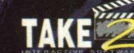

**EXCLUSIVIDADE**

Greenled

### **LANÇAMENTOS EM PORTUGUÊS**

#### **VIGILANCE**

Bem-vindo ao submundo do crime. **Enfrente o terrorismo em um** mundo cruel onde forca bruta e **inteligência d evem ser usadas em igual m ed id a para garantir a sua** sobrevivência. Escolha entre oito personagens e utilize mais de 40 armas e itens de combate. Um desafiador jogo de tiro e ação 3D.

**MAIL ALLE** 

#### **BLACK DAHLIA**

Uma atriz brutalmente assassinada. Uma inexplicável sequência de crimes. **N o p apel de um jo vem detetive, você m erg ulh ará em u m a aventura repleta** de suspense e horror para capturar **o terrível "Assassino do Torso". U m a su p erp ro d ução com m ais de três horas** e meia de vídeo dublado em português, **estrelada por atores consagrados, com o Dennis Hopper e Darren Eliker.** 

### *Os melhores games para PC do planeta falam a sua língua,*

#### **SPACE BUNNIES MUST DIE!**

**C onheça a nova m usa dos** gamemaníacos. Allison Huxter, uma **g arçon ete sexy e atrevida, heroína deste jo g o de tiro em ação 3D . Ela busca vingança contra os tem íveis coelhos m u tan tes vindos do espaço que raptaram sua irm ã. Agora ela deve valer-se de poderosas arm as e de seu m o lejo sedutor** para vencer 10 fases complexas, repletas **de arm adilhas e outros perigos m ortais.**

#### **JETFIGHTER FULLBURN**

**C ontrole três caças de ú ltim a** geração neste avançado simulador **de vôo e co m b ate. Inclui relevo real baseado em fotos de satélite e sequências legendadas de vídeo.**

EXCLUSIVIDADE

reenlet

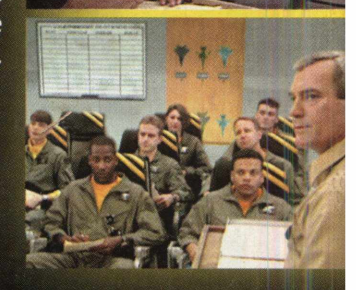